## **B.Com. Professional Accounting**

# **Syllabus**

### **AFFILIATED COLLEGES**

**Program Code: 21E** 

2020 - 2021 onwards

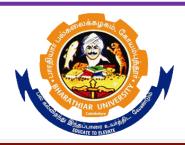

## BHARATHIAR UNIVERSITY

(A State University, Accredited with "A" Grade by NAAC, Ranked 13<sup>th</sup> among Indian Universities by MHRD-NIRF, World Ranking: Times - 801-1000, Shanghai - 901-1000, URAP - 982)

Coimbatore - 641 046, Tamil Nadu, India

| Program          | Program Educational Objectives (PEOs)                                                               |  |  |  |  |  |  |  |  |
|------------------|----------------------------------------------------------------------------------------------------|--|--|--|--|--|--|--|--|
| The <b>B.C</b> o | The <b>B.Com</b> ( <b>Professional Accounting</b> ) program describe accomplishments that graduates |  |  |  |  |  |  |  |  |
| are expec        | are expected to attain within five to seven years after graduation                                  |  |  |  |  |  |  |  |  |
|                  | Student will possess a deep and broad understanding of Accounting principles and                    |  |  |  |  |  |  |  |  |
| PEO1             | practices as evidenced by professional employment, continued                                        |  |  |  |  |  |  |  |  |
|                  | professional development and graduate study in professional fields.                                 |  |  |  |  |  |  |  |  |
| DEC.2            | to demonstrate professional expertise in financial planning, analysis, control,                     |  |  |  |  |  |  |  |  |
| PEO2             | Decision support and professional ethics with the employees                                         |  |  |  |  |  |  |  |  |
| PEO3             | Graduates will be responsive to professional and societal contexts, committed to                    |  |  |  |  |  |  |  |  |
|                  | ethical concerns, effective and contributing member of the community.                               |  |  |  |  |  |  |  |  |
| DE 0.4           | Able to work in a company where the business is continuously expanding and                          |  |  |  |  |  |  |  |  |
| PEO4             | growth prospects are good.                                                                          |  |  |  |  |  |  |  |  |
| DEO.             | Graduate will be flexible, adaptable, independent and collaborative with leadership                 |  |  |  |  |  |  |  |  |
| PEO5             | qualities, so as to sustain oneself working in multidisciplinary team                               |  |  |  |  |  |  |  |  |

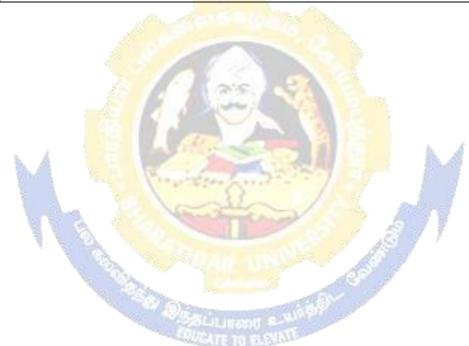

| Program                                                                               | Program Specific Outcomes (PSOs)                                                                                                    |  |  |  |  |  |  |
|---------------------------------------------------------------------------------------|----------------------------------------------------------------------------------------------------|--|--|--|--|--|--|
|                                                                                       | After the successful completion of <b>B.Com (Professional Accounting)</b> program, the students are expected to                                  |  |  |  |  |  |  |
| PSO1 complete the intermediate level in professional programmes like CA, ICWA and ACS |                                                                                                    |  |  |  |  |  |  |
| PSO2                                                                                  | Provide several opportunities to engage with the accounting professionals                                                                        |  |  |  |  |  |  |
| PSO3                                                                                  | Implement creativity and problem solving skills in various real life time problems.                                                              |  |  |  |  |  |  |
| PSO4                                                                                  | Acquire several opportunities to engage with the accounting professionals and learn from their experiences.                                      |  |  |  |  |  |  |
| PSO5                                                                                  | Learn relevant managerial accounting skills with emphasis on application of both quantitative and qualitative knowledge to their future careers. |  |  |  |  |  |  |

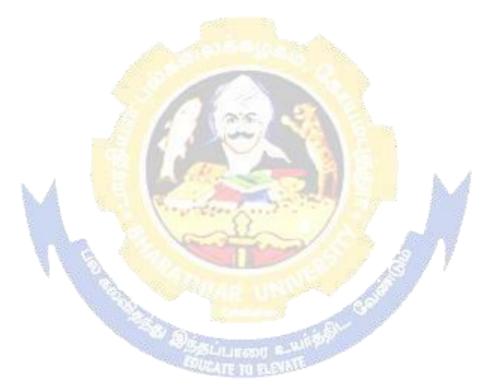

| Program                                                                                                    | Outcomes (POs)                                                                                 |  |  |  |  |  |  |
|----------------------------------------------------------------------------------------------------|------------------------------------------------------------------------------------------------|--|--|--|--|--|--|
| On succe                                                                                                    | On successful completion of the <b>B.Com</b> ( <b>Professional Accounting</b> ) program        |  |  |  |  |  |  |
| PO1                                                                                                    | Ability to apply ethical principles and responsible practices during their profession          |  |  |  |  |  |  |
| PO2                                                                                                    | Ability to engage in independent and lifelong learning for continued professional development. |  |  |  |  |  |  |
| PO3                                                                                                    | Become qualified professionals in the field of accounting and auditing.                        |  |  |  |  |  |  |
| PO4                                                                                                    | Demonstrate professional ethics in legal aspects of business                                   |  |  |  |  |  |  |
| PO4 Demonstrate professional ethics in legal aspects of business  PO5 Ability to apply ethical principles and responsible practices during their profession |                                                                                                |  |  |  |  |  |  |

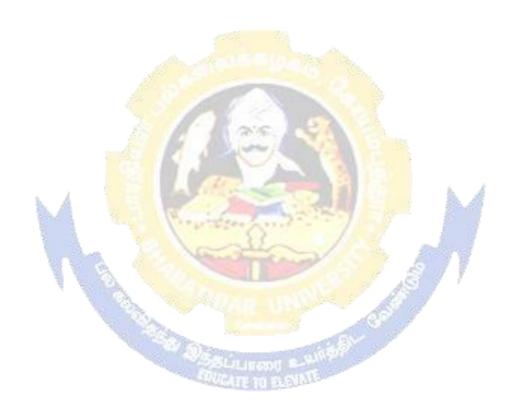

### BHARATHIAR UNIVERSITY:: COIMBATORE 641 046 B.Com (Professional Accounting)... Curriculum for Affiliated Colleges

(For the students admitted during the academic year 2020 – 21 onwards)

| Course | Title of the Course                                           | Credits   | Н       | ours      | Ma  | ximum N    | Iarks |
|--------|---------------------------------------------------------------|-----------|---------|-----------|-----|------------|-------|
| Code   | Language-I English-I                                          | Credits   | Theory  | Practical | CIA | ESE        | Total |
|        | F                                                             | IRST SEN  | MESTER  |           |     |            |       |
|        | Language-I                                                    | 4         | 6       | -         | 25  | 75         | 100   |
|        | English-I                                                     | 4         | 6       | -         | 25  | 75         | 100   |
|        | Core I – Principles of                                        | 4         | 4       | -         | 25  | 75         | 100   |
|        | Accountancy                                                   |           |         |           |     |            |       |
|        | Core II – Introduction to                                     | 4         | 4       | -         | 25  | 75         | 100   |
|        | Information Technology                                        | 4         | 4       |           | 25  | 75         | 100   |
|        | Allied Paper I : Mathematics for Business                     | 4         | 4       | Na.       | 25  | 13         | 100   |
|        | Core-IV: Computer                                             | 100       | 4       | 100       | _   | _          | _     |
|        | Applications Practical-I (MS                                  |           |         |           |     |            |       |
|        | Office)                                                       |           | 5       | (E)       |     |            |       |
|        | Environmental Studies #                                       | 2         | 2       | 35        | ı   | 50         | 50    |
|        | Total                                                         | 22        | 30      |           | 125 | 425        | 550   |
|        | SE                                                            | COND SE   | EMESTER | ₹         | h.  | å          |       |
|        | Language-II                                                   | 4         | 6       |           | 25  | <i>7</i> 5 | 100   |
|        | English-II                                                    | 4         | 6       | 1 3       | 25  | <b>75</b>  | 100   |
|        | Core III – Mercantile Law                                     | 4         | 7       |           | 25  | 75         | 100   |
|        | Core IV – Computer                                            | 4         | 4       | 9 9 5     | 40  | 60         | 100   |
|        | Application Practical-I (MS                                   | 8011      |         |           |     |            |       |
|        | Office)                                                       | 4         |         |           | 25  | 7.5        | 100   |
|        | Allied Paper II – Statistics for Business                     | 4         | 5       |           | 25  | 75         | 100   |
|        | Value Education – Human                                       | 2         | 2       | Call Care | -   | 50         | 50    |
|        | Rights #                                                      | DUCATE TO | Haldle  | Dec.      |     | 20         |       |
|        | Total                                                         | 22        | 30      |           | 125 | 425        | 550   |
|        | T                                                             | HIRD SE   | MESTER  | l .       |     |            |       |
|        | Core V –Industrial Law                                        | 4         | 5       |           | 25  | 75         | 100   |
|        | Core VI – Strategic                                           | 4         | 5       |           | 25  | 75         | 100   |
|        | Management                                                    |           |         |           |     |            |       |
|        | Core VII – Cost Accounting                                    | 4         | 6       |           | 25  | 75         | 100   |
|        | Allied: III - Managerial Economics                            | 4         | 5       |           | 25  | 75         | 100   |
|        | Core-VIII : Computer<br>Applications Practical-II<br>(Oracle) | -         | 4       |           | -   | -          | -     |
|        | Skill based Subject-1:<br>Principles of Marketing             | 3         | 3       |           | 20  | 55         | 75    |
|        | Tamil @ / Advanced Tamil                                      |           |         |           |     |            |       |

| # (or)Non-major elective–I:                      | 2          | 2       |                                                                                                    |     | 50 | 50  |
|--------------------------------------------------|------------|---------|----------------------------------------------------------------------------------------------------|-----|----|-----|
| Yoga for Human                                   | 2          | 2       |                                                                                                    |     | 30 |     |
| Excellence # /                                   |            |         |                                                                                                    |     |    |     |
| Women's Rights #                                 |            |         |                                                                                                    |     |    |     |
| Constitution of                                  |            |         |                                                                                                    |     |    |     |
| India #                                          |            |         |                                                                                                    |     |    |     |
| Total                                            | 21         | 30      |                                                                                                    |     |    | 525 |
| FO                                               | URTH SE    | EMESTER | <b>?</b>                                                                                                    |     |    | •   |
| Core IX – Advanced                               | 4          | 6       |                                                                                                    | 25  | 75 | 100 |
| Accounting-I                                     |            |         |                                                                                                    |     |    |     |
| Core X – Management                              | 4          | 6       |                                                                                                    | 25  | 75 | 100 |
| Accounting                                       |            |         |                                                                                                    |     |    |     |
| Core XI – Executive                              | 4          | 5       |                                                                                                    | 20  | 55 | 75  |
| Business Communication                           |            |         |                                                                                                    |     |    |     |
| Core XII – Computer                              | 4          | 4       |                                                                                                    | 40  | 60 | 100 |
| Applications Practical-II                        | 1000 S     | 75%     |                                                                                                    |     |    |     |
| (C++)                                            | dest       | To Bee  | Na.                                                                                                    |     |    |     |
| Allied : IV Principles of                        | 4          | 4       | 1550                                                                                                    | 25  | 75 | 100 |
| Management                                       | 100        |         |                                                                                                    |     |    |     |
| Skill based Subject- 2:                          | 3          | 3       | 1 = 1                                                                                                    | 20  | 55 | 75  |
| Company Law                                      | 1000       | L. K.   |                                                                                                    |     |    |     |
| Tamil @ /Advanced Tamil #                        | 2          | 2       |                                                                                                    |     | 50 | 50  |
| (or)                                             |            | Amalia  | 5                                                                                                    |     |    |     |
| Non-major elective - II :<br>General Awareness # | The same   |         | 41                                                                                                    | 6.  | A  |     |
| Total                                            | 25         | 30      | -/                                                                                                    | 200 |    | 600 |
|                                                  | IFTH SEN   |         | 100                                                                                                    |     | 7  | 000 |
| Core XIII – Advanced                             | 4          | 5       | 1                                                                                                    | 25  | 75 | 100 |
| Accounting-II                                    |            |         | 1 1 A                                                                                                    |     |    |     |
| Core XIV – Auditing and                          | 4          | 5       |                                                                                                    | 25  | 75 | 100 |
| Assurance- I                                     |            | -0.7    | 400                                                                                                    |     |    |     |
| Core XV – Principles of                          | 4          | 4       | BU                                                                                                    | 25  | 75 | 100 |
| Auditing                                         | Set in new | u e uni | A Committee of the Committee of the Comm |     |    |     |
| Core XVI –Direct Tax-I                           | 4          | 5       | No.                                                                                                    | 20  | 55 | 75  |
| Core XVII –Direct Tax-II                         | 4          | 4       |                                                                                                    | 20  | 55 | 75  |
| Elective-I:                                      | 2          | 4       |                                                                                                    | 25  | 75 | 100 |
| Skill based Subject-3:                           | 3          | 3       |                                                                                                    | 20  | 55 | 75  |
| Banking and Insurance Law                        |            |         |                                                                                                    |     |    |     |
| Total                                            | 25         | 30      |                                                                                                    |     |    | 625 |
| SI                                               | XTH SE     | MESTER  |                                                                                                    |     |    |     |
| Core XVII – Corporate                            | 4          | 6       |                                                                                                    | 25  | 75 | 100 |
| Accounting                                       |            |         |                                                                                                    |     |    |     |
| Core XIX - Auditing and                          | 4          | 5       |                                                                                                    | 25  | 75 | 100 |
| Assurance-II                                     |            |         |                                                                                                    |     |    |     |
| Core XX – Indirect Taxes                         | 4          | 4       |                                                                                                    | 25  | 75 | 100 |
| Elective –II:                                    | 4          | 6       |                                                                                                    | 25  | 75 | 100 |
| Elective –III:                                   | 4          | 6       |                                                                                                    | 25  | 75 | 100 |
|                                                  |            |         |                                                                                                    | i   |    | •   |

| Skill based Subject-4 : Cyber                              | 3   | 3  |  | 25 | 75 | 100  |  |  |
|------------------------------------------------------------|-----|----|--|----|----|------|--|--|
| Law                                                        |     |    |  |    |    |      |  |  |
| Extension Activities.                                      | 2   | -  |  | 50 |    | 50   |  |  |
| Total                                                      | 25  | 30 |  |    |    | 625  |  |  |
| Grand total                                                | 140 |    |  |    |    | 3500 |  |  |
| Online courses will be implemented from next academic year |     |    |  |    |    |      |  |  |

Includes 25% / 40% continuous internal assessment marks for theory and practical papers respectively. No University Examinations. Only Continuous Internal Assessment (CIA)

No Continuous Internal Assessment (CIA). Only University Examinations.

| L              | ist of | Elective Papers (Colleges can choose any one of the paper as electives) |
|----------------|--------|-------------------------------------------------------------------------|
| Elective – I   | A      | Financial Management                                                    |
|                | В      | Entrepreneurial Development                                             |
|                | С      | Micro Finance                                                           |
| Elective – II  | A      | Business Finance                                                        |
|                | В      | Brand Management                                                        |
|                | C      | Supply Chain Management                                                 |
| Elective – III | A      | Investment Management                                                   |
| <b>►</b> A     | В      | Financial Markets                                                       |
|                | C      | Project Work & Viva-Voce                                                |

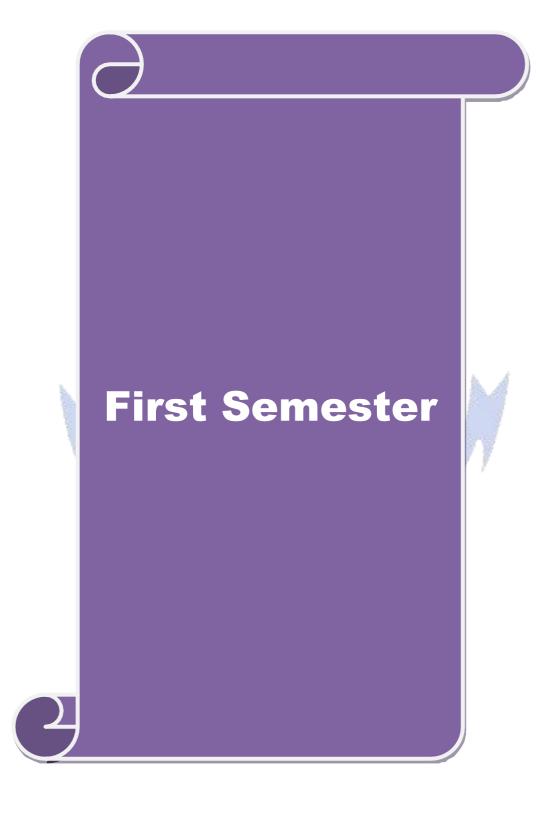

| Cour       | rse code                              |                                                             |                                                                                                    | L                  | T        | P    | C     |
|------------|---------------------------------------|-------------------------------------------------------------|----------------------------------------------------------------------------------------------------|--------------------|----------|------|-------|
| Core       | 1                                     |                                                             | Principles of Accountancy                                                                                                    | 4                  | -        | -    | 4     |
| Pre-       | requisite                             |                                                             | Basic knowledge in the field of Accountancy                                                                                                    | Syllabu<br>Version |          |      | )-    |
| Cours      | se Objecti                            | ves:                                                        | J                                                                                                    | l                  | <u> </u> |      |       |
| The n      | nain object                           | ives of this co                                             | ourse are to:                                                                                                    |                    |          |      |       |
| 2. 3. 4. 7 | To make th<br>To promot<br>Fo provide | ne students sk<br>e knowledge<br>knowledge al               | learn basic Principles of Accountancy. illfully to prepare and present the final accounts about Bill of Exchange, Average Due date and about consignment and joint ventures t bank reconciliation statement and accounting for | Account (          | Curre    | nt.  |       |
| Evno       | ctod Cour                             | se Outcomes                                                 |                                                                                                    |                    |          |      |       |
|            |                                       |                                                             | n of the course, student will be able to:                                                                                                    |                    |          |      |       |
|            |                                       |                                                             | this course are to:                                                                                                    |                    |          | K    | 1     |
| 1          | Recall Ac                             | counting Con                                                | cepts and Conventions and use Accounting ru<br>Journal, Ledger and prepare Trial Balance.                                                                                                    | les to re          | cord     | 11   | .1    |
| 2          |                                       |                                                             |                                                                                                    |                    |          |      |       |
| 3          |                                       |                                                             |                                                                                                    |                    |          |      |       |
|            | Analyse thaccounts                    | ne acco <mark>unting</mark>                                 | treatment in preparation of consignment and j                                                                                                    | oint vent          | ure      | K    | 4     |
| 5          |                                       | nd the c <mark>oncep</mark><br>ng for profe <mark>ss</mark> | ts in preparation of bank reconciliation statements                                                                                                    | nt and             |          | K    | 2     |
| K1 -       | Remembe                               | er; <b>K2</b> - Unde                                        | r <mark>stand; <b>K3 -</b> Apply; <b>K4 -</b> Analyze; <b>K5</b> - Evaluat</mark>                                                                                                    | e; <b>K6</b> – 0   | Create   | e    |       |
| Unit       | ::1                                   |                                                             | Basics of Accounting                                                                                                    | 7                  | 10       | hou  | rs    |
|            |                                       | of Book Keep<br>ks – Trial bal                              | oing – Accounting Concepts and Conventions - ance.                                                                                                    | - Journal          | – Le     | dger | _     |
| Unit       |                                       |                                                             | Final Accounts                                                                                                    |                    | 12       | hou  | rs    |
|            |                                       |                                                             | er with adjustments – Errors and rectification                                                                                                    |                    |          |      |       |
| Unit       |                                       |                                                             | of Exchange and Account Current                                                                                                    |                    | 13       | hou  | rs    |
|            |                                       |                                                             | dation bills – Average due date – Account curre                                                                                                    | nt.                |          |      |       |
| Unit       |                                       |                                                             | Consignments and Joint Ventures                                                                                                    |                    | 13       | hou  | rs    |
| Unit       |                                       |                                                             | s and Joint ventures  Bank Reconciliation Statement                                                                                                    |                    | 10       | hor  | THC . |
|            |                                       |                                                             | ent – Receipts and Payments and income and                                                                                                    | evnendit           | 10       |      |       |
|            |                                       |                                                             | ts of professionals.                                                                                                    | capenan            | uic a    | ccou | 111   |
| Unit       |                                       |                                                             | Contemporary Issues                                                                                                    |                    | 2        | hou  | rs    |
|            |                                       | , online semin                                              | nars – webinars                                                                                                    | 1                  |          |      |       |
| 1          |                                       |                                                             |                                                                                                    |                    |          |      |       |
|            |                                       |                                                             | Total Lecture hours                                                                                                    |                    | 60       | hou  | rs    |

Note: Distribution of Marks between problems and theory shall be 80% and 20%.

|   | Te | ext Book(s)                                                                          |
|---|----|--------------------------------------------------------------------------------------|
|   | 1  | N.Vinayakam, P.L.Mani, K.L.Nagarajan – Principles of Accountancy – S.Chand & Company |
| L |    | Ltd.,                                                                                |

| 2  | T.S.Grewal – Introduction to Accountancy- S.Chand & Company Ltd., 3. R.L.Gupta, |  |  |  |  |  |  |
|----|---------------------------------------------------------------------------------|--|--|--|--|--|--|
|    | V.K.Gupta,                                                                      |  |  |  |  |  |  |
| 3  | M.C.Shukla – Financial Accounting – Sultanchand & sons                          |  |  |  |  |  |  |
| 4  | T.S.Grewal, S.C.Gupta, S.P.Jain – Advanced Accountancy- Sultanchand & sons      |  |  |  |  |  |  |
| Re | Reference Books                                                                 |  |  |  |  |  |  |
| 1  | K.L.Narang, S.N.Maheswari - Advanced Accountancy-Kalyani publishers             |  |  |  |  |  |  |
| 2  | S.K.Maheswari, T.S.Reddy - Advanced Accountancy-Vikas publishers                |  |  |  |  |  |  |
| 3  | A.Murthy -Financial Accounting – Margham Publishers                             |  |  |  |  |  |  |
| 4  | P.C.Tulsian - Advanced Accountancy – Tata McGraw Hill Companies.                |  |  |  |  |  |  |
|    |                                                                                 |  |  |  |  |  |  |
| Re | elated Online Contents [MOOC, SWAYAM, NPTEL, Websites etc.]                     |  |  |  |  |  |  |
| 1  | https://youtu.be/Hs-U3jAvqo4                                                    |  |  |  |  |  |  |
| 2  | https://www.youtube.com/watch?v=MJIngOTc-PA                                     |  |  |  |  |  |  |
| 3  | https://youtu.be/UxfPGWlxgHQ                                                    |  |  |  |  |  |  |
|    |                                                                                 |  |  |  |  |  |  |
| Co | ourse Designed By:                                                              |  |  |  |  |  |  |

|                     | Mapp <mark>ing Course objectives and course ou</mark> tcomes |   |   |   |   |  |  |  |  |  |
|---------------------|--------------------------------------------------------------|---|---|---|---|--|--|--|--|--|
| PO1 PO2 PO3 PO4 PO5 |                                                              |   |   |   |   |  |  |  |  |  |
| CO1                 | S                                                            | S | S | S | S |  |  |  |  |  |
| CO2                 | S                                                            | S | S | S | M |  |  |  |  |  |
| CO3                 | S                                                            | M | M | S | M |  |  |  |  |  |
| CO4                 | S                                                            | S | S | S | M |  |  |  |  |  |
| CO5                 | S                                                            | M | S | M | M |  |  |  |  |  |

<sup>\*</sup>S-Strong; M-Medium; L-Low

| (                                                                                                    | Course code                                                                                                    |                                                                                                    |                                                           |                                                                | L               | T      | P          | C          |  |  |  |
|----------------------------------------------------------------------------------------------------|----------------------------------------------------------------------------------------------------|----------------------------------------------------------------------------------------------------|-----------------------------------------------------------|----------------------------------------------------------------|-----------------|--------|------------|------------|--|--|--|
| Core 2                                                                                                    |                                                                                                    | ]                                                                                                    | introduction to Info                                      | ormation Technology                                            | 4               | -      | -          | 4          |  |  |  |
| Pr                                                                                                    | e-requisite                                                                                                    |                                                                                                    | Basic knowledge in the field Information Syllabus Version |                                                                |                 |        |            |            |  |  |  |
| Cou                                                                                                    | ırse Objectives:                                                                                                    | ·                                                                                                    |                                                           |                                                                |                 |        |            |            |  |  |  |
|                                                                                                    |                                                                                                    | _                                                                                                    |                                                           | ware computer system.                                          |                 |        |            |            |  |  |  |
|                                                                                                    |                                                                                                    | _                                                                                                    | types of computer                                         | •                                                              |                 |        |            |            |  |  |  |
| <ul><li>3.To know about components of computers and its application</li><li>4. To promote knowledge about operating system</li></ul> |                                                                                                    |                                                                                                    |                                                           |                                                                |                 |        |            |            |  |  |  |
| <ul><li>4. To promote knowledge about operating system</li><li>5. To gain knowledge about system analysis design</li></ul>           |                                                                                                    |                                                                                                    |                                                           |                                                                |                 |        |            |            |  |  |  |
|                                                                                                    | 3. 10 gain knov                                                                                                    | rieuge about sys                                                                                                    | tem anarysis design                                       |                                                                |                 |        |            |            |  |  |  |
| Exp                                                                                                    | oected Course O                                                                                                    | utcomes:                                                                                                    |                                                           |                                                                |                 |        |            |            |  |  |  |
|                                                                                                    |                                                                                                    |                                                                                                    | course, student wil                                       | be able to:                                                    |                 |        |            |            |  |  |  |
| 1                                                                                                    | Understand the                                                                                                    | hardware and s                                                                                                    | oftware Information                                       | Systems.                                                       |                 |        | K          | 2          |  |  |  |
| 2                                                                                                    | Recall the diffe                                                                                                    | erent types of con                                                                                                    | mputer system and r                                       | etworking                                                      |                 |        | K          | [1         |  |  |  |
| 3                                                                                                    | Access and the second second s |                                                                                                    |                                                           |                                                                |                 |        | K          | 2          |  |  |  |
| 4                                                                                                    | Describe the operating systems and mobile computers                                                                                                    |                                                                                                    |                                                           |                                                                |                 | K      | [3         |            |  |  |  |
| 5                                                                                                    |                                                                                                    |                                                                                                    |                                                           |                                                                |                 |        |            | 2          |  |  |  |
|                                                                                                    |                                                                                                    | s-expert system                                                                                                    |                                                           |                                                                |                 |        |            |            |  |  |  |
| <b>K</b> 1                                                                                                    | l - Remember; K                                                                                                    | 2 - Understand;                                                                                                    | <b>K3</b> - Apply; <b>K4</b> - A                          | <mark>nalyze; <b>K5</b> - E</mark> valuate; <b>K</b>           | <b>6</b> – Crea | ite    | •          |            |  |  |  |
|                                                                                                    |                                                                                                    | 16 11                                                                                                    | de                                                        | 9 12                                                           | ā.              |        |            |            |  |  |  |
| Un                                                                                                    | nit:1 🔪 🔬                                                                                                    | I                                                                                                    | <mark>Iardw</mark> are and <mark>Sof</mark> t             | w <mark>are Systems</mark>                                     |                 | 10     | hou        | rs         |  |  |  |
|                                                                                                    |                                                                                                    |                                                                                                    |                                                           | ance of computers in                                           |                 |        |            | d          |  |  |  |
|                                                                                                    |                                                                                                    |                                                                                                    |                                                           | <mark>eval capa</mark> bilities, compu                         | ter applic      | cation | ıs in      |            |  |  |  |
|                                                                                                    |                                                                                                    | siness, computer                                                                                                    | related jobs in busi                                      |                                                                |                 | 15     | la a se    |            |  |  |  |
|                                                                                                    | nit:2                                                                                                    | Min                                                                                                    | Types of Comput                                           |                                                                | A1              |        | hou        |            |  |  |  |
|                                                                                                    |                                                                                                    |                                                                                                    |                                                           | <mark>le and</mark> super computers<br>r systems, First, secon |                 |        |            |            |  |  |  |
|                                                                                                    |                                                                                                    |                                                                                                    |                                                           | , data processing system                                       |                 |        |            |            |  |  |  |
| _                                                                                                    | _                                                                                                    | 100 E 100 E | _                                                         | and multiprocessing system                                     |                 |        |            |            |  |  |  |
|                                                                                                    | cal and wide are                                                                                                    |                                                                                                    |                                                           | and maniprocessing sy                                          | stellis. 1      |        | 1111112    | · ·        |  |  |  |
|                                                                                                    | nit:3                                                                                                    |                                                                                                    | Components of Co                                          | nputers                                                        |                 | 12     | hou        | irs        |  |  |  |
| Co                                                                                                    | omponents of co                                                                                                    | mputers input,                                                                                                    | output and storage                                        | e devices, software: sy                                        | stem so         | ftwar  | e an       | d          |  |  |  |
| Ap                                                                                                    | plication softwa                                                                                                    | re; Programmin                                                                                                    | g language-machine                                        | language- assembly lar                                         | nguage, l       | highe  | er lev     | 'el        |  |  |  |
|                                                                                                    | <del>-</del>                                                                                                    | art and programm                                                                                                    |                                                           | s in developing a comput                                       | er progra       |        |            |            |  |  |  |
|                                                                                                    | nit:4                                                                                                    |                                                                                                    | Operating Syst                                            |                                                                |                 |        | hou        | rs         |  |  |  |
|                                                                                                    |                                                                                                    |                                                                                                    |                                                           | Γ, windows98 - E.Comm                                          | erce. Int       | ernet  | ; <b>-</b> |            |  |  |  |
|                                                                                                    |                                                                                                    |                                                                                                    | vide websites-mobil                                       | <u>+</u>                                                       | 1               | 10     | hou        |            |  |  |  |
|                                                                                                    | nit:5                                                                                                    |                                                                                                    | System Analysis and                                       | ation system-Transaction                                       | nrocco          |        |            |            |  |  |  |
|                                                                                                    |                                                                                                    |                                                                                                    |                                                           | support systems-transaction                                    |                 | smg    | OHIC       | <i>.</i> € |  |  |  |
|                                                                                                    | nit 6                                                                                                    | oment informati                                                                                                    | Contemporary                                              | 11 ,                                                           |                 | ,      | 2 hou      | ırs        |  |  |  |
|                                                                                                    | - <del>-</del>                                                                                                    |                                                                                                    | Expert seminars an                                        |                                                                |                 |        |            |            |  |  |  |
|                                                                                                    |                                                                                                    |                                                                                                    | 1                                                         | TOTAL                                                          | 6               | 0 ho   | urs        |            |  |  |  |
|                                                                                                    |                                                                                                    |                                                                                                    |                                                           |                                                                | 1               |        |            |            |  |  |  |

| Te | ext Book(s)                                                 |  |  |  |  |
|----|-------------------------------------------------------------|--|--|--|--|
| 1  | Computer and common sense-Roger Hunt and John Shellery      |  |  |  |  |
| 2  | Using Micro Computers- Brightman and Dimsdale               |  |  |  |  |
| 3  | P.c.Software made simple-R.K.Taxali                         |  |  |  |  |
| Re | eference Books                                              |  |  |  |  |
| 1  | Introduction to computers-Alexis Leon and Mathews Leon      |  |  |  |  |
| 2  | Information technology for management-Henry c.Lucas         |  |  |  |  |
|    |                                                             |  |  |  |  |
| Re | elated Online Contents [MOOC, SWAYAM, NPTEL, Websites etc.] |  |  |  |  |
| 1  | https://youtu.be/Ot2ZJ8fhnnc                                |  |  |  |  |
| 2  | https://onlinecourses.swayam2.ac.in/nou20_cs04/preview      |  |  |  |  |
| 3  | https://www.youtube.com/watch?v=Qy064xFEW64                 |  |  |  |  |
|    |                                                             |  |  |  |  |
| Co | Course Designed By:                                         |  |  |  |  |

| Mapping with Programme Outcomes |     |     |     |     |     |  |  |
|---------------------------------|-----|-----|-----|-----|-----|--|--|
| COs                             | PO1 | PO2 | PO3 | PO4 | PO5 |  |  |
| CO1                             | M   | M   | M   | M   | S   |  |  |
| CO <sub>2</sub>                 | S   | S   | S   | S   | S   |  |  |
| CO3                             | M   | S   | M   | M   | M   |  |  |
| CO4                             | M   | M   | M   | M   | M   |  |  |
| CO <sub>5</sub>                 | S   | S   | M   | M   | S   |  |  |

| Course code   |                                               | L               | T | P           | C |
|---------------|-----------------------------------------------|-----------------|---|-------------|---|
| Core 4        | Computer Applications Practical-I (MS Office) | -               | - | 6           | - |
| Pre-requisite | Basic knowledge in MS Office                  | Syllal<br>Versi |   | 2020-<br>21 |   |

#### **Course Objectives:**

The main objectives of this course are to:

- 1. To familiarize with working in MS-WORD
- 2. To understand the working in MS-EXCEL
- 3. To understand the working in MS-POWERPOINT

#### **Expected Course Outcomes:**

On the successful completion of the course, student will be able to:

| 1 | Recall various techniques of working in MS-WORD                   | K1 |
|---|-------------------------------------------------------------------|----|
| 2 | Prepare appropriate personal bio data                             | K4 |
| 3 | Analyze financial data using EXCEL tools                          | K3 |
| 4 | Understanding various tools used in MS-EXCEL                      | K2 |
| 5 | Creating presentations for seminars and lectures using animations | K6 |

K1 - Remember; K2 - Understand; K3 - Apply; K4 - Analyze; K5 - Evaluate; K6 - Create

I - MS WORD 15-- hours

- 1. Type Chairman's speech/ Auditor's report / Minutes/ Agenda and perform the following operations: Bold, Underline, Font Size, style, Background color, Text color, Line spacing, Spell Check, Alignment, Header & Footer, Inserting pages and page numbers, Find and Replace.
- 2. Prepare an invitation for the college function using Text boxes and clip parts.
- 3. Design an invoice and Account sales by using Drawing tool bar, Clip Art, Word Art, Symbols, Borders and Shading.
- 4. Prepare a Class Time Table and perform the following operations: Inserting the table, Data Entry, Alignment of Rows and Columns, Inserting and Deleting the Rows and Columns and Change of Table Format.
- 5. Prepare a Shareholders meeting letter for 10 members using mail merge operation. 6. Prepare Bio-Data by using Wizard/ Templates.

II - MS EXCEL 25-- hours

- 1. Prepare a mark list of your class (minimum of 5 subjects) and perform the following operations: Data Entry, Total, Average, Result and Ranking by using arithmetic and logical functions and sorting.
- 2. Prepare Final Accounts (Trading, Profit & Loss Account and Business Sheet) by using formula.
- 3. Draw the different type of charts (Line, Pie, Bar) to illustrate year-wise performance of sales, purchase, profit of a company by using chart wizard.
- 4. Prepare a statement of Bank customer's account showing simple and compound interest calculations for 10 different customers using mathematical and logical functions.
- 5. Prepare a Product Life Cycle which should contain the following stages: Introduction, Growth, Maturity, Saturation, Decline.

| III - MS   | <b>20</b> hours |
|------------|-----------------|
| POWERPOINT |                 |

- 1. Design presentation slides for a product of your choice. The slides must include name, brand name, type of product, characteristics, special features, price, special offer etc. Add voice if possible to explain the features of the product. The presentation should work in manual mode.
- 2. Design pesentation slides for organization details for 5 levels of hierarchy of a company by using organization chart.
- 3. Design slides for the headlines News of a popular TV Channel. The Presentation Should contain the following transactions: Top down, Bottom up, Zoom in and Zoom out. The presentation should work in custom mode.
- 4. Design presentation slides about an organization and perform frame movement by interesting clip arts to illustrate running of an image automatically.
- 5. Design presentation slides for the Seminar/Lecture Presentation using animation effects and perform the following operations: Creation of different slides, changing background color, font color using wordart.

| Text Book(s)                                                 |
|--------------------------------------------------------------|
| 1 Understanding MSword 2016, George Wempen                   |
| 2 Word for Beginners, L.Humphery                             |
| 3 MS Excel 2019 Bible, John Walkenbach                       |
|                                                              |
| Reference Books                                              |
| 1 MS Excel 2007 Bible, John Walkenbach                       |
|                                                              |
| Related Online Contents [MOOC, SWAYAM, NPTEL, Websites etc.] |
| 1 https://youtu.be/RdTozKPY_OQ                               |
| 2 https://youtu.be/yCVy5Kw0l8s                               |
| 3 <u>https://youtu.be/W2SdgnKHoPw</u>                        |
| VAR INV                                                      |
| Course Designed By:                                          |

| Mapping program outcomes |     |     |     |     |     |  |  |
|--------------------------|-----|-----|-----|-----|-----|--|--|
|                          | PO1 | PO2 | PO3 | PO4 | PO5 |  |  |
| CO1                      | S   | S   | M   | S   | M   |  |  |
| CO2                      | S   | S   | M   | S   | M   |  |  |
| CO3                      | S   | S   | M   | S   | M   |  |  |

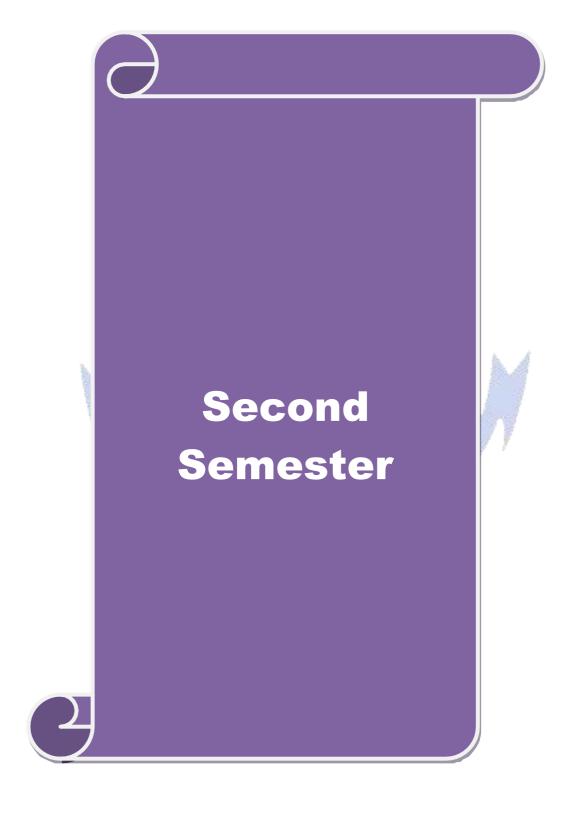

| Course code                                                                                                    |                                                                             |                                                                                                    | L                                          | T      | P     | C          |  |  |
|----------------------------------------------------------------------------------------------------|-----------------------------------------------------------------------------|----------------------------------------------------------------------------------------------------|--------------------------------------------|--------|-------|------------|--|--|
| Core 3                                                                                                    |                                                                             | Mercantile Law                                                                                                    | 4                                          | -      | -     | 4          |  |  |
| Pre-requisite                                                                                                    |                                                                             | Basic knowledge about Law                                                                                                    | Syllabus<br>Version                        |        | 2020- | 21         |  |  |
| Course Objecti                                                                                                    | ves:                                                                        |                                                                                                    | · · · · · · · · · · · · · · · · · · ·      |        |       |            |  |  |
| <ol> <li>To provi</li> <li>To provi</li> <li>To provi</li> </ol>                                                             | ote the knowledge abo<br>ide an outline about the<br>de an insight on provi | about various laws like Indian Con<br>out provisions relating to elements<br>he performance and breach of contr<br>sions relating to the formation of con- | of a valid con<br>ract<br>contract of sale | tract  |       |            |  |  |
| 5. To gain knowledge regarding essential features of partnership and company and basic documents of partnership and company. |                                                                             |                                                                                                    |                                            |        |       |            |  |  |
| <b>Expected Cour</b>                                                                                                    | se Outcomes:                                                                | entities (%)                                                                                                    |                                            |        |       |            |  |  |
| On the success                                                                                                    | ful completion of the                                                       | co <mark>urse, student will be</mark> able to:                                                                                                    |                                            |        |       |            |  |  |
| 1 Remember                                                                                                    | provisions relating to t                                                    | he Indian contract act 1872.                                                                                                    |                                            |        | K     | <b>C</b> 1 |  |  |
| 2 Understand                                                                                                    | the essential elements                                                      | of a valid contract                                                                                                    |                                            |        | K     | (2         |  |  |
| 3 Analyse the                                                                                                    | conditions for perform                                                      | nance of the cont <mark>ract and br</mark> each o                                                                                                    | f contract                                 |        | K     | [4         |  |  |
| 4 Apply vario                                                                                                    | us provisi <mark>ons re</mark> gardin                                       | ng the formation of contract of sale                                                                                                    |                                            |        | K     | <b>C</b> 3 |  |  |
| 5 Understand                                                                                                    | the general nature of p                                                     | partnership, registration and dissol                                                                                                    | ution of firm                              |        | K     | (2         |  |  |
| K1 - Remembe                                                                                                    | er; <b>K2 - U</b> nd <mark>er</mark> stand; <b>K</b>                        | <mark>K3 - A</mark> pply; <b>K4 -</b> An <mark>aly</mark> ze; <b>K5 -</b> Ev                                                                               | valuate; <b>K6</b> –                       | Create | ;     |            |  |  |
| b. /                                                                                                    |                                                                             | S. S. S. S. S. S. S. S. S. S. S. S. S. S                                                                                                    | 3.4                                        |        |       |            |  |  |
| Unit:1                                                                                                    | Inc                                                                         | dian Contract Act 1872                                                                                                    |                                            | 2      | 0 h   | ours       |  |  |
| The Indian Cocontract, consi                                                                                                 |                                                                             | overview of sections 1 to 75 co                                                                                                    | vering the ge                              | eneral | natur | e of       |  |  |
| Unit:2                                                                                                    |                                                                             | Elements of Contract                                                                                                    | 7 1                                        | 2      | 0 h   | ours       |  |  |
|                                                                                                    | s elements of a valid o                                                     |                                                                                                    | 7                                          |        | 0 1   |            |  |  |
| Unit:3                                                                                                    | National Preach Street                                                      | ature of Contract                                                                                                    |                                            | 2      | 0 h   | ours       |  |  |
| Unit:4                                                                                                    | 7800 00 77 00 77 1                                                          | of Goods Act, 1930                                                                                                    |                                            | 2      | 3 h   | nurc       |  |  |
| The Sale of Go                                                                                                    | ods Act, 1930: Forma                                                        | tion of Contract of sale – Condition<br>Unpaid seller and his rights                                                                                       | ons and Warra                              |        |       |            |  |  |
| Unit:5                                                                                                    |                                                                             | Partnership Act 1932                                                                                                    |                                            |        | 0 h   |            |  |  |
|                                                                                                    | rtnership Act 1932: ( ad dissolution firm                                   | General nature of partnership – R                                                                                                    | ights and dut                              | ies of | partn | iers-      |  |  |
| Unit:6                                                                                                    | Con                                                                         | ntemporary Issues                                                                                                    |                                            | 2      | hours | 5          |  |  |
| Expert lectures                                                                                                    | , online seminars – we                                                      |                                                                                                    | l l                                        |        |       |            |  |  |
| Total Lecture hours 105 hours                                                                                                |                                                                             |                                                                                                    |                                            |        |       |            |  |  |
| Text Book(s)                                                                                                    |                                                                             |                                                                                                    |                                            |        |       |            |  |  |
| 1 Business L                                                                                                    | aw, N.D.Kapoor Sulta                                                        | n Chand Fifth edition 2007                                                                                                    |                                            |        |       |            |  |  |
| 2 Elements of Commercial Law, P.Saravanavel & Syed Bandre Alam Himalayan Publishing House 2007                               |                                                                             |                                                                                                    |                                            |        |       |            |  |  |

3 Elements of Mercantile Law, N.D.Kapoor S.Chand Reprint 2008

| Re | Reference Books                                                                   |  |  |  |  |  |
|----|-----------------------------------------------------------------------------------|--|--|--|--|--|
| 1  | Mercantile Law for CA Common Proficiency C Tulsian Tata McGraw Hill Publishing co |  |  |  |  |  |
|    | Ltd 3 rd reprint 2008                                                             |  |  |  |  |  |
| Re | elated Online Contents [MOOC, SWAYAM, NPTEL, Websites etc.]                       |  |  |  |  |  |
| 1  | https://www.youtube.com/watch?v=5L6gFSLRIWw                                       |  |  |  |  |  |
| 2  | https://www.youtube.com/watch?v=Nb-Ad5e7ktE                                       |  |  |  |  |  |
| 3  | https://www.youtube.com/watch?v=6O-                                               |  |  |  |  |  |
|    | WbvafCe8&list=PLvcG5aoEgBDpuci_nkrLTohvva1sQdVG1                                  |  |  |  |  |  |
|    |                                                                                   |  |  |  |  |  |
| Co | Course Designed By:                                                               |  |  |  |  |  |

| Mapping with Programme Outcomes |     |     |     |     |     |  |  |
|---------------------------------|-----|-----|-----|-----|-----|--|--|
| COs                             | PO1 | PO2 | PO3 | PO4 | PO5 |  |  |
| CO1                             | S   | S   | S   | S   | S   |  |  |
| CO2                             | S   | S   | M   | S   | S   |  |  |
| CO <sub>3</sub>                 | S   | M   | M   | S   | M   |  |  |
| CO4                             | S   | S   | S   | S   | S   |  |  |
| CO <sub>5</sub>                 | S   | S   | S   | S   | S   |  |  |

| Course code   |                                              | $\mathbf{L}$      | T | P           | C |
|---------------|----------------------------------------------|-------------------|---|-------------|---|
| Core 4        | Computer Application Practical-I (MS Office) | -                 | - | 6           | 4 |
| Pre-requisite |                                              | Syllabı<br>Versio |   | 2020-<br>21 |   |

#### **Course Objectives:**

The main objectives of this course are to:

- 1. To provide practical knowledge in working with MS- ACCESS
- 2. To understand the basics of working in Tally accounting package
- 3. To provide insights about the usefulness of internet in business purpose

#### **Expected Course Outcomes:**

On the successful completion of the course, student will be able to:

|   | r                                                                 |    |  |  |  |
|---|-------------------------------------------------------------------|----|--|--|--|
| 1 | Understand the basics of working in MS-ACCESS using various tools | K2 |  |  |  |
| 2 | Prepare personal bio data using MS ACCESS tools                   | K3 |  |  |  |
| 3 | Analyze business transactions using computerized packages         | K4 |  |  |  |
| 4 | Analyze inventory management using various techniques             | K4 |  |  |  |
| 5 | Apply internet for business purposes and communications           | K3 |  |  |  |

**K1** - Remember; **K2** - Understand; **K3** - Apply; **K4** - Analyze; **K5** - Evaluate; **K6** – Create

I - MS ACCESS 25-- hours

- 1. Prepare a payroll for employee database of an organization with the following Details: Employee id, Employee name, Date of Birth, Department and Designation, Date of appointment, Basic pay, Dearness Allowance, House Rent Allowance and other deductions if any. Perform queries for different categories.
- 2. Create mailing labels for student database which should include atleast three Table must have atleast two fields with the following details: Roll Number, Name, Course, Year, College Name, University, Address, Phone Number.
- 3. Gather price, quantity and other descriptions for five products and enter in the Access table and create an invoice in form design view.
- 4. Create forms for the simple table ASSETS.
- 5. Create report for the PRODUCT database.

| II – TALLY AND | <b>35 hours</b> |
|----------------|-----------------|
| INTERNET       |                 |

- 1. Create a new company, group, voucher and ledger and record minimum 10 transactions and display the relevant results.
- 2. Prepare trial balance, Profit and Loss A/c and Balance Sheet (with minimum of any five adjustments). 3. Prepare inventory statement using (Calculate inventory by using all methods) a) FIFO b) LIFO c) Simple Average Method d) Weighted Average Method
- 4. Create an e-mail id and check the mail inbox.
- 5. Learn how to use search engines and visit yahoo com, rediff.com, hotmail.com and google.com 6. Visit your University and college websites and collect the relevant data.

| Total Lecture hours | 60 hours |
|---------------------|----------|
|                     |          |

| Te | ext Book(s)                                                 |
|----|-------------------------------------------------------------|
| 1  | TALLY.ERP 9 WITH GST@ E -Way Bill, Rajesh Chedda            |
| 2  | Ms Access 2000 Programming by Example, Julitta Korol        |
|    |                                                             |
| Re | eference Books                                              |
| 1  | Microsoft Office 2019, Peter Weverka                        |
|    |                                                             |
| Re | elated Online Contents [MOOC, SWAYAM, NPTEL, Websites etc.] |
| 1  | https://youtu.be/_Ghu1JlnoZI                                |
| 2  | https://youtu.be/Ipz1VVQGXEc                                |
| 3  | https://youtu.be/OlKM-lTf1UQ                                |
|    |                                                             |
| Co | ourse Designed By:                                          |

| Mapping with Programme outcomes |     |     |     |     |     |  |
|---------------------------------|-----|-----|-----|-----|-----|--|
|                                 | PO1 | PO2 | PO3 | PO4 | PO5 |  |
| CO1                             | S   | S   | S   | S   | M   |  |
| CO2                             | S   | M   | S   | S   | S   |  |
| CO3                             | S   | S   | S   | S   | M   |  |

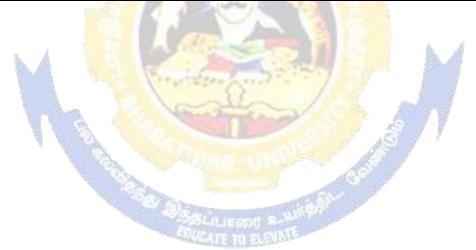

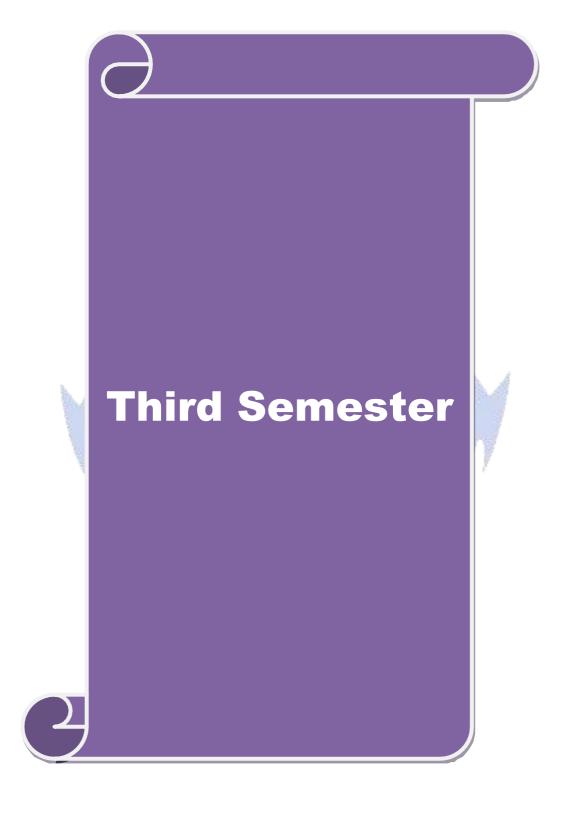

| Course code           |                                                                                   |                                                                                                    | L                     | T        | P   | $\mathbf{C}$ |  |  |  |
|-----------------------|-----------------------------------------------------------------------------------|----------------------------------------------------------------------------------------------------|-----------------------|----------|-----|--------------|--|--|--|
| Core 5                | l                                                                                 | Industrial Law                                                                                                    | 4                     | •        | -   | 4            |  |  |  |
| Pre-requisite         |                                                                                   | Basic knowledge about<br>Industrial Law                                                                                                    | Syllabus<br>Version   |          |     |              |  |  |  |
| Course Objecti        | ves:                                                                              | •                                                                                                    | •                     | •        |     |              |  |  |  |
|                       | ctives of this course ar                                                          |                                                                                                    |                       |          |     |              |  |  |  |
|                       | <u>=</u>                                                                          | he judicial setup of Labour Laws.                                                                                                    |                       |          |     |              |  |  |  |
|                       |                                                                                   | welfare and wage Legislations.                                                                                                    | nd Wanking a          | anditia. | • • |              |  |  |  |
|                       |                                                                                   | lustrial Relations, Social Security a to working conditions in different s                                                                                                    |                       | JIIGITIO | 18. |              |  |  |  |
|                       |                                                                                   | er the Act adjudication of disputes a                                                                                                    |                       |          |     |              |  |  |  |
|                       |                                                                                   |                                                                                                    |                       |          |     |              |  |  |  |
| <b>Expected Cours</b> | se Outcomes:                                                                      |                                                                                                    |                       |          |     |              |  |  |  |
| On the success        | ful completion of the                                                             | course, student will be able to:                                                                                                    |                       |          |     |              |  |  |  |
|                       | stand the provisions<br>r Laws                                                    | about the development and the                                                                                                    | judicial setu         | p of     | K   | 2            |  |  |  |
| 2 Apply               | Apply cultural competency while exercising their legal skills.                    |                                                                                                    |                       |          |     |              |  |  |  |
| 3 Analy               | ze an adva <mark>nced u</mark> nder                                               | rstanding of the u <mark>nderlying l</mark> egal pr                                                                                                    | rinciples,            |          | K   | 4            |  |  |  |
|                       | Understand the rules and provisions which regulate trade union work relationships |                                                                                                    |                       |          |     |              |  |  |  |
| 5 Under               | stand t <mark>he indu</mark> strial sa                                            | fety and welfare measure of worke                                                                                                    | ers 🛦 🦼               |          | K   | 2            |  |  |  |
| K1 - Remembe          | er; <b>K2</b> - Understand; <b>K</b>                                              | K3 - Apply; K4 - Analyze; K5 - Ev                                                                                                    | aluate; <b>K6</b> - C | reate    |     |              |  |  |  |
|                       | 4                                                                                 | 11 37                                                                                                    |                       |          |     |              |  |  |  |
| Unit:1                |                                                                                   | Factories Act                                                                                                    |                       | 14       | h   | ours         |  |  |  |
| Factories Act,        | 1948                                                                              | a diameter diameter d |                       |          |     |              |  |  |  |
| Unit:2                | Wor                                                                               | kmens compensation Act                                                                                                    | 1                     | 15       | h   | ours         |  |  |  |
| Workmens comp         | pensation Act, 1923                                                               | eg-                                                                                                    |                       |          |     |              |  |  |  |
| Unit:3                | The l                                                                             | Payment of Bonus Act                                                                                                    |                       | 15       | h   | ours         |  |  |  |
| The Payment o         | f Bonus Act, 1965                                                                 | SELLINGSH B                                                                                                    |                       |          |     |              |  |  |  |
| Unit:4                | _                                                                                 | loyees Provident Fund                                                                                                    |                       | 15       | h   | ours         |  |  |  |
| 1 7                   |                                                                                   | Miscellaneous Provisions Act, 195                                                                                                    | 2                     | 4.4      |     |              |  |  |  |
| Unit:5                |                                                                                   | ment of Gratuity Act                                                                                                    |                       | 14       | h   | ours         |  |  |  |
| The Payment o         | f Gratuity Act, 1972                                                              |                                                                                                    |                       |          |     |              |  |  |  |
| Unit:6                |                                                                                   | Contemporary Issues                                                                                                    |                       |          | 2 h | ours         |  |  |  |
| Expert lectures       | , online seminars – we                                                            | ı v                                                                                                    |                       |          |     |              |  |  |  |
|                       |                                                                                   | <b>Total Lecture hours</b>                                                                                                    |                       | 75       | h   | ours         |  |  |  |
| Toy Dool-(-           | <u> </u>                                                                          |                                                                                                    |                       |          |     |              |  |  |  |
| Text Book(s           |                                                                                   |                                                                                                    |                       |          |     |              |  |  |  |
|                       | al Law – Sen andmitra                                                             |                                                                                                    |                       |          |     |              |  |  |  |
|                       |                                                                                   | ndustrial laws – S.N.Misra                                                                                                    |                       |          |     |              |  |  |  |
| 3 Industrial L        | .aw – Mallik                                                                      |                                                                                                    |                       |          |     |              |  |  |  |

| Re | ference Books                                 |
|----|-----------------------------------------------|
| 1  | The Law of Industrial Disputes – O.P.Malhotra |
| Re | elated Online Contents                        |
| 1  | https://www.youtube.com/watch?v=rpIIj8kbPBQ   |
| 2  | https://www.youtube.com/watch?v=y18f9WQmvY4   |
| 3  | https://www.youtube.com/watch?v=YCia45hawYk   |
|    |                                               |
| Co | ourse Designed By:                            |

| Mappin | Mapping with Programme Outcomes |     |     |     |     |  |  |  |
|--------|---------------------------------|-----|-----|-----|-----|--|--|--|
| COs    | PO1                             | PO2 | PO3 | PO4 | PO5 |  |  |  |
| CO1    | S                               | S   | S   | S   | S   |  |  |  |
| CO3    | S                               | S   | S   | S   | S   |  |  |  |
| CO3    | S                               | M   | M   | S   | S   |  |  |  |
| CO4    | S                               | S   | S   | S   | S   |  |  |  |
| CO5    | S                               | S   | M   | S   | S   |  |  |  |

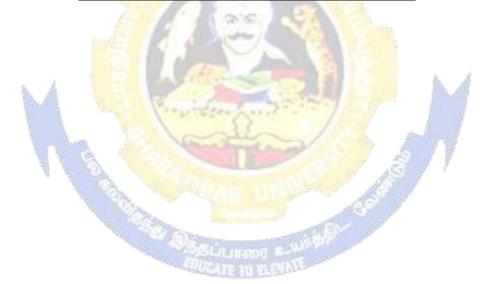

| Course code                   | 15 |                                                                                      | L          | T       | P      | C      |
|-------------------------------|----|--------------------------------------------------------------------------------------|------------|---------|--------|--------|
| Core 6                        |    | Strategic Management                                                                 | 4          | -       | -      | 4      |
| Pre-requisite                 |    | Rasic knowledge in Strategic                                                         |            |         |        | 01     |
| Course Objectives:            |    |                                                                                      |            |         |        |        |
| The main objective            |    |                                                                                      |            |         |        |        |
| •                             | _  | ge on environment of the business.                                                   |            |         |        |        |
| To understate strategic plate | •  | decisions that organisations make and                                                | have an ab | ility t | o enga | ige ir |
| _                             |    | owledge gained in basic courses to the f<br>from holistic and multi-functional persp |            | and     |        |        |

- > To promote knowledge for evaluating strategy and strategic control.
- To recognize the principles guiding the process of business and business re-engineering.

| On the        |             | e Outcomes:                                 | A. 1870 A. C. C. C. C. C. C. C. C. C. C. C. C. C. |                                       |                |                |           |  |
|---------------|-------------|---------------------------------------------|---------------------------------------------------|---------------------------------------|----------------|----------------|-----------|--|
| 1             |             | ui completion of                            | the course, studen                                | t will be able to:                    |                |                |           |  |
| 1             |             | about overview                              | of business envir                                 |                                       | s policy and   | strategic      | K1        |  |
| 2             |             |                                             | nalyses and plan str                              | rate <mark>gie</mark> s relating to   | o organizatio  | ns.            | K2        |  |
| 3             | Apply       | variou <mark>s techni</mark> qu             | es to formulate fun                               | ctional strategies                    |                |                | К3        |  |
| 4             |             | stand t <mark>he process</mark><br>duation. | of evaluating the                                 | strategy and kno                      | owledge abo    | ut criteria    | K2        |  |
| 5             | Apply       | the prin <mark>ciples g</mark> u            | iding business pro                                | cess for reaching                     | strategic edg  | e.             | K3        |  |
| <b>K1</b> - R | emember     | r; <b>K2</b> - Und <mark>erstar</mark>      | nd; <b>K3</b> - Apply; <b>K</b> 4                 | <mark>4 - Analyze; <b>K</b>5</mark> - | Evaluate; K    | 6 – Create     |           |  |
|               | - 4         | 1 4 4                                       |                                                   |                                       | 29 / /         |                |           |  |
| Unit:1        | 4           | ALC:                                        | Business Envi                                     | ronment                               | 8 7 7          | 15-            | - hours   |  |
| Busine        | ss Envir    | onment: General                             | Environment – I                                   | Demographic Soc                       | cio- cultural  | Macro – ec     | conomic   |  |
|               |             |                                             |                                                   |                                       |                |                |           |  |
| _             | -           |                                             | and Glo <mark>bal Comp</mark> e                   |                                       |                | •              | _         |  |
| Manag         | gement: N   | Meaning and nat                             | ture; Strategic ma                                | nagement impera                       | tive; Vision   | , Mission ar   | ıd        |  |
| Object        | ives: Stra  | itegic levels in or                         | ganizations                                       |                                       |                |                |           |  |
| Unit:2        |             | 8                                           | Strategic Aı                                      | nalysis                               |                | 15-            | - hours   |  |
| Strateg       | cic Analy   | ses: Situational                            | Analysis – SWO                                    |                                       | VS Matrix, l   | Portfolio An   | alysis –  |  |
| _             |             |                                             | : Meaning, stages,                                | •                                     |                |                | •         |  |
| Unit:3        |             |                                             | Functional Stra                                   |                                       |                |                | 15 hours  |  |
| Formu         | lation of   | Functional Stra                             | ntegy: Marketing s                                | strategy, financia                    | l strategy, I  | Production s   | trategy,  |  |
| Logisti       | ics strateg | gy, Human resou                             | rce strategy                                      |                                       |                |                |           |  |
| Unit:4        |             |                                             |                                                   | Evaluation of Strategy                |                | 15 hours       |           |  |
| Strateg       | y Implen    | nentation and Co                            | ntrol: Organization                               | nal structures; esta                  | ablishing stra | itegic busine  | ss units; |  |
| _             |             |                                             | isiness, product or                               |                                       | _              | _              |           |  |
|               | <b>U</b> 1  | challenges.                                 | isiness, product or                               | service, marker                       | segment of e   | distormer, Let | acromp    |  |
| Unit:5        |             |                                             | <b>Business Pro</b>                               | cess                                  |                | 13-            | - hours   |  |
|               |             |                                             | usiness Process                                   |                                       | Benchmark      | ing, Total     | Quality   |  |
| Manag         | gement, S   | ix Sigma Conten                             | nporary Strategic I                               | ssues.                                |                |                |           |  |
|               |             |                                             | C4                                                | DOWN IGGINGS                          |                |                | 2 houng   |  |
| IInit·6       |             |                                             | I Antemnar                                        |                                       |                |                |           |  |
| Unit:6        |             | online seminars                             | Contempor                                         | ary issues                            |                |                | 2 hours   |  |

|    | Total Lecture hours                                                              | 75 hours                                       |
|----|----------------------------------------------------------------------------------|------------------------------------------------|
| ,  | Text Book(s)                                                                     |                                                |
| 1  | Business Policy And Strategic Management, 2015.                                  | P.SubbaRao, Himalaya Publishing House, Reprint |
| 2  | Strategic Management – Text and cases, V stEdition 2004                          | S.P Rao&V.Harikrishna, Excel Books India, 1    |
| 3  | Quality Management, K.Shridara Bhatt, Himala                                     | nya Publishing House, 1 st edition 2007.       |
|    |                                                                                  |                                                |
| Re | ference Books                                                                    |                                                |
| 1  | Quality Management, Howard S.Gitlow, Alar<br>Tata McGraw Hill, 3 rd edition 2009 | J.Oppenheim Rosa Oppenheim David M.Levine,     |
| Re | elated Online Contents                                                           |                                                |
| 1  | https://nptel.ac.in/courses/110/108/110108047                                    | 1                                              |
| 2  | https://nptel.ac.in/courses/122/105/122105024                                    | <u> </u>                                       |
| 3  | https://onlinecourses.swayam2.ac.in/imb20_n                                      | ng33/preview                                   |
|    |                                                                                  |                                                |
| Co | ourse Designed By:                                                               |                                                |

| Mappir          | <mark>ig</mark> with l | Program | me Out | comes | 100 |
|-----------------|------------------------|---------|--------|-------|-----|
| Cos             | PO1                    | PO2     | PO3    | PO4   | PO5 |
| CO1             | S                      | S       | S      | S     | M   |
| CO <sub>2</sub> | S                      | S       | S      | S     | S   |
| CO3             | S                      | M       | S      | S     | S   |
| CO4             | S                      | M       | M      | S     | S   |
| CO5             | S                      | M       | M      | S     | S   |

| Course code     |                                  |                                                                                                    |                  | L                  | T        | P        | C      |  |  |
|-----------------|----------------------------------|----------------------------------------------------------------------------------------------------|------------------|--------------------|----------|----------|--------|--|--|
| Core 7          |                                  | Cost Accounting                                                                                                    |                  | 4                  | <u> </u> |          |        |  |  |
| Pre-requisite   |                                  | Basic knowledge<br>Accounting                                                                                                    | in Cost          | Syllabu<br>Version |          | 020-2    | <br>21 |  |  |
| Course Objecti  | ves:                             | <b>-</b>                                                                                                    |                  | I                  | l        |          |        |  |  |
| The main object | ctives of this cours             | se are:                                                                                                    |                  |                    |          |          |        |  |  |
|                 | -                                | nd various components of costi                                                                                                    | _                |                    |          |          |        |  |  |
|                 | C                                | the different levels of material                                                                                                    |                  |                    |          |          |        |  |  |
|                 |                                  | t various systems of wage payr                                                                                                    | ment and class   | sification         | of ove   | erheac   | ls     |  |  |
|                 | •                                | unts under process costing                                                                                                    |                  |                    |          |          |        |  |  |
| 5. To familiar  | ize with the techn               | iques of operating costing                                                                                                    |                  |                    |          |          |        |  |  |
| Expected Cour   | se Outcomes:                     |                                                                                                    |                  |                    |          |          |        |  |  |
|                 |                                  | the course, student will be able                                                                                                    | e to:            |                    |          |          |        |  |  |
|                 |                                  |                                                                                                    |                  |                    |          |          |        |  |  |
|                 | 0.12                             | levels of material control                                                                                                    | <b>N</b>         |                    |          | K        | 2      |  |  |
|                 | 200                              | ods of costing techniques                                                                                                    | 1                |                    |          | K        | 3      |  |  |
|                 | te the cost under p              |                                                                                                    | 170              |                    |          | K        | 5      |  |  |
|                 | 4                                | osts of operations and control it                                                                                                    |                  |                    |          | K        | 4      |  |  |
|                 |                                  | nd; <b>K3</b> - Apply; <b>K4</b> - Analyze;                                                                                                    |                  | e: <b>K6</b> – (   | Create   |          |        |  |  |
| <u> </u>        |                                  | Tr Jy                                                                                                    |                  |                    |          |          |        |  |  |
| Unit:1          | 1000                             | <b>Nature of Cost Accounting</b>                                                                                                    | - 19             | 19                 | 1:       | 5 h      | ours   |  |  |
| Cost Accounting | ng – Definition –                | Meaning and Scope – Concept                                                                                                    | and Classific    | ation – C          | Costing  | an ai    | d to   |  |  |
| _               | <ul> <li>Types and Me</li> </ul> | thods of Cost – Elements of                                                                                                    | Cost Prepara     | tion of            | Cost S   | Sheet    | and    |  |  |
| Tender.         |                                  | Maria                                                                                                    |                  | 7                  | 2/       | <u> </u> |        |  |  |
| Unit:2          | -1. I1. C                        | Material Control                                                                                                    | A.C. Wal E       |                    |          | ) h      |        |  |  |
|                 |                                  | r <mark>ial Control – Need</mark> for Materi<br>ventory – Purchase and store                                                                                                    |                  |                    |          | _        | •      |  |  |
| •               | _                                | nvolved in purchasing – Requirement                                                                                                    |                  | _                  |          |          |        |  |  |
|                 | uing material issu               | The state of the state of the s | districti for st | 0105               | 70105    | comu     | 01     |  |  |
| Unit:3          |                                  | Labour Turnover                                                                                                    |                  |                    | 20       | ) h      | ours   |  |  |
|                 |                                  | t – Idle time – Control over id                                                                                                    |                  | our turno          | ver. O   | verhe    | ad –   |  |  |
|                 | of overhead – allo               | cation and absorption of overho                                                                                                    | ead.             | T                  |          |          |        |  |  |
| Unit:4          |                                  | Process Costing                                                                                                    |                  |                    |          | 5 h      |        |  |  |
|                 |                                  | ocess costing – process losses,<br>Excluding inter process profits                                                                                                    |                  |                    |          | ess Io   | ·SS —  |  |  |
| Unit:5          | Operating Cost                   |                                                                                                    | and equivalen    | produc             |          | 8 h      |        |  |  |
|                 |                                  | sting – Reconciliation of Cost a                                                                                                    | and Financial a  | accounts           |          |          |        |  |  |
| Unit:6          |                                  | Contemporary Issues                                                                                                    |                  |                    |          | 2 h      | ours   |  |  |
| Expert lectures | s, online seminars               | – webinars                                                                                                    | •                |                    |          |          |        |  |  |
| <del></del>     |                                  | Total Lecture ho                                                                                                    | urs              |                    | 90       | ) h      | ours   |  |  |
|                 |                                  |                                                                                                    |                  |                    |          |          |        |  |  |
| Text Book(s     | <u> </u>                         |                                                                                                    |                  |                    |          |          |        |  |  |
| Text Book(s     |                                  | L.Narang Kalvani Reprint 20                                                                                                    | 14               |                    |          |          |        |  |  |
| 1 Cost Accou    | unting, S.P.JainK.               | L.Narang, Kalyani, Reprint,20<br>laiV.Bagavathi, S.Chand, Repr                                                                                                    |                  |                    |          |          |        |  |  |

| 3  | Principles and practice of Cost Accounting, Asish K Bhattacharya, Prentice hall, Third Edition 2009 |
|----|----------------------------------------------------------------------------------------------------|
| Re | ference Books                                                                                       |
| 1  | Cost Accounting principles and Practices, M.N.Arora, Vikas Publisher, Fourth Revised Edition, 2013. |
| Re | lated Online Contents                                                                               |
| 1  | https://nptel.ac.in/courses/110/101/110101132                                                       |
| 2  | https://onlinecourses.nptel.ac.in/noc20_mg53/preview                                                |
| 3  | https://www.coursera.org/projects/introduction-cost-accounting                                      |
|    |                                                                                                    |
| Co | ourse Designed By:                                                                                  |

| Mapping with Programme Outcomes |     |     |     |     |     |  |  |  |
|---------------------------------|-----|-----|-----|-----|-----|--|--|--|
| Cos                             | PO1 | PO2 | PO3 | PO4 | PO5 |  |  |  |
| CO1                             | S   | M   | S   | S   | M   |  |  |  |
| CO3                             | S   | S   | S   | S   | S   |  |  |  |
| CO3                             | S   | M   | S   | S   | S   |  |  |  |
| CO <sub>4</sub>                 | S   | S   | M   | M   | S   |  |  |  |
| CO5                             | S   | S   | M   | M   | S   |  |  |  |

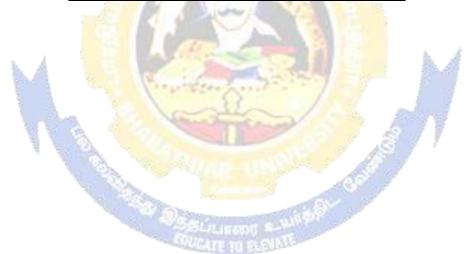

| Course code        |                                             | L              | T | P      | С  |
|--------------------|---------------------------------------------|----------------|---|--------|----|
| Core 8             | Computer Applications Practical-II (Oracle) | -              | - | 4      | -  |
| Pre-requisite      | Basic knowledge about Oracle                | Sylla<br>Versi |   | 2020-2 | 21 |
| Course Objectives: | ·                                           | •              |   |        |    |

The main objectives of this course are to:

- 1. To provide practical knowledge in creating table using oracle
- 2. To understand the basics of working in oracle
- 3. To provide insights about the usefulness of internet in business purpose
- 4. To promote knowledge about the inventory management using oracle.
- 5. To prepare payroll for calculating basic par and HRA for an employee

| <b>Expected</b> | Course | <b>Outcomes:</b> |
|-----------------|--------|------------------|
|-----------------|--------|------------------|

On the successful completion of the course, student will be able to:

| 011 | the baccessrar completion of the course, stadent will be dole to. |    |
|-----|-------------------------------------------------------------------|----|
| 1   | Understand the basics of working in oracle                        | K2 |
| 2   | Prepare personal bio data using oracle                            | K3 |
| 3   | Analyze business transactions using oracle                        | K4 |
| 4   | Analyze inventory management using oracle                         | K4 |
| 5   | Create the table PAYROLL with oracle                              | K3 |

K1 - Remember; K2 - Understand; K3 - Apply; K4 - Analyze; K5 - Evaluate; K6 - Create

Unit:1 10-- hours

1. Create a table "Company" with the following fields and insert the values for 10 employees.

Field Name Field Type Field size Company Name Character 15 **Proprietor** Character 15 25 Address Character Supplier Name Character 15 No of employees Number 4

GP Percent Number 6 with 2 decimal places

#### **Queries:**

- a) Display all the records of the company which are in the ascending order of GP percent.
- b) Display the name of the company whose supplier name is "Telco".
- c) Display the details of the company whose GP percent is greater than 20 and order by GP Percent.
  - d) Display the detail of the company having the employee ranging from 300 to 1000.
  - e) Display the name of the company whose supplier is same as the Tata's.

| Unit:2           |                                                                 | 15 hours |
|------------------|-----------------------------------------------------------------|----------|
| Create a table n | amed "Employee" with the following fields and insert the values |          |

Field Name Field Type Field Size Employee Name Character 15

| Employee Code                                                                  | Numbe                                                                                                |                                            | 6                             |                           |                        |                        |          |        |              |            |        |
|--------------------------------------------------------------------------------|----------------------------------------------------------------------------------------------------|--------------------------------------------|-------------------------------|---------------------------|------------------------|------------------------|----------|--------|--------------|------------|--------|
| Address                                                                        | Charac                                                                                               | cter                                       | 25                            |                           |                        |                        |          |        |              |            |        |
| Designation                                                                    | Charact                                                                                              | ter                                        | 15                            |                           |                        |                        |          |        |              |            |        |
| Grade                                                                          | Charac                                                                                               | eter                                       | 1                             |                           |                        |                        |          |        |              |            |        |
| Date of Join                                                                   | Date                                                                                                 |                                            | -                             |                           |                        |                        |          |        |              |            |        |
| Salary                                                                         | Number                                                                                               | -                                          | 10 with                       | 2 dec                     | mal                    | plac                   | es       |        |              |            |        |
| Queries                                                                        |                                                                                                    |                                            |                               |                           |                        |                        |          |        |              |            |        |
| <ul><li>b) Display the</li><li>c) Display the</li><li>d) Display the</li></ul> | name of the em<br>details of employed<br>total salary of the<br>details of the en<br>names of the en | oyees in asc<br>he employed<br>nployee ear | ending<br>es whos<br>ming the | order<br>e grac<br>e high | acco<br>le is<br>est s | ording<br>"A"<br>alary | g g to   |        |              | de.        |        |
| Unit:3                                                                         |                                                                                                    |                                            |                               |                           |                        |                        |          |        |              | 15 l       | hours  |
| Create a table "Pro                                                            | oduct" with the                                                                                      | following fi                               | elds and                      | d inse                    | rt the                 | e valı                 | ues:     | -      |              |            |        |
| Field Name                                                                     |                                                                                                    | Field 7                                    |                               | Field                     |                        |                        |          |        |              |            |        |
| Student Name                                                                   |                                                                                                    | Charact                                    | er                            | 15                        |                        |                        |          |        |              |            |        |
| Gender                                                                         |                                                                                                    | Charac                                     | cter                          | 6                         |                        |                        |          |        |              |            |        |
| Roll No.                                                                       |                                                                                                    | Charac                                     | cter                          | 10                        |                        |                        |          |        |              |            |        |
| Department Name                                                                | Address                                                                                              | Characte                                   | r                             | 15                        |                        |                        |          |        |              |            |        |
| Address                                                                        |                                                                                                    | Chara                                      | cter                          | 25                        |                        |                        |          |        |              |            |        |
| Percentage                                                                     | 2                                                                                                    | Number                                     |                               | 4 with                    | 2 d                    | <mark>ec</mark> ima    | al plac  | es     |              |            |        |
| Queries:                                                                       |                                                                                                    |                                            |                               |                           |                        |                        | 38.      |        |              |            |        |
| a) Calculate the av                                                            | era <mark>ge perce</mark> nta                                                                        | ge of studen                               | ts.                           |                           |                        |                        |          |        |              |            |        |
| b) Display the nan                                                             |                                                                                                    |                                            |                               | ge is g                   | reat                   | er th                  | an 80.   |        |              |            |        |
| c) Display the deta                                                            |                                                                                                    |                                            |                               |                           |                        |                        |          | b.     | A            |            |        |
| d) Display the deta                                                            |                                                                                                    |                                            | _                             | _                         |                        | _                      |          | 70.    |              |            |        |
| e) Display the de                                                              | tails of the stu                                                                                     | dents whos                                 | e perce                       | ntage                     | is g                   | greate                 | er thar  | the    | percenta     | ige of the | e roll |
| no=12CA01.                                                                     |                                                                                                    | Carried March                              |                               | 3/                        |                        | A.                     |          |        | 1            |            |        |
| Unit:4                                                                         | A 1 -                                                                                                |                                            |                               |                           |                        | 8                      | \$       | 9 }    |              | 10 l       | hours  |
| Create a table "Pro                                                            | oduct" with the                                                                                      | following fi                               | elds and                      | d inse                    | rt the                 | e valı                 | ues:     |        |              |            |        |
| Field Name                                                                     | Field                                                                                                | Field Size                                 |                               | -                         |                        | 6                      |          |        |              |            |        |
|                                                                                | Type                                                                                                 |                                            |                               |                           | A (1)                  |                        | 7        |        |              |            |        |
| Product No                                                                     | Number                                                                                               | 6                                          | manual III                    | With 2                    |                        | - Aller                |          |        |              |            |        |
| Product Name                                                                   | Character                                                                                            | 15                                         | (doil)                        |                           |                        |                        |          |        |              |            |        |
| Unit of                                                                        | Character                                                                                            | 15                                         | 10 3334                       | 200                       |                        |                        |          |        |              |            |        |
| Measure                                                                        |                                                                                                    | 10                                         |                               |                           |                        |                        |          |        |              |            |        |
| Quantity                                                                       | Number                                                                                               | 6 with                                     | decim                         | al                        |                        |                        |          |        |              |            |        |
| Qualitity                                                                      | Tuilloci                                                                                             | places                                     | ucciii                        | 141                       |                        |                        |          |        |              |            |        |
| Total Amount                                                                   | Number                                                                                               | 8 with                                     | decim                         | al l                      |                        |                        |          |        |              |            |        |
| Total Alliount                                                                 | Number                                                                                               | places                                     | ucciii                        | ıaı                       |                        |                        |          |        |              |            |        |
| Queries:                                                                       |                                                                                                    | praces                                     |                               |                           |                        |                        |          |        |              |            |        |
| a) Using update st                                                             | atements calcul                                                                                      | ate the total                              | amoun                         | t and                     | then                   | ممام                   | ot the s | recor  | ·d           |            |        |
| b) Select the recor                                                            |                                                                                                    |                                            |                               | i and                     | ui©il                  | 30100                  | or me i  | CCOI   | u.           |            |        |
| c) Select the recor                                                            |                                                                                                    |                                            | _                             | O and                     | 1000                   | than                   | or ea    | nal +2 | 20           |            |        |
| d) Calculate the er                                                            |                                                                                                    |                                            |                               |                           |                        | uiall                  | or eq    | uai i( | <i>J</i> 20. |            |        |
| e) Calculate the nu                                                            |                                                                                                    |                                            |                               |                           |                        | han '                  | 50 wit   | h cor  | int onerei   | tion       |        |
|                                                                                | inioci di lecolu                                                                                     | o whose all                                | it price.                     | is gied                   | iiUI l                 | man,                   | JU WIL   | 11 000 | ant opera    |            |        |
| Unit:5                                                                         |                                                                                                    |                                            |                               |                           |                        |                        |          | ĮI.    |              | 10 l       | סמנותו |

Create the table PAYROLL with the following fields and insert the values:

Field Size

Field

Field Name

|             | Type     |                       |
|-------------|----------|-----------------------|
| Employee No | Number   | 6                     |
| Employee    | Characte | 15                    |
| Name        | r        |                       |
| Department  | Characte | 15                    |
|             | r        |                       |
| Basic Pay   | Number   | 8 with 2 decimal      |
|             |          | places                |
| HRA         | Number   | 6 with decimal places |
| DA          | Number   | 6 with 2 decimal      |
|             |          | places                |
| PF          | Number   | 6 with 2 decimal      |
|             |          | places                |
| Net Pay     | Number   | 8 with 2 decimal      |
|             |          | places                |

#### Oueries:

- a) Update the records to calculate the net pay.
- b) Arrange the records of the employees in ascending order of their net pay.
- c) display the details of the employees whose department is "Sales".
- d) Select the details of employees whose HRA>= 1000 and DA<=900.
- e) Select the records in descending order.

6. Create a Table Publisher and Book with the following fields:

| Field Name     | Field Type             | Field    |
|----------------|------------------------|----------|
|                |                        | Size     |
| Publisher      | Va <mark>r Char</mark> | 5        |
| Code           | 100                    | " witten |
| Publisher      | Var Char               | 10       |
| Name           |                        | Jones    |
| Publisher city | Var Char               | 12       |
| Publisher      | Var Char               | 10       |
| State          | 100                    | All and  |
| Title of book  | Var Char               | 15       |
| Book Code      | Var Char               | 5        |
| Book Price     | Var Char               | 5        |

#### Oueries:

- a) Insert the records into the table publisher and book.
- b) Describe the structure of the tables.
- c) Show the details of the book with the title "DBMS".
- d) Show the details of the book with price>300.
- e) Show the details of the book with publisher name "Kalyani".
- f) Select the book code, book title, publisher city is "Delhi".
- g) Select the book code, book title and sort by book price.
- h) Count the number of books of publisher starts with "Sultan chand".
- i) Find the name of the publisher starting with "S".

| Create a tabl | le Deposit and | d loan with the | following fields: |
|---------------|----------------|-----------------|-------------------|
|               |                |                 |                   |

| Field Name    | Field    | Field |
|---------------|----------|-------|
|               | Type     | Size  |
| Account       | Var Char | 6     |
| Branch Name   | Var Char | 5     |
| Customer Name | Var Char | 20    |
| Customer Name | Var Char | 10    |
| Loan Number   | Var Char | 7     |
| Loan Amount   | Var Char | 6     |

#### **Queries:**

- a) Insert the records into the table.
- b) Describe the structure of the table.
- c) Display the records of Deposit and Loan.
- d) Find the number of loans with amount between 10000 and 50000.
- e) List in the alphabetical order the names of all customers who have a loan at the Coimbatore branch.
- f) Find the average account balance at the Coimbatore branch.
- g) Update deposits to add interest at 5% to the balance.
- h) Arrange the records in descending order of the loan amount.

| 1) ł | 1) Find the total amount of deposit in 'Erode' branch. |                                                                                   |                 |  |  |  |  |  |  |
|------|--------------------------------------------------------|-----------------------------------------------------------------------------------|-----------------|--|--|--|--|--|--|
|      |                                                        | Total Lecture hours                                                               | <b>60</b> hours |  |  |  |  |  |  |
| Te   | xt Boo                                                 | ok(s)                                                                             |                 |  |  |  |  |  |  |
| 1    |                                                        | The Oracle, The Jubilean Mysteries Unveiled, Jonathan Cahn                        |                 |  |  |  |  |  |  |
| Re   | ferenc                                                 | ee Books                                                                          |                 |  |  |  |  |  |  |
| 1    |                                                        | Oracle Database 11G: The Complete Refere, Loney and Kevin                         |                 |  |  |  |  |  |  |
| Re   | lated (                                                | Online Contents                                                                   |                 |  |  |  |  |  |  |
| 1    | http                                                   | s://www.mooc-list.com/course/oracle-sql-complete-introduction-udemy               |                 |  |  |  |  |  |  |
| 2    | http                                                   | s://www.mooc-lis <mark>t.com/course/java-coding-concepts-ga</mark> me-oracle-mooc |                 |  |  |  |  |  |  |
| 3    | 3 https://www.youtube.com/watch?v=XylphNs086k          |                                                                                   |                 |  |  |  |  |  |  |
|      |                                                        |                                                                                   |                 |  |  |  |  |  |  |
| Co   | urse D                                                 | esigned By:                                                                       |                 |  |  |  |  |  |  |

| Mapping with Programme Outcomes |     |     |     |     |     |  |  |
|---------------------------------|-----|-----|-----|-----|-----|--|--|
| COs                             | PO1 | PO2 | PO3 | PO4 | PO5 |  |  |
| CO1                             | S   | S   | S   | S   | M   |  |  |
| CO3                             | S   | S   | S   | S   | S   |  |  |
| CO3                             | S   | M   | S   | S   | S   |  |  |
| CO4                             | M   | S   | M   | S   | M   |  |  |
| CO5                             | S   | S   | S   | S   | M   |  |  |

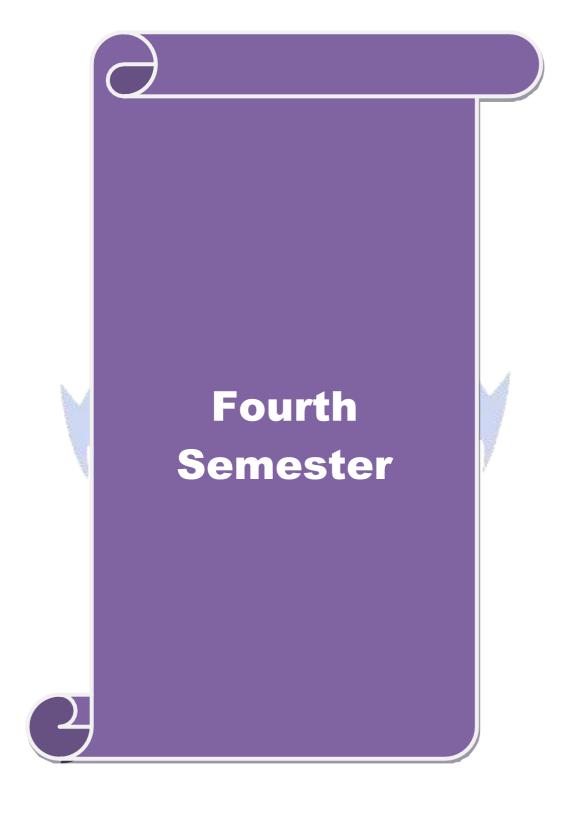

| Course code               | TITLE OF THE COURSE                               | L | T                   | P | C           |  |
|---------------------------|---------------------------------------------------|---|---------------------|---|-------------|--|
| Core - 9                  | Advanced Accounting 1                             | 4 | -                   | - | 4           |  |
| Pre-requisite             | Basic knowledge in accountancy                    | • | Syllabus<br>Version |   | 2020-<br>21 |  |
| <b>Course Objectives:</b> | •                                                 |   | '                   |   |             |  |
| The main objectives of    | this course are to:                               |   |                     |   |             |  |
|                           | ents to learn provision for depreciation account. |   |                     |   |             |  |

- 2. To make the students skillfully to prepare branch accounts and Departmental accounts
- 3. To learn about the preparation of accounts using single entry system.
- 4. To enhance the conceptual skills to prepare the Hire Purchase and Instalment Purchase system.
- 5. To provide knowledge to know about the Royalty account and Investment account

| Exp     | Expected Course Outcomes:                                           |                                                                                                    |               |      |  |  |  |  |  |
|---------|---------------------------------------------------------------------|----------------------------------------------------------------------------------------------------|---------------|------|--|--|--|--|--|
| On      | the successf                                                        | ful completion of the course, student will be able to:                                                             |               |      |  |  |  |  |  |
| 1       | Recall th                                                           | e accounting treatment relating to different methods of depreciation                                               | on.           | K1   |  |  |  |  |  |
| 2       | Understa                                                            | nd the preparation of the Branch accounts and Departmental acco                                                    | unts          | K2   |  |  |  |  |  |
| 3       | Apply the                                                           | accounting procedure for preparing the single entry system                                                         |               | К3   |  |  |  |  |  |
| 4       |                                                                     | ne conceptual skills to prepare and present the Hire Purchase and                                                  |               | K4   |  |  |  |  |  |
|         | Instalment                                                          | Purchase system                                                                                                    |               |      |  |  |  |  |  |
| 5       | 5 Analyze the procedure for royalty accounts and investment account |                                                                                                    |               |      |  |  |  |  |  |
| K1      | - Remembe                                                           | r; <b>K2 - <mark>U</mark>nder</b> stand; <b>K3 - Ap</b> ply; <b>K4 -</b> Analyze; <b>K5 -</b> Evaluate; <b>K</b> 0 | o − Create    | ;    |  |  |  |  |  |
|         | 8                                                                   | ( Desce One -                                                                                                    |               |      |  |  |  |  |  |
| Uni     | it:1                                                                | <b>Depreciation</b>                                                                                                | 15h           | ours |  |  |  |  |  |
| Depi    | reciation - N                                                       | Sethods - Reserves and provisions.                                                                                 |               |      |  |  |  |  |  |
| Uni     | it:2                                                                | Branch accounts and Departmental accounting                                                                        | 20h           | ours |  |  |  |  |  |
| Bra     | nch account                                                         | s excluding foreign branches. Departmental Accounting – Transfe                                                    | er at cost of | or   |  |  |  |  |  |
| Sel     | Selling price.                                                      |                                                                                                    |               |      |  |  |  |  |  |
| Uni     | Unit:3 Single Entry System 15hour                                   |                                                                                                    |               |      |  |  |  |  |  |
| Sin     | gle Entry Sy                                                        | stem - Meaning and Features - Statement of Affairs Method and                                                      | Conversio     | n    |  |  |  |  |  |
| Method. |                                                                     |                                                                                                    |               |      |  |  |  |  |  |

Royalties **excluding Sub-Lease** – Investment Accounts Note: 20% Marks for theory and 80 % marks for problem.

Unit:4

Unit:5

| Unit:6                                                                        | Contemporary Issues                                                | 2 hours |  |  |  |  |  |  |
|-------------------------------------------------------------------------------|--------------------------------------------------------------------|---------|--|--|--|--|--|--|
| Expert 1                                                                      | ectures, online seminars – webinars                                |         |  |  |  |  |  |  |
|                                                                               | Total Lecture hours                                                | 90hours |  |  |  |  |  |  |
| Text Bo                                                                       | $\overline{\mathbf{ok}(\mathbf{s})}$                               |         |  |  |  |  |  |  |
| 1 N.V                                                                         | nayakam, P.L.Mani, K.L.Nagarajan – Principles of Accountancy       |         |  |  |  |  |  |  |
| 2 T.S.                                                                        | 2 T.S.Grewal – Introduction to Accountancy- S.Chand& Company Ltd., |         |  |  |  |  |  |  |
| 3 R.L.Gupta, V.K.Gupta, M.C.Shukla – Financial Accounting – Sultanchand& sons |                                                                    |         |  |  |  |  |  |  |
| Referer                                                                       | ce Books                                                           |         |  |  |  |  |  |  |

**Hire Purchase and Instalment System** 

**Royalty and Investment account** 

Hire Purchase and Instalment System including Hire purchase Trading Accounts

20--hours

18--hours

| 1  | K.L.Narang, S.N.Maheswari - Advanced Accountancy-Kalyani publishers                |
|----|------------------------------------------------------------------------------------|
| 2  | A.Murthy -Financial Accounting – Margham Publishers                                |
| 3  | A.Mukherjee, M.Hanif – Modern Accountancy. Vol.1- Tata McGraw Hill Companie        |
| Re | elated Online Contents [MOOC, SWAYAM, NPTEL, Websites etc.]                        |
| 1  | https://www.coursera.org/learn/financial-accounting-advanced                       |
| 2  | https://www.mooc-list.com/course/managerial-accounting-cost-behaviors-systems-and- |
|    | analysis-coursera                                                                  |
| 3  | https://nptel.ac.in/courses/110/106/110106135                                      |
|    |                                                                                    |

| Mapping with programme outcomes |     |     |     |     |     |  |  |
|---------------------------------|-----|-----|-----|-----|-----|--|--|
|                                 | PO1 | PO2 | PO3 | PO4 | PO5 |  |  |
| CO1                             | S   | S   | S   | M   | S   |  |  |
| CO2                             | S   | M   | S   | S   | M   |  |  |
| CO3                             | S   | M   | M   | S   | S   |  |  |
| CO4                             | S   | S   | S   | S   | M   |  |  |
| CO5                             | S   | M   | M   | M   | M   |  |  |

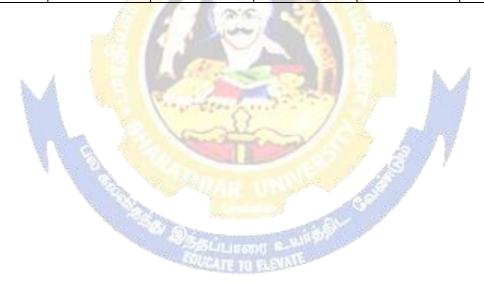

| Course code          |                            | TITLE OF THE COURSE                                                                                  | L                  | T                          | P      | C   |  |  |  |  |
|----------------------|----------------------------|----------------------------------------------------------------------------------------------------|--------------------|----------------------------|--------|-----|--|--|--|--|
| Core - 10            |                            | MANAGEMENT ACCOUNTING                                                                                | 4 -                |                            |        | 4   |  |  |  |  |
| Pre-requisite        |                            | Basic accounting about knowledge                                                                     |                    | Syllabus 202<br>Version 21 |        | 0-  |  |  |  |  |
| Course Object        |                            |                                                                                                    |                    |                            |        |     |  |  |  |  |
| The main object      | ctives of thi              | s course are to:                                                                                     |                    |                            |        |     |  |  |  |  |
|                      |                            | nagement accounting                                                                                  |                    |                            |        |     |  |  |  |  |
| •                    |                            | the financial statements using ratio analysis                                                        |                    |                            |        |     |  |  |  |  |
|                      |                            | the working capital of business decision making using marginal costing                               |                    |                            |        |     |  |  |  |  |
|                      |                            | oreparing budget and budgetary control                                                               |                    |                            |        |     |  |  |  |  |
| 3. 10 ussist i       | n propuring                | gouaget and odagetary control                                                                        |                    |                            |        |     |  |  |  |  |
| <b>Expected Cou</b>  | rse Outcor                 | mes:                                                                                                 |                    |                            |        |     |  |  |  |  |
| On the succes        | sful comple                | etion of the course, student will be able to:                                                        |                    |                            |        |     |  |  |  |  |
| 1 Familia            | rize with th               | e basic concepts of Management accounting                                                            |                    |                            | K      | [2  |  |  |  |  |
| 2 Analyze            | the financi                | ial statements using ratio analysis                                                                  |                    |                            | K      | [4  |  |  |  |  |
| 3 Determi            | ne the worl                | k <mark>ing capit</mark> al of the business                                                          |                    |                            | K      | [3  |  |  |  |  |
| 4 Justify d          | lecision ma                | king using marginal costing                                                                          |                    |                            | K      | [4  |  |  |  |  |
| 5 Formula            | ite budg <mark>et a</mark> | and exercising budgetary control                                                                     |                    |                            | K      | [3  |  |  |  |  |
| K1 - Rememb          | er; <b>K2</b> - U          | nd <mark>er</mark> stand; <b>K3 -</b> Apply; <b>K4 -</b> An <mark>aly</mark> ze; <b>K5 -</b> Evalu   | ate; <b>K6</b> - 0 | Creat                      | e      |     |  |  |  |  |
| L.                   | A                          |                                                                                                    | N. A               |                            |        |     |  |  |  |  |
| Unit:1               | A V                        | Nature of Management Accounting                                                                      |                    |                            | hou    |     |  |  |  |  |
|                      |                            | <ul> <li>Meaning – Objectives and Scope – Relationship<br/>ting and Financial Accounting.</li> </ul> | between            |                            |        |     |  |  |  |  |
| Unit:2               | N. A                       | Ratio Analysis                                                                                       | 7 7                |                            | hou    |     |  |  |  |  |
| Ratio Analysi Sheet. | s – Analys                 | sis of liquidity – Solvency and Profitability – Co                                                   | onstruction        | of E                       | Balan  | ce  |  |  |  |  |
| Unit:3               | 1                          | Working Capital Management                                                                           |                    |                            | hou    |     |  |  |  |  |
| Cash Flow Ar         | nalysis.                   | ing capital requirements and its computation – Fu                                                    | and Flow A         | Analy                      | sis aı | ıd  |  |  |  |  |
| Unit:4               |                            | arginal Costing and Break Even Analysis                                                              |                    |                            | hou    |     |  |  |  |  |
|                      |                            | reak Even Analysis – Managerial applications                                                         | of margin          | al co                      | sting  | _   |  |  |  |  |
| Unit:5               | ma mman                    | ons of marginal costing.  Budgeting and Budgetary Control                                            |                    | 15                         | hou    | ırç |  |  |  |  |
|                      | d Budgeta                  | ry control – Definition – Importance, Essentia                                                       | ls – Class         |                            |        |     |  |  |  |  |
|                      | ister Budge                | et – Preparation of cash budget, sales budget, pure                                                  |                    |                            |        |     |  |  |  |  |
| Unit:6               |                            | Contemporary Issues                                                                                  |                    | 2                          | 2 hou  | irs |  |  |  |  |
| Expert lecture       | es, online se              | eminars – webinars                                                                                   |                    |                            |        |     |  |  |  |  |
|                      |                            | Total Lecture hours                                                                                  | ;                  | 90                         | hou    | ırs |  |  |  |  |
| Text Book(s)         |                            |                                                                                                    | <u> </u>           |                            |        |     |  |  |  |  |
| _                    |                            | ting - Principles & Practice, Sashi K Gupta & R.K<br>n Revised Edition 2016.                         | X.Sharma,          | Kaly                       | ani    |     |  |  |  |  |

| 2  | Management Accounting - Principles & Practice, Dr. S.N. Maheshwari , Dr. S.N. Mittal Mahavir Publications Seventh Edition, 2017. |
|----|----------------------------------------------------------------------------------------------------|
| Re | eference Books                                                                                                    |
| 1  | Management accounting R.S.N. Pillai , Bagavathi. S. Chand 4 th Edition and 2016.                                                 |
| Re | elated Online Contents [MOOC, SWAYAM, NPTEL, Websites etc.]                                                                      |
| 1  | https://nptel.ac.in/courses/110/107/110107127                                                                                    |
| 2  | https://onlinecourses.swayam2.ac.in/imb20_mg31/preview                                                                           |
| 3  | https://www.coursera.org/learn/financial-accounting-polimi                                                                       |

| Mapping with programme outcomes |     |     |     |     |     |  |  |
|---------------------------------|-----|-----|-----|-----|-----|--|--|
|                                 | PO1 | PO2 | PO3 | PO4 | PO5 |  |  |
| CO1                             | S   | S   | S   | M   | S   |  |  |
| CO2                             | S   | S   | S   | S   | S   |  |  |
| CO3                             | S   | S   | M   | S   | S   |  |  |
| CO4                             | S   | M   | M   | M   | S   |  |  |
| CO5                             | S   | M   | S   | M   | S   |  |  |

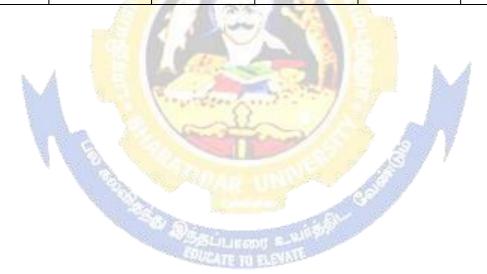

| Cours<br>code | e                                                                                                    |                                                                                              | L                  | Т     | P           | C   |
|---------------|----------------------------------------------------------------------------------------------------|----------------------------------------------------------------------------------------------|--------------------|-------|-------------|-----|
| Core 12       | 2                                                                                                    | <b>Executive Business Communication</b>                                                      | 4                  | -     | -           | 4   |
| Pre-requisite |                                                                                                    | Fundamental knowledge about business                                                         | Syllabi<br>Version |       | 2020-<br>21 |     |
| Course        | <b>Objectives:</b>                                                                                                    |                                                                                              | <b>.</b>           |       |             |     |
| The ma        | in objectives of this co                                                                                                    | ourse are to:                                                                                |                    |       |             |     |
| 1. To pr      | ovide an overview of                                                                                                    | Prerequisites to Business Communication.                                                     |                    |       |             |     |
|               |                                                                                                    | hanics of Grammar for preparing business lette                                               | ers.               |       |             |     |
|               |                                                                                                    | fective Organizational Communication.                                                        |                    |       |             |     |
|               |                                                                                                    | f Business communication.                                                                    |                    |       |             |     |
|               |                                                                                                    | ices of the strategies of Effective Business writi                                           | ng.                |       |             |     |
|               | ed Course Outcomes                                                                                                    |                                                                                              |                    |       |             |     |
|               |                                                                                                    | n of the course, student will be able to:                                                    |                    |       |             |     |
| 1             |                                                                                                    | of business communication                                                                    |                    |       |             | [1  |
| 2             | To demonstrate his/h correct Business Voc                                                                                                    | e <mark>r ability to write error free while</mark> making an op<br>abulary & Grammar.        | otimum u           | se of | K           | [2  |
| 3             |                                                                                                    | <mark>g vari</mark> ous levels of organiz <mark>ational co</mark> mmunication                |                    |       | K           | [3  |
|               |                                                                                                    | <mark>ers</mark> while developing an <mark>unde</mark> rst <mark>andi</mark> ng of Comr      | nunicatio          | n as  |             |     |
|               | a process in an organ                                                                                                    |                                                                                              |                    |       |             |     |
| 4             |                                                                                                    | siness correspondence with brevity and clarity.                                              |                    |       |             | [3  |
| 5             | To stimulate their Cr<br>writing skills.                                                                                                    | itical thinking by desi <mark>gnin</mark> g a <mark>nd developi</mark> ng clea               | an and lu          | cid   | K           | [4  |
| <b>K1</b> - R | temember; <b>K2</b> - Unde                                                                                                    | <mark>rstand; <b>K3</b> - Apply; <b>K4 -</b> Analyz<mark>e; <b>K5</b> -</mark> Evalua</mark> | te; <b>K6</b> –    | Creat | e           |     |
| Unit:1        |                                                                                                    | Communication                                                                                |                    | 13    | hou         | ırs |
|               |                                                                                                    | Meaning – Importance of Effective Business Co                                                |                    |       |             |     |
|               | The second second secon | ethods – Business Letters : Need – Functions -                                               | Kinds - I          | Essen | tials       | of  |
|               | ve Business Letters -                                                                                                    |                                                                                              | 1                  | 1.5   |             |     |
| Unit:2        | The second second secon | Business Letters                                                                             |                    |       | hou         |     |
|               |                                                                                                    | nd their Execution - Credit and Status Enquiritters – Sales Letters – Circular Letters.      | es – Con           | пртап | nts ai      | .10 |
| Unit:3        |                                                                                                    | Correspondence Letters                                                                       |                    | 15    | hou         |     |
|               |                                                                                                    | nsurance Correspondence - Agency Correspondence                                              | lence.             | 10    | 1100        | 113 |
| Unit:4        | <u> </u>                                                                                                    | insurance correspondence rigency correspond                                                  |                    | 15    | hou         | irs |
|               |                                                                                                    | espondence (Includes Agenda, Minutes and Re                                                  | port               |       |             |     |
| Writ          | * •                                                                                                    |                                                                                              | 1                  |       |             |     |
| Unit:5        |                                                                                                    | Report Writing                                                                               |                    | 15    | hou         | ırs |
| 1 1           | _                                                                                                    | ation of Resume - Interview: Meaning - Object                                                |                    |       | _           |     |
|               |                                                                                                    | ws - Public Speech - Characteristics of a good                                               | d speech           | 1 – B | usine       | SS  |
|               | Presentations.                                                                                                    |                                                                                              | 1                  |       |             |     |
| Unit:6        |                                                                                                    | Contemporary Issues                                                                          |                    | 2     | 2 hou       | irs |
| Expert        | lectures, online semin                                                                                                    | nars – webinars                                                                              |                    |       |             | _   |
|               |                                                                                                    | Total Lecture hours                                                                          |                    | 75    | hou         | ırs |
| Text B        | Book(s)                                                                                                    |                                                                                              | 1                  |       |             |     |
| 1 Raj         |                                                                                                    | ahalli, Essentials of Business Communication -                                               | Sultan C           | hand  | & So        | ons |
| - 14          | CT DOMM.                                                                                                    |                                                                                              |                    |       |             |     |

- 2 | Shirley Taylor, Communication for Business Pearson Publications New Delhi.
- Bovee, Thill, Schatzman, Business Communication Today Peason Education Private Ltd New Delhi.

## **Reference Books**

- 1 Penrose, Rasbery, Myers, Advanced Business Communication Bangalore.
- 2 | Simon Collin, Doing Business on the Internet Kogan Page Ltd. London

# Related Online Contents [MOOC, SWAYAM, NPTEL, Websites etc.]

https://www.youtube.com/watch?v=ol2BXgF-P48

 $\underline{https://www.youtube.com/watch?v=} eneRHOu4fyY$ 

https://www.youtube.com/watch?v=EUXJqxmcuuo

| COs | PO1 | PO2 | PO3 | PO4 | PO5 |
|-----|-----|-----|-----|-----|-----|
| CO1 | S   | S   | M   | S   | S   |
| CO3 | S   | S   | M   | S   | S   |
| CO3 | S   | S   | S   | S   | S   |
| CO4 | S   | S   | M   | S   | S   |
| CO5 | S   | S   | S   | M   | S   |

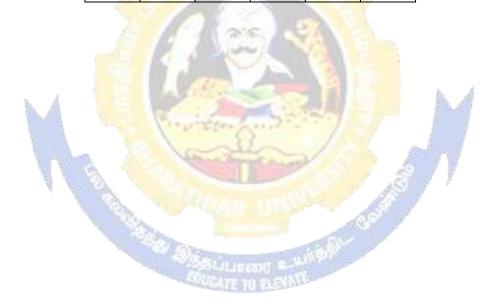

| Course code   |                                          | L                    | T | P      | C |
|---------------|------------------------------------------|----------------------|---|--------|---|
| Core 12       | Computer Applications Practical-II (C++) | -                    |   | 4      | 4 |
| Pre-requisite | Basic knowledge about C++                | Syllal<br>s<br>Versi |   | 2020-2 | 1 |

The main objectives of this course are to:

To understand the working C++ coding

To familiarize with payroll statement and others (using control structures).

| Expect                                                                               | Expected Course Outcomes:                                            |          |  |  |  |  |  |
|--------------------------------------------------------------------------------------|----------------------------------------------------------------------|----------|--|--|--|--|--|
| On the                                                                               | On the successful completion of the course, student will be able to: |          |  |  |  |  |  |
| 1                                                                                    | Recall various techniques of working using C++                       | K1       |  |  |  |  |  |
| 2                                                                                    | Prepare appropriate data with the help of coding                     |          |  |  |  |  |  |
| 3                                                                                    | Apply C++ coding for calculating accounting terms                    | K5       |  |  |  |  |  |
| K1 - Remember; K2 - Understand; K3 - Apply; K4 - Analyze; K5 - Evaluate; K6 - Create |                                                                      |          |  |  |  |  |  |
| Unit:                                                                                |                                                                      | 60 hours |  |  |  |  |  |

- 1. Program to calculate depreciation under Straight Line method and Diminishing Balance method (using class, defining member functions outside the class).
- 2. Program to calculate depreciation under Diminishing Balance method (Using class, defining member function inside the class)
- 3. Program to calculate Economic Order Quantity (using nesting of member function).
- 4. Program to print the Employees' payroll statement (using control structures).
- 5. Program to calculate simple Interest and compound Interest(using nested class).
- 6. Program to calculate net income of a family(using friend function in two classes).
- 7. Program to print the book list of library (using array of objects).
- 8. Program to prepare cost sheet (using inheritance).
- 9. Program to calculate margin of safety (using multilevel inheritance).
- 10. Program for bank transaction (using constructor and destructor).
- 11. Program to calculate increase or decrease in working capital using operator overloading.
- 12. Program to create the student file and prepare the marks slip by accessin the file.

| COs | PO1 | PO2 | PO3 | PO4 | PO5 |
|-----|-----|-----|-----|-----|-----|
| CO1 | S   | S   | S   | S   | S   |
| CO2 | S   | S   | S   | M   | S   |
| CO3 | S   | S   | S   | S   | S   |

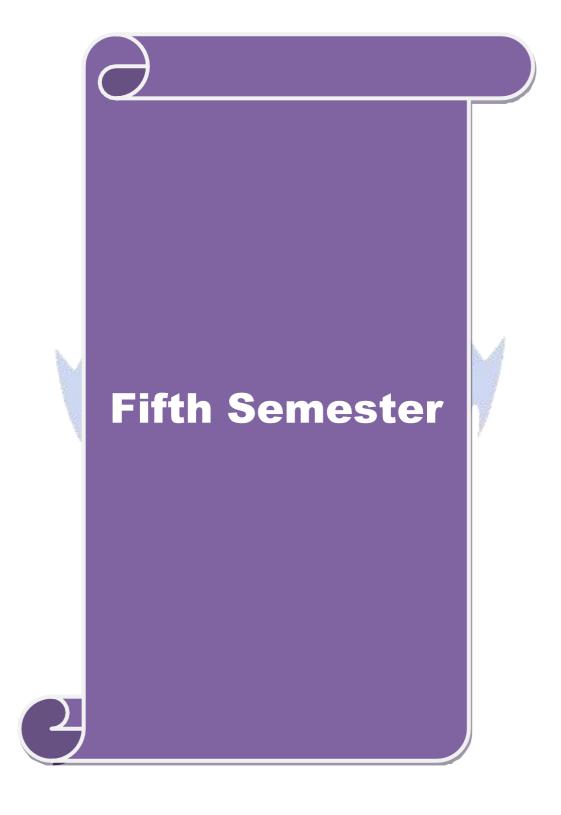

#### SEMESTER - V

| Pre-requisite | Basic knowledge in Accounting | Syllabu<br>Versior |   | 202<br>21 | 0- |
|---------------|-------------------------------|--------------------|---|-----------|----|
| Core 13       | Advanced Accounting-II        | 4                  | - | -         | 4  |
| Course code   |                               | L                  | Т | P         | С  |

# **Course Objectives:**

The main objectives of this course are to:

- 1. To make the students to understand the basics of preparing partnership accounts
- 2. To make the students to understand the procedures of admission. Death and retirement of partner
- 3. To promote the knowledge about the dissolution of firm and amalgamation of firm.
- 4. To enable the students to learn the accounting treatment relating to Sale of Partnership to a limited company.
- 5. To impart the thorough knowledge on the accounting standards.

| 5. 10         | impart the thorough knowledge on the decounting standards.                                    |                       |
|---------------|-----------------------------------------------------------------------------------------------|-----------------------|
| Expecto       | ed Course Outcomes;                                                                           |                       |
| On the        | successful completion of the course, student will be able to:                                 |                       |
| 1             | Recall the basic concepts of preparing partnership accounts                                   | K1                    |
| 2             | Understand the accounting treatment for admission and death of a par                          | tner. K2              |
| 3             | Apply the procedure for dissolution of firm and amalgamation.                                 | K3                    |
| 4             | Analyse the situation of Sale of Partnership firm to a Limited compan                         | y K4                  |
| 5             | Understand the knowledge about accounting standards                                           | K2                    |
| <b>K1</b> - R | emember; <b>K2</b> - Understand; <b>K3</b> - Apply; <b>K4</b> - Analyze; <b>K5</b> - Evaluate | e; <b>K6</b> – Create |
| Unit:1        | Partnership Accounts                                                                          | 15hours               |
|               | rship Accounts – division of profits – fixed and fluctuating capital – pa                     | st adjustments-       |
|               | tee of profits – Final accounts of Partnership firms                                          |                       |
| Unit:2        |                                                                                               | 18hours               |
|               | sion, retirement and death of a partner including treatment of goodwill                       |                       |
| Unit:3        | Dissolution and Amalgamation of Partnership Firms 13                                          |                       |
|               | ution of partnership firms including piecemeal distribution of assets. A                      | malgamation of        |
|               | ship firms                                                                                    |                       |
| Unit:4        |                                                                                               | 15hours               |
|               | Partnership Firm to a limited company                                                         |                       |
| Unit:5        | Accounting Standards                                                                          | 12hours               |
| Accou         | nting Standards – Working knowledge of: AS4: Contingencies and ev                             | ents occurring after  |
|               | ance sheet date. AS5: Net profit or loss for the period, Prior period Ite                     |                       |
|               | nting Policies. AS11: The Effects of Changes in Foreign Exchange Ra                           | ,                     |
|               | Accounting for Government Grants. AS16: Borrowing Costs.AS19: L                               |                       |
|               | gs per share. AS26: Intangible assets. AS29: Provisions, Conting                              | gent Liabilities and  |
|               | gent Assets.                                                                                  |                       |
| Unit:6        | Contemporary Issues                                                                           | 2 hours               |
| Expert        | lectures, online seminars – webinars                                                          |                       |
|               | Total Lecture hours                                                                           | 75hours               |
| Text E        | ook(s)                                                                                        |                       |
| 1 Ad          | vanced Accounts - M.C.Shukla and T.S.Grewal                                                   |                       |

| 2 Advanced Accounts - R.L. Gupta                                                                                                    |  |  |  |  |  |  |
|----------------------------------------------------------------------------------------------------|--|--|--|--|--|--|
| 3 Advanced Accounts - S.P.Jain and K.L. Narang                                                                                                    |  |  |  |  |  |  |
| Reference Books                                                                                                    |  |  |  |  |  |  |
| Financial Accounting - T.S.Reddy & A.Murthy                                                                                                    |  |  |  |  |  |  |
| Advanced Accountancy - A. Arulanandam, K.S. Raman                                                                                                    |  |  |  |  |  |  |
|                                                                                                    |  |  |  |  |  |  |
| Related Online Contents [MOOC, SWAYAM, NPTEL, Websites etc.]                                                                                                    |  |  |  |  |  |  |
| 1 https://www.youtube.com/watch?v=F689z6sPs1g                                                                                                    |  |  |  |  |  |  |
| 2 <a href="https://www.youtube.com/watch?v=1LRmddEEssQ&amp;list=PLfwl6GH_DzV54CUVBEv2yigtLF02pNCV5">https://www.youtube.com/watch?v=1LRmddEEssQ&amp;list=PLfwl6GH_DzV54CUVBEv2yigtLF02pNCV5</a> |  |  |  |  |  |  |
| 3 https://www.youtube.com/watch?v=F689z6sPs1g&list=PLiaygP8qeQGXXz9-9v-<br>06eHaL4-ODnw8g                                                                                                    |  |  |  |  |  |  |
|                                                                                                    |  |  |  |  |  |  |
| Course Designed By:                                                                                                    |  |  |  |  |  |  |

| COs             | PO1 | PO2 | PO3 | PO4 | PO5 |
|-----------------|-----|-----|-----|-----|-----|
| CO1             | S   | S   | S   | S   | S   |
| CO <sub>2</sub> | S   | S   | S   | M   | S   |
| CO3             | S   | S   | S   | S   | S   |
| CO4             | S   | S   | M   | M   | M   |
| CO5             | S   | S   | M   | S   | S   |

| Cours                                                                                 | e                                                                                                    |                                                         |                                                             | L                   | T              | P          | C          |
|---------------------------------------------------------------------------------------|----------------------------------------------------------------------------------------------------|---------------------------------------------------------|-------------------------------------------------------------|---------------------|----------------|------------|------------|
| Core 14                                                                               | 1                                                                                                    | <b>Auditing and Assura</b>                              | nce- I                                                      | 4                   | •              | -          | 4          |
| Pre-re                                                                                | quisite                                                                                                    | Basic knowledge abo                                     | out Auditing                                                | Syllabus<br>Version |                | 2020<br>21 | )-         |
| Course                                                                                | <b>Objectives:</b>                                                                                                    |                                                         |                                                             |                     | ı              |            |            |
| The ma                                                                                | in objectives of this co                                                                                                    | urse are to:                                            |                                                             |                     |                |            |            |
| 1.To ed                                                                               | ucate the concept of a                                                                                                    | diting and its relations                                | ship with other discipline                                  | es.                 |                |            |            |
| 2.To en                                                                               | hance the practical kno                                                                                                    | owledge relating the pr                                 | ocedures of auditing prac                                   | ctices              |                |            |            |
| 3. To pı                                                                              | ovide insight about th                                                                                                    | e audit procedures for                                  | obtaining audit evidence                                    |                     |                |            |            |
| 4. To pi                                                                              | omote knowledge abo                                                                                                    | ut internal control and                                 | computerized environm                                       | ent.                |                |            |            |
| 5.To develop the analytical concept and internal control over the accounting reviews. |                                                                                                    |                                                         |                                                             |                     |                |            |            |
| Expected Course Outcomes:                                                             |                                                                                                    |                                                         |                                                             |                     |                |            |            |
| On the                                                                                | successful completion                                                                                                    | of the course, student                                  | will be able to:                                            |                     |                |            |            |
| 1                                                                                     | Enumerate the basic p                                                                                                    | orinciples of auditing                                  |                                                             |                     |                | K          | .1         |
| 2                                                                                     | Remember the proceed                                                                                                    | <mark>ure for audit engagem</mark>                      | ent and Documentation.                                      |                     |                | K          | .1         |
| 3                                                                                     | Understand the audi control                                                                                                    | procedure for obtain                                    | ning the audit evidence                                     | and inte            | ernal          | K          | 2          |
| 4                                                                                     | Apply the techniques                                                                                                    | of test checking and re                                 | <mark>eview an</mark> alytic <mark>al pr</mark> ocedu       | res.                |                | K          | 3          |
| 5                                                                                     | Analyze the analytica                                                                                                    | l review procedures fo                                  | <mark>r audit payments</mark>                               |                     |                | K          | 4          |
|                                                                                       |                                                                                                    | stand; <b>K3</b> - Apply; <b>K</b> 4                    | <mark>ł - Anal</mark> y <mark>ze; <b>K</b>5 - Evalua</mark> | te; <b>K6</b> – 0   | Creat          | e          |            |
| Unit:1                                                                                | CONT. 1000 CO. 1000 CO. 1000 C | Nature of Audi                                          |                                                             | T                   |                | hou        |            |
|                                                                                       |                                                                                                    |                                                         | indard – setting process,                                   |                     |                |            |            |
| Unit:2                                                                                |                                                                                                    | Audit planni                                            | ting and Assurance Stand                                    | aards Boa           |                | hou        |            |
| Auditi<br>of fina                                                                     | ng engagement – Auc                                                                                                    | itors engag <mark>ement – In</mark>                     | itial audit engagements<br>ol of quality of audit wo        |                     | g and          | d aud      | lit        |
| Unit:3                                                                                |                                                                                                    | Audit evidence                                          | Mada                                                        |                     | 16             | hou        | rs         |
| Audit<br>audit<br>confiri                                                             | evidence – Audit pro<br>evidence, Methods of<br>nation, Written Repre                                                                                                    | cedures for obtaining of obtaining audit evidentations. | evidence, Sources of evidence – Vouching, verif             | dence, Reication, I | eliab<br>Direc | ility<br>t | of         |
| Unit:4                                                                                |                                                                                                    | Internal Contro                                         |                                                             |                     |                | hou        | rs         |
| compute<br>environ                                                                    | er systems - Documen<br>ment - Limitations of                                                                                                    | ation under CAAT - UEDP Audit.                          | f auditing in EDP Environsing CAAT in small bus             | siness con          | npute          | er         |            |
| Unit:5                                                                                |                                                                                                    | nalytical review prod                                   |                                                             |                     |                | hou        |            |
|                                                                                       |                                                                                                    | •                                                       | Consideration - Wages - Consideration s                     | -                   | peno           | diture     | <b>)</b> - |
| Unit:6                                                                                |                                                                                                    | Contemporary Iss                                        |                                                             |                     | 2              | 2 hou      | rs         |
|                                                                                       | lectures, online semin                                                                                                    |                                                         |                                                             |                     |                |            |            |
| =-12-011                                                                              |                                                                                                    |                                                         |                                                             |                     |                |            |            |

**Total Lecture hours** 

**75--** hours

## Text Book(s)

- 1 Auditing and Assurance Varsha Ainapure & Mukund Ainapure. PHL Private Limited, New Delhi 2009, 2nd Edition.
- 2 Auditing Principles & Practices Pradeep Kumar, Baldev Suchdeva Kalyani Publishers 8 th edition Reprint 2014.
- 3 Principles of Auditing Dinkar Pagare Sultan Chand & Sons, New Delhi. 11th Edition 2007.

#### Reference Books

Practical Auditing B.N.Tandon, S.Sudharsanam Sultan Chand & Sons, New Delhi. 3 rd edition Reprint 2008.

CA – IPCC Group II Study Material ICAI ICAI 2016.

Related Online Contents [MOOC, SWAYAM, NPTEL, Websites etc.]

- 1 https://www.coursera.org/learn/auditing-part1-conceptual-foundations
- 2 https://www.youtube.com/watch?v=vCzgtBRzeh0
- 3 <u>https://www.youtube.com/watch?v=CKfwXpOse4E</u>

Course Designed By:

| Cos             | PO1 | PO2 | PO3 | PO4 | PO5 |
|-----------------|-----|-----|-----|-----|-----|
| CO1             | S   | S   | S   | S   | S   |
| CO <sub>3</sub> | S   | M   | S   | M   | S   |
| CO <sub>3</sub> | S   | S   | S   | S   | S   |
| CO4             | S   | M   | S   | M   | S   |
| CO5             | S   | M   | S   | M   | S   |

| Course code   |                                | L                  | Т | P         | С  |
|---------------|--------------------------------|--------------------|---|-----------|----|
| Core 15       | <b>Principles of Auditing</b>  | 4                  | - | -         | 4  |
| Pre-requisite | Basic knowledge about Auditing | Syllabu<br>Versior |   | 202<br>21 | 0- |

The main objectives of this course are to:

- 1. To educate the concept of auditing and audit programmes.
- 2. To provide insight on Internal audit and vouching of trading transactions.
- 3. To provide the procedures to be followed for the verification and valuation of assets and liabilities.
- 4. To enhance the practical knowledge relating the procedures of auditing practices of Joint stock companies.

| 5.To enr                      | ich knowledge about the provis <mark>ions of inve</mark> stigation under companies a                                                                                                    | act.                 |         |
|-------------------------------|----------------------------------------------------------------------------------------------------|----------------------|---------|
| Expecte                       | d Course Outcomes:                                                                                                    |                      |         |
| On the                        | successful completion of the course, student will be able to:                                                                                                    |                      |         |
| 1                             | Enumerate the basic principles of auditing                                                                                                    |                      | K1      |
| 2                             | Understand the procedural aspects relating to internal control and vouc                                                                                                    | ching.               | K2      |
|                               | Apply the practical knowledge for verification and valuation of liabilities.                                                                                                    | assets and           | К3      |
| 4                             | Apply the provisions relating to audit of Joint stock companies.                                                                                                    | À                    | K3      |
| 5                             | Apply the procedural aspects for investigation of companies.                                                                                                    | A                    | К3      |
| <b>K1</b> - R                 | emember; <b>K2</b> - <mark>Understand; <b>K3</b> - Apply; <b>K4</b> - Analyze; <b>K5</b> - Evaluate</mark>                                                                                          | ; <b>K6</b> – Create | ;       |
| Unit:1                        | Nature of Auditing                                                                                                    | 10                   | hours   |
|                               | ng-Origin - Definit <mark>ion - Objectives - Types - Advantage</mark> s and Limita<br>itor - Audit Programmes.                                                                                      | tions – Quali        | ties of |
| Unit:2 Internal Control 11 ho |                                                                                                    |                      | hours   |
| Vouchi                        | I Control – Internal Check and Internal Audit –Audit Note Book -<br>ng – Voucher – Vouching of Cash Book – Vouching of Trading Tra-<br>ng of Impersonal Ledger.                                     | _                    | apers.  |
| Unit:3                        | Verification and Valuation of Assets and Liabilities                                                                                                    | 12                   | hours   |
|                               | ation and Valuation of Assets and Liabilities – Auditor's position regarifications of Assets and Liablities – Depreciation – Reserves and Fes.                                                      |                      |         |
| Unit:4                        | Audit of Joint Stock Companies                                                                                                    | 12                   | hours   |
| Appoint                       | Joint Stock Companies – Qualification – Dis-qualifications – Varioument of Company Auditor – Rights and Duties – Liabilities of a Company Share Transfer Audit – Audit Report – Contents and Types. |                      | itor –  |
| Unit:5                        | Auditing and Investigation                                                                                                    | 13                   | hours   |
|                               | gation – Objectives of Investigation – Audit of Computerised Account g – Investigation under the provisions of Companies Act.                                                                       | s – Electronic       | :       |
| Unit:6                        | Contemporary Issues                                                                                                    | 2                    | hours   |
| Expert                        | lectures, online seminars – webinars                                                                                                    |                      |         |
|                               | Total Lecture hours                                                                                                    | 60                   | hours   |
|                               |                                                                                                    |                      |         |

| Te   | ext Book(s)                                                                                                    |  |  |  |  |  |  |
|------|----------------------------------------------------------------------------------------------------|--|--|--|--|--|--|
| 1    | . Practical Auditing -B.N. Tandon                                                                              |  |  |  |  |  |  |
| 2    | 2 Auditing Principles & Practices Pradeep Kumar, Baldev Suchdeva Kalyani Publishers 8 th edition Reprint 2014. |  |  |  |  |  |  |
| 3    | Principles of Auditing Dinkar Pagare Sultan Chand & Sons, New Delhi. 11th Edition 2007.                        |  |  |  |  |  |  |
| Re   | eference Books                                                                                                 |  |  |  |  |  |  |
| Stu  | dy material of Institute of Chartered Accountants of India.                                                    |  |  |  |  |  |  |
|      |                                                                                                    |  |  |  |  |  |  |
| Rela | ated Online Contents [MOOC, SWAYAM, NPTEL, Websites etc.]                                                      |  |  |  |  |  |  |
| 1    | https://www.youtube.com/watch?v=B_17KvhDT2U                                                                    |  |  |  |  |  |  |
| 2    | https://www.youtube.com/watch?v=6lJZn4Lezfc                                                                    |  |  |  |  |  |  |
| 3    | https://www.youtube.com/watch?v=I7QAOuwm6Qg                                                                    |  |  |  |  |  |  |
|      |                                                                                                    |  |  |  |  |  |  |

| Course Designed By | <b>/</b> :      |     |     |     |     |     |
|--------------------|-----------------|-----|-----|-----|-----|-----|
|                    | Cos             | PO1 | PO2 | PO3 | PO4 | PO5 |
|                    | CO1             | S   | M   | M   | S   | M   |
|                    | CO2             | S   | S   | S   | S   | S   |
|                    | CO3             | S   | S   | S   | S   | S   |
|                    | CO4             | S   | S   | S   | S   | S   |
|                    | CO <sub>5</sub> | S   | S   | S   | S   | S   |

| Course code                                                                                    |                                                                                                    |                                                                                                    |                                       | L                   | T         | P              | C         |  |  |
|------------------------------------------------------------------------------------------------|----------------------------------------------------------------------------------------------------|----------------------------------------------------------------------------------------------------|---------------------------------------|---------------------|-----------|----------------|-----------|--|--|
| Core 16                                                                                        |                                                                                                    | Direct Tax-I                                                                                                    |                                       | 3 -                 |           | -              | 4         |  |  |
| Pre-req                                                                                        | uisite                                                                                                    | Basic knowledge about Tax                                                                                                    |                                       | Syllabus<br>Version |           | 2020<br>21     | <b>)-</b> |  |  |
|                                                                                                | Objectives:                                                                                                    |                                                                                                    |                                       |                     |           |                |           |  |  |
| The main objectives of this course are to:                                                     |                                                                                                    |                                                                                                    |                                       |                     |           |                |           |  |  |
| <ol> <li>To f</li> <li>To p</li> <li>Prof</li> <li>To p</li> <li>To p</li> <li>To p</li> </ol> | <ol> <li>To familiarize with calculation of income from Salaries and house property</li> <li>To provide knowledge about the calculation of income from Profit and Gains of Business of Profession and Income from Other Sources</li> <li>To provide the knowledge about the provisions for calculation of income from capital gains</li> </ol>                                                                                                    |                                                                                                    |                                       |                     |           |                |           |  |  |
|                                                                                                | l Course Outcomes                                                                                                    |                                                                                                    |                                       |                     |           |                |           |  |  |
|                                                                                                |                                                                                                    | of the course, student will be able                                                                                                    | to:                                   |                     |           |                |           |  |  |
| 1                                                                                              | And And                                                                                                    | rminologies related to income tax                                                                                                    |                                       |                     |           | K              |           |  |  |
| 2                                                                                              | Understand the method of calculating and levying tax for income from salaries and house property                                                                                                    |                                                                                                    |                                       |                     |           | K              |           |  |  |
| 3                                                                                              |                                                                                                    | x laws and available provisions for fession and other sources                                                                                                    | computation                           | on of inco          | me        | K              | 3         |  |  |
| 4                                                                                              |                                                                                                    |                                                                                                    |                                       |                     |           |                | 3         |  |  |
| 5                                                                                              | Analyse the self-assessment of income and computation of tax liability                                                                                                    |                                                                                                    |                                       |                     |           |                | 4         |  |  |
| <b>K1</b> - Re                                                                                 | 50. 400.                                                                                                    | stand; K3 - Apply; K4 - Analyze; I                                                                                                    |                                       | 200_2525            | Creat     | e              |           |  |  |
| Unit:1                                                                                         |                                                                                                    | Income Tax Act                                                                                                    |                                       |                     | 14        |                | rs        |  |  |
| for diffe<br>status a                                                                          | erent types of assessed assessed asset assessed assessed assessed assessed assessed assessed assessed assessed assessed assessed assessed assessed assessed assessed assessed assessed asset assessed asset asset asset asset as a second asset as a second asset as a second asset as a second as a second asset as a second as a second as | Income —tax Act, 1961 — Basis of ces — Concepts of pervious year and me; Income deemed to be received t form part of total income ne from Salaries and House Prope | d assessment<br>deemed to             | nt year –           | Resi      | denti<br>se in | al        |  |  |
|                                                                                                |                                                                                                    | e from House Property                                                                                                    |                                       |                     | 10        | nou            | 15        |  |  |
| Unit:3                                                                                         |                                                                                                    | me from Business or Profession                                                                                                    |                                       |                     | 14        | hou            | rs        |  |  |
| Income                                                                                         | from Business or Pr                                                                                                    | fession                                                                                                    |                                       |                     |           |                |           |  |  |
| Unit:4                                                                                         |                                                                                                    | om Capital Gains and other Sour                                                                                                    | ces                                   |                     | 15        | hou            | rs        |  |  |
|                                                                                                |                                                                                                    | Income from other sources                                                                                                    |                                       |                     |           |                |           |  |  |
| Unit:5                                                                                         |                                                                                                    | omputation of Tax Liability                                                                                                    |                                       |                     | <u>15</u> |                |           |  |  |
| carry fo income                                                                                | Income of other persons included in assesses total income – Aggregation of income; Set – off or carry forward and set off of losses – Deductions from gross total income – Computation of total income and tax payable; Rebates and relief's – Provisions concerning advance tax and tax deducted at source – Provisions for filing of return of income.                                                                                                    |                                                                                                    |                                       |                     |           |                |           |  |  |
| Unit:6                                                                                         | Unit:6 Contemporary Issues 2 hou                                                                                                    |                                                                                                    |                                       |                     |           |                | rs        |  |  |
| Expert l                                                                                       | ectures, online semi                                                                                                    | ars – webinars                                                                                                    |                                       | •                   |           |                |           |  |  |
|                                                                                                |                                                                                                    | Total Lect                                                                                                    | ure hours                             |                     | 75        | hou            | rs        |  |  |
| Text Bo                                                                                        | . ,                                                                                                    |                                                                                                    | · · · · · · · · · · · · · · · · · · · |                     |           |                |           |  |  |
|                                                                                                |                                                                                                    | ice - V.P.Gaur & D.B.Narang<br>ice - H.C.Mehrotra and S.P.Goyal                                                                                                    |                                       |                     |           |                |           |  |  |
| 2 income tax iaw and practice 11.C.Memotia and 5.1.Goyai                                       |                                                                                                    |                                                                                                    |                                       |                     |           |                |           |  |  |

| 3 Income tax law and practice - Bhagwathi Prasad                    |  |  |  |  |  |  |
|---------------------------------------------------------------------|--|--|--|--|--|--|
| Reference Books                                                     |  |  |  |  |  |  |
| Income tax Theory, law & practice - T.S.Reddy & Y.Hari Prasad Reddy |  |  |  |  |  |  |
|                                                                     |  |  |  |  |  |  |
| Related Online Contents [MOOC, SWAYAM, NPTEL, Websites etc.]        |  |  |  |  |  |  |
| 1 https://onlinecourses.swayam2.ac.in/cec20_cm03/preview            |  |  |  |  |  |  |
| 2 https://www.youtube.com/watch?v=_1_lZv-jEVY                       |  |  |  |  |  |  |
| 3 https://www.youtube.com/watch?v=q1bdHJdobDI                       |  |  |  |  |  |  |
|                                                                     |  |  |  |  |  |  |
| Course Designed By:                                                 |  |  |  |  |  |  |

| Cos | PO1 | PO2 | PO3 | PO4 | PO5 |
|-----|-----|-----|-----|-----|-----|
| CO1 | S   | S   | S   | S   | S   |
| CO2 | S   | M   | S   | M   | S   |
| CO3 | S   | S   | S   | S   | S   |
| CO4 | S   | S   | S   | S   | S   |
| CO5 | S   | S   | S   | S   | S   |

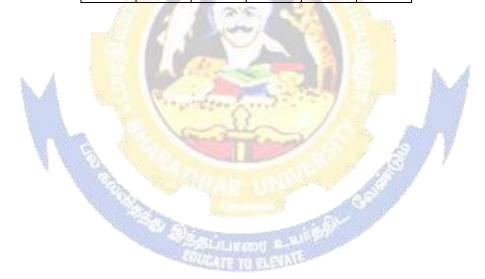

| Course code                                                          |                                                                          |                                                                                                    | L                            | Т     | P     | C          |  |
|----------------------------------------------------------------------|--------------------------------------------------------------------------|----------------------------------------------------------------------------------------------------|------------------------------|-------|-------|------------|--|
| Core 17                                                              |                                                                          | Direct Tax-II                                                                                                    | 3                            | -     | -     | 4          |  |
| Pre-req                                                              | uisite                                                                   | Basic knowledge about tax                                                                                                    | Syllabus 2020-<br>Version 21 |       |       | <b>)</b> - |  |
| Course (                                                             | Objectives:                                                              |                                                                                                    |                              |       |       |            |  |
| The main                                                             | objectives of this co                                                    | ourse are to:                                                                                                    |                              |       |       |            |  |
| 1. To gai Firms.                                                     | n knowledge to solv                                                      | e simple problems concerning assesses with the                                                                                                    | he status                    | of HU | JF ar | ıd         |  |
| 2. To pro                                                            | ovide insight on the p                                                   | provisions for assessment of AOP and Compan                                                                                                    | ies                          |       |       |            |  |
| 3. To und                                                            | lerstand the provision                                                   | ns relating to the assessment of cooperative soc                                                                                                    | ieties                       |       |       |            |  |
| 4. To app                                                            | oly tax procedures rel                                                   | ating Appeals and Provisions, Penalties and Pr                                                                                                    | osecution                    | L     |       |            |  |
| 5. To gain                                                           | n practical knowledg                                                     | e in comp <mark>utation of w</mark> ealth tax                                                                                                    |                              |       |       |            |  |
| Expected                                                             | l Course Outcomes                                                        |                                                                                                    |                              |       |       |            |  |
| On the s                                                             | successful completion                                                    | of the course, student will be able to:                                                                                                    |                              |       |       |            |  |
| Enumerate the tax provisions relating to assessment of HUF and firms |                                                                          |                                                                                                    |                              | K     | 1     |            |  |
| 2 U                                                                  |                                                                          |                                                                                                    |                              |       | K     | 2          |  |
| 3 A                                                                  | 3 Apply the tax procedures for assessing the cooperative society         |                                                                                                    |                              |       |       | 3          |  |
| 4 A                                                                  | 4 Apply the procedure for appeals, Provisions, Penalties and Prosecution |                                                                                                    |                              |       |       |            |  |
| 5 U                                                                  |                                                                          |                                                                                                    |                              |       |       |            |  |
| <b>K1</b> - Re                                                       | member; K2 - Unde                                                        | <mark>rstand; <b>K3</b> - Apply; <b>K4</b> - Analyz<mark>e; <b>K5</b> -</mark> Evalua</mark>                                                                                                    | ite; <b>K6</b> –             | Creat | e     |            |  |
| Unit:1                                                               | 1                                                                        | and the same of the same of th | - 3                          | 12    | hou   | rs         |  |
|                                                                      | nent of HUF, Firms.                                                      | The state of the state of the s | T.                           |       |       |            |  |
| Unit:2                                                               | + CAOD 1G                                                                |                                                                                                    | 7                            | 12    | hou   | rs         |  |
| Assessm<br>Unit:3                                                    | nent of AOP and Cor                                                      | mpanies                                                                                                    |                              | 12    | hou   |            |  |
|                                                                      | pents of cooperative                                                     | societies, Assessment in special cases, Ass                                                                                                    | racemante                    |       |       |            |  |
| benefits                                                             |                                                                          | societies, Assessment in special cases, Ass                                                                                                    | 868811161118                 | 01 1  | Ting  | C          |  |
| Unit:4                                                               |                                                                          | ADJECT TO STATE                                                                                                    |                              | 10    | hou   | rs         |  |
| Appeals a                                                            | and Provisions, Pena                                                     | lties and Prosecution.                                                                                                    |                              |       |       |            |  |
| Unit:5                                                               |                                                                          |                                                                                                    |                              | 12    | hou   | rs         |  |
| Wealth '                                                             | Tax.                                                                     |                                                                                                    |                              |       |       |            |  |
| Unit:6                                                               |                                                                          | Contemporary Issues                                                                                                    |                              | 2     | 2 hou | rs         |  |
| Expert l                                                             | ectures, online semi                                                     |                                                                                                    | <b>_</b>                     |       |       |            |  |
|                                                                      |                                                                          | Total Lecture hours                                                                                                    |                              | 60    | hou   | rs         |  |
| Text Bo                                                              | ` '                                                                      |                                                                                                    |                              |       |       |            |  |
|                                                                      |                                                                          | ice - V.P.Gaur & D.B.Narang                                                                                                    |                              |       |       |            |  |
|                                                                      |                                                                          | ice - H.C.Mehrotra and S.P.Goyal                                                                                                    |                              |       |       |            |  |
|                                                                      | me tax law and pract                                                     | ice - Bhagwathi Prasad                                                                                                    |                              |       |       |            |  |
|                                                                      |                                                                          |                                                                                                    |                              |       |       |            |  |
| Income ta                                                            | ax Theory, law & pra                                                     | actice - T.S.Reddy & Y.Hari Prasad Reddy                                                                                                    |                              |       |       |            |  |
|                                                                      |                                                                          |                                                                                                    |                              |       |       |            |  |

| Rela | Related Online Contents [MOOC, SWAYAM, NPTEL, Websites etc.]                            |  |  |  |  |  |
|------|-----------------------------------------------------------------------------------------|--|--|--|--|--|
| 1    | 1 https://onlinecourses.swayam2.ac.in/cec20_cm03/preview                                |  |  |  |  |  |
| 2    | https://www.youtube.com/watch?v=N-<br>Y6ylnNl7s&list=PLGTfDV0pJ_6 hi5KUOWDWa4xa4OE29EYj |  |  |  |  |  |
| 3    | <pre>https://www.youtube.com/watch?v=q1bdHJdobDI</pre>                                  |  |  |  |  |  |
| Co   | Course Designed By:                                                                     |  |  |  |  |  |

| COs | PO1 | PO2 | PO3 | PO4 | PO5 |
|-----|-----|-----|-----|-----|-----|
| CO1 | S   | S   | S   | S   | S   |
| CO2 | S   | M   | S   | M   | S   |
| CO3 | S   | S   | S   | S   | S   |
| CO4 | S   | S   | S   | S   | S   |
| CO5 | S   | S   | S   | S   | S   |

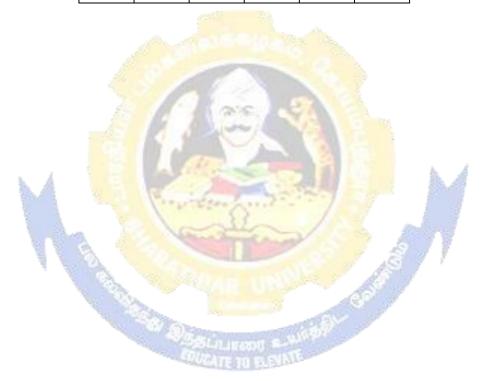

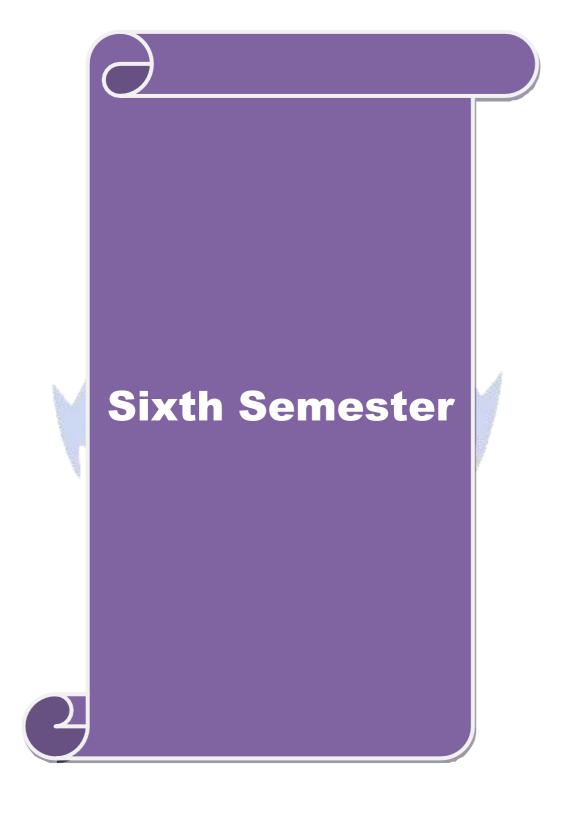

#### **SEMESTER - VI**

| Course<br>code                                                        | 2                                                                                                    |                                       |             |                              |        | L                  | Т     | P         | C   |
|-----------------------------------------------------------------------|----------------------------------------------------------------------------------------------------|---------------------------------------|-------------|------------------------------|--------|--------------------|-------|-----------|-----|
| Core 18                                                               | •                                                                                                    | Corporate Account                     | ing         |                              |        | 4                  | -     | -         | 4   |
| Pre-re                                                                | quisite                                                                                                    | Basic knowledge accounting            | about       | company                      | and    | Syllabu<br>Version |       | 202<br>21 | 0-  |
| Course                                                                | Objectives:                                                                                                    |                                       |             |                              |        |                    |       |           |     |
| The mai                                                               | n objectives of this co                                                                                                    | ourse are to:                         |             |                              |        |                    |       |           |     |
| <ol> <li>To</li> <li>To</li> <li>To</li> <li>To</li> </ol>            | <ul> <li>3. To assist the preparation of final accounts of company</li> <li>4. To understand the accounting procedure for valuing shares and goodwill</li> </ul> |                                       |             |                              |        |                    |       |           |     |
| _                                                                     | d Course Outcomes                                                                                                    |                                       |             | The same                     |        |                    |       |           |     |
|                                                                       |                                                                                                    | <mark>n of the course, stude</mark> r |             | 100                          |        |                    |       |           |     |
|                                                                       | Identify the accounting procedures followed by companies for issue of shares and debentures                                                                      |                                       |             |                              |        |                    | K     | .1        |     |
|                                                                       | Understand the accordand debentures                                                                                                    | unting treatment relat                | ing to re   | demption of                  | prefe  | rence sh           | nares | K         | 12  |
| 3                                                                     | Describe the prepara                                                                                                    | tion of final accounts                | of compa    | any                          |        | A                  |       | K         | 2   |
| 4                                                                     | Apply the provisions                                                                                                    | relating to calculation               | of value    | e o <mark>f shares</mark> ar | nd goo | odwill             |       | K         | [3  |
| 5                                                                     | Apply the legal accou                                                                                                    | unting treatment for pr               | reparing    | liquidation a                | ccour  | nt 🤻               |       | K         | [3  |
|                                                                       |                                                                                                    | rstand; <b>K3</b> - Apply; <b>K</b>   |             |                              |        |                    | Creat | e         |     |
| Unit:1                                                                | TATA                                                                                                    | Issue of sha                          |             | 1 8                          |        | 7                  |       | hou       | ırs |
|                                                                       | Issue of shares: Par, Premium and Discount - Forfeiture - Reissue - Surrender of Shares -                                                                        |                                       |             |                              |        |                    |       |           |     |
|                                                                       | ssue – Underwriting                                                                                                    | . ap a cr                             | 197         |                              |        | 1                  | 10    |           |     |
| Unit:2                                                                |                                                                                                    | ion of Pref <mark>erence Sh</mark>    |             |                              |        |                    |       | hou       | rs  |
|                                                                       | ption of Preference S                                                                                                    | hares. Debentures – Is                |             | eaemption: S                 | sinkin | g Fund I           |       |           |     |
| Unit:3                                                                | accounts of Comments                                                                                                    | Final Account                         | THE RESERVE | Damunaratia                  | .n     |                    | 20    | hou       | rs  |
| Final Accounts of Companies - Calculation of Managerial Remuneration. |                                                                                                    |                                       |             |                              |        |                    |       |           |     |

|    | Total Lecture hours 90 hours                                                    | Total Lecture hours 90 hours                                                   |
|----|---------------------------------------------------------------------------------|--------------------------------------------------------------------------------|
| Te | t Book(s)                                                                       | Book(s)                                                                        |
| 1  | R.L. Gupta and M. Radhaswamy Advanced Accounts New Delhi, Sultan Chand.         | L. Gupta and M. Radhaswamy Advanced Accounts New Delhi, Sultan Chand.          |
| 2  | Advanced Accounting volume II SP Iyengar Sultan Chand & Sons 2013 edition       | dvanced Accounting volume II SP Iyengar Sultan Chand & Sons 2013 edition       |
| 3  | Advanced accountancy Volume II SN Maheshwari & S K Maheshwari Vikas Publication | dvanced accountancy Volume II SN Maheshwari & S K Maheshwari Vikas Publication |
|    | House Pvt Ltd; 10th revised edition, 2013                                       | ouse Pvt Ltd; 10th revised edition, 2013                                       |

**18--** hours

**16--** hours

2 hours

Valuation of Shares and Goodwill

**Liquidation Statement** 

**Contemporary Issues** 

Liquidation of Companies - Statement of Affairs -Deficiency a/c.

**Reference Books** 

Unit:4

Valuation of Shares and Goodwill

Expert lectures, online seminars – webinars

| Corporate Accounting T.S.Reddy & A. Murthy Margham Publications Reprint 2015 |  |  |  |  |  |  |
|------------------------------------------------------------------------------|--|--|--|--|--|--|
| CA – IPCC Group II Study Material ICAI ICAI Current year                     |  |  |  |  |  |  |
|                                                                              |  |  |  |  |  |  |
| Related Online Contents [MOOC, SWAYAM, NPTEL, Websites etc.]                 |  |  |  |  |  |  |
| 1 https://onlinecourses.swayam2.ac.in/cec20_mg17/preview                     |  |  |  |  |  |  |
| 2 https://onlinecourses.swayam2.ac.in/cec20_mg28/preview                     |  |  |  |  |  |  |
| 3 https://www.youtube.com/watch?v=7Hh5AIcuLFQ&list=PLiaygP8qeQGV8HHt-        |  |  |  |  |  |  |
| TTbaby5pYVHC2VMu                                                             |  |  |  |  |  |  |
| ·                                                                            |  |  |  |  |  |  |
| Course Designed By:                                                          |  |  |  |  |  |  |

| COs             | PO1 | PO2 | PO3 | PO4 | PO5 |
|-----------------|-----|-----|-----|-----|-----|
| CO1             | S   | M   | S   | S   | S   |
| CO2             | S   | M   | S   | M   | S   |
| CO <sub>3</sub> | S   | S   | S   | S   | S   |
| CO4             | S   | S   | M   | M   | S   |
| CO <sub>5</sub> | S   | S   | S   | S   | M   |

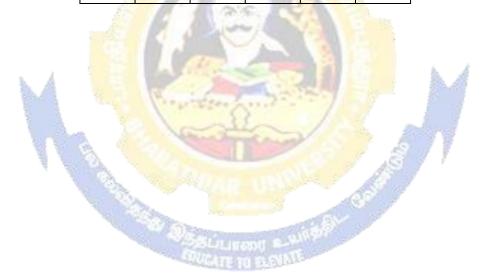

| Course code   |                           | L                   | T | P          | С  |
|---------------|---------------------------|---------------------|---|------------|----|
| Core 19       | Auditing and Assurance-II | 4                   | - | -          | 4  |
| Pre-requisite | Knowledge about auditing  | Syllabus<br>Version |   | 2020<br>21 | 0- |

The main objectives of this course are to:

- 1. To educate the concept of auditing of receipts and vouching of accounting transactions.
- 2. To enhance the practical knowledge relating the procedures of auditing practices.
- 3. To promote the analytical concept relating to audit of impersonal ledger and assets and liabilities
- 4. To describe the provisions relating to company audit
- 5. To gain practical knowledge about the audit of service institutions

# **Expected Course Outcomes:**

On the successful completion of the course, student will be able to:

| 1 | Study the basic knowledge and general considerations related to audit of receipts, | K1 |
|---|------------------------------------------------------------------------------------|----|
|   | purchases, sales, impersonal ledgers and assets and liabilities                    |    |
| 2 | Interpret and vouch of various documents and company audit procedures              | K2 |
| 3 | Apply the auditing procedures for the audit of accounting transactions             | К3 |
| 4 | Apply the provisions for audit of companies and preparing required reports         | К3 |
| 5 | Extrapolate the procedural aspects of auditing in various undertakings and         | K2 |
|   | preparation of audit reports.                                                      |    |

K1 - Remember; K2 - Understand; K3 - Apply; K4 - Analyze; K5 - Evaluate; K6 - Create

Unit:1

Audit of receipts - General considerations, Cash sales, Receipts from debtors, Other Receipts. - audit of purchases - Vouching cash and credit purchases, Forward purchases, Purchase returns, Allowance received from suppliers.

Unit:2

Audit of Sales - Vouching of cash and credit sales, Goods on consignment, Sale on approval basis, Sale under hire-purchase agreement, Returnable containers, various types of allowances given to customers, Sale returns. Audit of suppliers' ledger and the debtors' ledger - Self-balancing and the sectional balancing system, Total or control accounts, Confirmatory statements from credit customers and suppliers, Provision for bad and doubtful debts, writing off of bad debts

Unit:3 14-- hours

Audit of impersonal ledger - Capital expenditure, deferred revenue expenditure and revenue expenditure, Outstanding expenses and income, Repairs and renewals, Distinction between reserves and provisions, Implications of change in the basis of accounting. Audit of assets and liabilities.

Unit:4 15-- hours

Company Audit - Audit of Shares, Qualifications and Disqualifications of Auditors, Appointment of auditors, Removal of auditors, Powers and duties of auditors, Branch audit, Joint audit, Special audit, Reporting requirements under the Companies Act, 1956. Audit Report - Qualifications, Disclaimers, Adverse opinion, Disclosures, Reports and certificates.

| Unit   | t:5                                |                                                                                                 | 16 hours             |  |  |  |
|--------|------------------------------------|-------------------------------------------------------------------------------------------------|----------------------|--|--|--|
|        |                                    | ints in audit of different types of undertakings, i.e., Educational                             |                      |  |  |  |
|        |                                    | spitals, Hire-purchase and leasing companies (excluding banks, ele                              |                      |  |  |  |
|        |                                    | e societies, and insurance companies). Features and basic princi                                |                      |  |  |  |
|        |                                    | al bodies and not-for-profit organizations, Comptroller and Audi                                | itor General and its |  |  |  |
|        |                                    | nal role.                                                                                       | T                    |  |  |  |
| Unit   | Unit:6 Contemporary Issues 2 hours |                                                                                                 |                      |  |  |  |
| Expe   | ert lect                           | ures, online seminars – webinars                                                                |                      |  |  |  |
|        |                                    | Total Lecture hours                                                                             | 75 hours             |  |  |  |
| Text   | t Book                             | (s)                                                                                             |                      |  |  |  |
|        |                                    | g and Assurance Varsha Ainapure & Mukund Ainapure. PHL Priv<br>nd Edition, 2009,                | vate Limited, New    |  |  |  |
| 2 A    | Auditir                            | g Principles & Practices Pradeep Kumar, Baldev Suchdeva Kalya                                   | ni Publishers 8 th   |  |  |  |
|        |                                    | Reprint 2014                                                                                    |                      |  |  |  |
| 3 F    | Princip                            | les of Auditing DinkarPagare Sultan Chand & Sons, New Delhi. 1                                  | 1th E                |  |  |  |
| Refe   | erence                             | Books                                                                                           |                      |  |  |  |
|        | ical Au<br>int 200                 | diting B.N.Tandon, S.Sudharsanam Sultan Chand & Sons, New D                                     | Pelhi. 3 rd edition  |  |  |  |
| CA –   | IPCC                               | Group II Stud <mark>y Materi</mark> al ICAI ICAI 2016                                           |                      |  |  |  |
|        |                                    |                                                                                                 |                      |  |  |  |
| Relate | ed Onl                             | ine Conten <mark>ts [MO</mark> OC, SWAYAM, NPTEL, Websites etc.]                                |                      |  |  |  |
| 1      | https:/<br>vA2j-                   | /www.you <mark>tube.co</mark> m/watc <mark>h?v=ROlz8liKr_Q&amp;list=PLxOpD</mark> RieFex<br>N_L | noeQbLhO46Q9Ju       |  |  |  |
| 2      | https:/                            | /www.youtube.com/watch?v=TQRfLQkhXfw                                                            | - 9                  |  |  |  |
| 3      | https:/                            | //www.youtube.com/playlist?list=PLP0oTm4FOBFJketlp TtzY k                                       | Kc9NTqbDPw           |  |  |  |
|        |                                    |                                                                                                 |                      |  |  |  |
| Cou    | rse De                             | signed By:                                                                                      |                      |  |  |  |

| COs | PO1 | PO2 | PO3 | PO4 | PO5 |
|-----|-----|-----|-----|-----|-----|
| CO1 | S   | M   | S   | S   | S   |
| CO2 | S   | M   | S   | M   | M   |
| CO3 | S   | S   | M   | S   | S   |
| CO4 | S   | S   | S   | S   | S   |
| CO5 | S   | S   | S   | S   | S   |

| Course code   | TITLE OF THE COURSE    | TITLE OF THE COURSE L T |   |           |    |
|---------------|------------------------|-------------------------|---|-----------|----|
| Core- 20      | Indirect Taxes         |                         | - | -         | 4  |
| Pre-requisite | Basic knowledge in tax | Syllabus<br>Version     |   | 202<br>21 | 0- |

The main objectives of this course are to:

- 1. To understand the applicability of indirect taxes and methods of levying in India
- 2. To familiarize with the calculation and execution of goods and service tax in India
- 3. To provide knowledge about the Levy and Collection under GST
- 4. To provide insight on the Levy and Collection under Integrated Goods and Services Tax Act
- 5. To understand the applicability of custom law in India

# **Expected Course Outcomes:**

On the successful completion of the course, student will be able to:

| 1 | Recall various concepts relating to Indirect tax regime in India             | K1 |
|---|------------------------------------------------------------------------------|----|
| 2 | Analyze the concept and applicability of GST in businesses                   | K4 |
| 3 | Compare the GST regime with other indirect tax laws prior to it              | K2 |
| 4 | Describe the applicability of GST system in own business and other prototyes | K2 |
| 5 | Examine the custom law and related duties and taxes                          | K4 |

K1 - Remember; K2 - Understand; K3 - Apply; K4 - Analyze; K5 - Evaluate; K6 - Create

# Unit:1 Nature of Taxes 10-- hours

Meaning of Tax and Taxation - Types of Taxes: Direct and Indirect Taxes - Features - Merits and Limitations - Comparison of Direct and Indirect taxes. Constitutional basis of Taxation in India- Methods of levying Indirect Taxes: Advoleram and Specific. Contribution of Indirect taxes to Government Revenues

#### Unit:2 Goods and Services Tax 12-- hours

Good and Services Tax in India - Introduction - Concept of GST - Need for GST - Advantages of GST. Structure of GST in India: Dual Concept - CGST- SGST- UTGST-IGST. Subsuming of Taxes- GST Rate Structure in India. GST Council: Structure and Functions.

# Unit:3 Levy and Collection of GST 12-- hours

Levy and Collection under CGST and SGST Acts: Meaning of important terms: Goods, Services, Supplier, Business, Manufacture, Casual Taxable Person, Aggregate Turnover, Input Tax and Output Tax. Taxable Event under GST: Concept of Supply - Time of supply - Value of Taxable supply. Composite and Mixed Supplies. Input Tax Credit: Meaning - Eligibility and Conditions for availing Input Tax Credit. Reverse Charge Mechanism under GST. Composition Levy: Meaning and Applicability.

## Unit:4 Integrated Goods and Services Tax Act 12-- hours

Levy and Collection under Integrated Goods and Services Tax Act: Meaning of important terms: Integrated tax, Intermediary, Location of the Recipient and Supplier of Services, and Zero-rated Supply. Nature of Supply: Intra-State Supply and Inter-State Supply - Place of Supply of Goods or Services: Meaning and Determination. Procedures under GST: Procedure for Registration - Persons Liable for Registration - Compulsory Registration and Deemed Registration. E-Way Bill

under GST: Meaning and Applicability. Filing of Returns: Types of GST Returns and their Due Dates. Unit:5 **Customs Laws 12--** hours Introduction to Customs Laws in India: The Customs Act 1962 - The Customs Tariff Act 1975 -Basic Concepts - Taxable Event - Levy and Exemptions from Customs Duty - Types - Methods of Valuation- Abatement of Duty on Damaged or Deteriorated Goods - Customs Duty Draw Back. Unit:6 **Contemporary Issues** 2 hours Expert lectures, online seminars – webinars **Total Lecture hours 60--** hours Text Book(s) Indirect Taxes Law and Practice - V.S.Datey. Taxmann Publications, New Delhi. Indirect Taxes: GST and Customs Laws - R.Parameswaran and P.Viswanathan. Kavin Publications, Coimbatore. **Reference Books** GST Law and Practice - S.S.Gupta, Taxmann Publications, New Delhi. Indirect Taxation - V. Balachandran. Sultan Chand & Co. New Delhi Related Online Contents [MOOC, SWAYAM, NPTEL, Websites etc.] https://www.voutube.com/watch?v=v9M58U tPU https://www.youtube.com/watch?v=wITlmee8AMA 3 https://www.youtube.com/watch?v=a hgVi 3YLc Course Designed By:

|     | Map                 | ping with prog | ramme outcom | es |   |  |
|-----|---------------------|----------------|--------------|----|---|--|
|     | PO1 PO2 PO3 PO4 PO5 |                |              |    |   |  |
| CO1 | S                   | SATETO         | S            | M  | M |  |
| CO2 | S                   | S              | S            | S  | S |  |
| CO3 | S                   | S              | S            | S  | S |  |
| CO4 | S                   | S              | S            | S  | S |  |
| CO5 | S                   | S              | S            | S  | S |  |

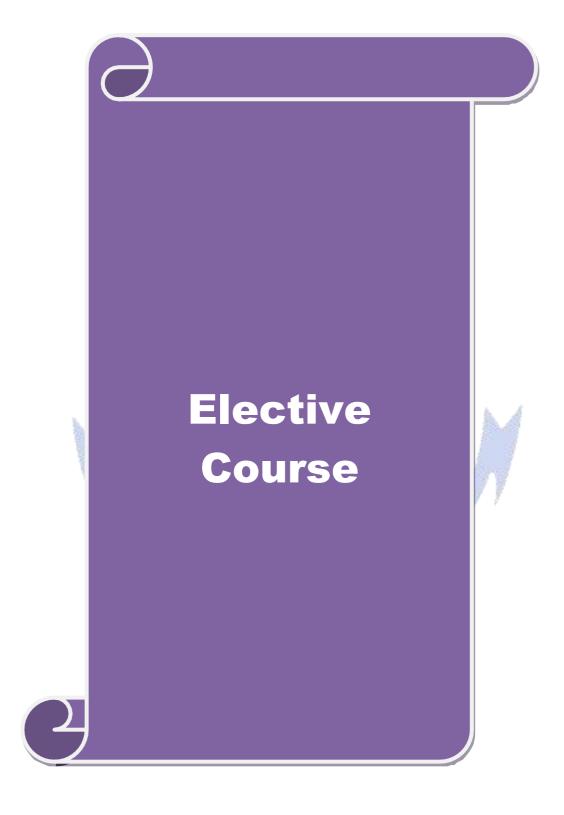

# **List of Elective Papers**

| Course code                                              |                                                                                                    |                                                                                                    | L                          | Т     | P      | C   |  |
|----------------------------------------------------------|----------------------------------------------------------------------------------------------------|----------------------------------------------------------------------------------------------------|----------------------------|-------|--------|-----|--|
| Elective                                                 | 1 A)                                                                                                    | Financial Management                                                                                                    | 4                          | -     | -      | 2   |  |
| Pre-req                                                  | <b>Juisite</b>                                                                                                    | Knowledge about Finance and accounting                                                                                                    | ng Syllabus 2<br>Version 2 |       |        |     |  |
|                                                          | Objectives:                                                                                                    |                                                                                                    |                            |       |        |     |  |
| 1.To pro<br>2.To de<br>3. To pro<br>4. To ur<br>5. To fa | The main objectives of this course are to:  1.To provide a theoretical framework for considering management of finance  2.To develop the ability to identify and analyze various sources of raising finance;  3. To promote knowledge about lease financing and framing optimum capital structure  4. To understand concepts relating to financing of working capital and investment decisions;  5. To facilitate conceptual knowledge about management of determinants of capital structure                                                                                                    |                                                                                                    |                            |       |        |     |  |
|                                                          | d Course Outcomes                                                                                                    |                                                                                                    |                            |       |        |     |  |
|                                                          |                                                                                                    | n of the course, student will be able to:                                                                                                    |                            |       | 1/     | 1   |  |
|                                                          | And the second second s | ons of finance and goals of business                                                                                                    |                            |       | K      | 2   |  |
|                                                          | • • • •                                                                                                    | ate source of finance suitable to the business                                                                                                    |                            | 4.1   |        |     |  |
|                                                          | Appry the concepts to structure                                                                                                    | o enable financial planning and framing of optin                                                                                                    | num cap                    | ıtaı  | K      | .3  |  |
|                                                          | Analyse the working requirements                                                                                                    | capital requirements and factors determining the                                                                                                    | e                          |       | K      | 4   |  |
|                                                          |                                                                                                    | gement of earnings available in the business                                                                                                    | . 1                        |       | K      | 2   |  |
| <b>K1</b> - Re                                           | emember; <b>K2</b> - <mark>Unde</mark>                                                                                                    | <mark>rstand; <b>K3</b> - Apply; <b>K4 -</b> Analyze; <b>K5</b> - Evaluat</mark>                                                                                                  | e; <b>K6</b> –             | Creat | e      |     |  |
| Unit:1                                                   | 1                                                                                                    | Functions of Finance                                                                                                    |                            |       | hou    | rs  |  |
| budgeti:<br>Various                                      | ng: Capital Budgeti <mark>r</mark><br>Capital Budgeting                                                                                                    | gement, scope and objectives of financial manages Process, Project formulation & Project Select Techniques; Payback Period Method, Average Benefit-Cost Ratio, Capital Rationing. | tion, Int                  | roduc | tion   |     |  |
| Unit:2                                                   |                                                                                                    | Sour <mark>ces of Fina</mark> nce                                                                                                    |                            |       | hou    |     |  |
|                                                          | s of Long term func<br>affecting long term f                                                                                                    | ls: Equity shares, Preference shares, Debentur<br>ands requirements.                                                                                                    | es, Publ                   | ic de | eposit | īs, |  |
| Unit:3                                                   |                                                                                                    | Lease Financing                                                                                                    |                            |       | hou    |     |  |
| Determ                                                   |                                                                                                    | types. Advantages and disadvantages of leasing ucture, Capital Structure Theories, Cost of Cap                                                                                    |                            |       |        |     |  |
| Unit:4                                                   |                                                                                                    |                                                                                                    |                            |       |        | rs  |  |
|                                                          |                                                                                                    | factors affecting working capital requirements, I sources of working capital.                                                                                                    | Determin                   | ing   |        |     |  |
| Unit:5                                                   |                                                                                                    | Factors of Capital Structure                                                                                                    |                            |       | hou    |     |  |
|                                                          | d policy, Forms of                                                                                                    | Earnings: Retained earnings & Dividend Polic Dividends, Dividend Theories, Bonus Shares,                                                                                          | •                          |       |        |     |  |
| Unit:6                                                   |                                                                                                    | Contemporary Issues                                                                                                    |                            | 2     | 2 hou  | rs  |  |
| Expert 1                                                 | lectures, online semi                                                                                                    | nars – webinars                                                                                                    |                            |       |        |     |  |
|                                                          |                                                                                                    | Total Lecture hours                                                                                                    |                            | 60    | hou    | rs  |  |

| Te  | ext Book(s)                                                   |
|-----|---------------------------------------------------------------|
| 1   | S N Maheshwari, Financial Management Principles and Practice. |
| 2   | Khan and Jain, Financial Management.                          |
| 3   | Sharma and Sashi Gupta, Financial Management                  |
| Re  | eference Books                                                |
| I M | Pandey, Financial Management.                                 |
|     |                                                               |
| Rel | ated Online Contents [MOOC, SWAYAM, NPTEL, Websites etc.]     |
| 1   | https://nptel.ac.in/courses/110/107/110107144                 |
| 2   | https://onlinecourses.swayam2.ac.in/cec20_mg05/preview        |
| 3   | https://onlinecourses.swayam2.ac.in/cec20_mg10/preview        |
|     |                                                               |
| Co  | ourse Designed By:                                            |

| COs | PO1 | PO2 | PO3 | PO4 | PO5 |
|-----|-----|-----|-----|-----|-----|
| CO1 | S   | M   | M   | M   | S   |
| CO2 | S   | S   | S   | S   | S   |
| CO3 | S   | S   | S   | M   | S   |
| CO4 | S   | M   | S   | S   | S   |
| CO5 | S   | M   | S   | S   | S   |

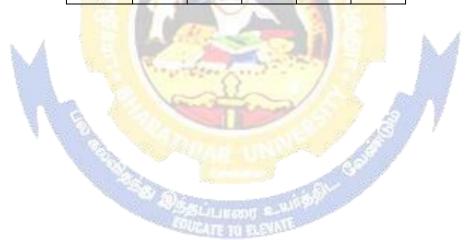

| Course co           | de                                     |                                                                                     | L                      | T      | P            | C     |
|---------------------|----------------------------------------|-------------------------------------------------------------------------------------|------------------------|--------|--------------|-------|
| Elective 1          | <b>B</b> )                             | <b>Entrepreneurial Development</b>                                                  | 4                      | -      | -            | 2     |
| Pre-requ            | isite                                  | Knowledge about business                                                            | Syllabus<br>rsion 2020 |        | 2020         | _     |
| Course O            | ojectives:                             |                                                                                     | •                      | •      |              |       |
|                     | objectives of this co                  |                                                                                     | _                      |        |              |       |
|                     |                                        | oncepts of entrepreneurship and related initia                                      | atives                 |        |              |       |
| _                   | _                                      | the setting up of startups and projects                                             |                        |        |              |       |
|                     |                                        | stitutional services to entrepreneur out various financial support available to the | antranr                | anaur  | ·c           |       |
|                     |                                        | out various infancial support available to the                                      |                        |        |              |       |
|                     | Course Outcomes:                       | out various substates and meetin ves uvarius.                                       | 101 011                | порт   | iicui s      |       |
|                     |                                        | of the course, student will be able to:                                             |                        |        |              |       |
| 1                   |                                        | ance and role of entrepreneurship as an eco                                         | nomic                  |        | K1           |       |
|                     | activity                               | A-VER DESTRUCTION                                                                   | -                      |        |              |       |
| 2                   | Describe the vario                     | us forms of setting up a startup and project r                                      | nanagen                | nent   | K2           |       |
| 3                   | Understand the va                      | rious institutional services to entrepreneur                                        |                        |        | K2           |       |
| 4                   | Analyze the various                    | s financial support availa <mark>ble</mark> to the entreprend                       | eurs                   |        | K4           |       |
| 5                   | Understand the va                      | rious subsidies and incentives available for                                        |                        |        | K2           | ,     |
|                     | entreprene <mark>urs</mark>            |                                                                                     |                        |        |              |       |
|                     | nember; <b>K2</b> - <mark>Under</mark> | stand; <b>K3 - A</b> pply; <b>K4 -</b> An <mark>aly</mark> ze; <b>K5 -</b> Eval     | uate; <b>K</b> 6       | 6 - Cr | eate         |       |
| Unit:1              | MA VIII                                | Nature of Entrepreneurship                                                          | 30.40                  |        | 0 ho         |       |
|                     |                                        | : Definition Nature and characteristics                                             |                        |        |              |       |
|                     |                                        | eneurship phases of EDP. Development of                                             | ALCOHOL: NAME OF       | entrep | reneui       | : &   |
| Unit:2              |                                        | g self employment of women council scheme                                           | 2.                     | 1      | 2 ho         | 11100 |
|                     |                                        | art-up and Project Mangement t identification – selection of the product            | proje                  |        |              |       |
|                     | n – feasibility analys                 |                                                                                     | – proje                | Ct 10  | munai        | 1011  |
| Unit:3              |                                        | Financial Assistance - I                                                            |                        | 1      | 2 ho         | urs   |
| Institution         | nal service to entre                   | preneur – DIC, SIDO, NSIC, SISI, SSIC,                                              | SIDCO                  | – ITO  | COT, I       | ĪC,   |
|                     | d commercial bank.                     | GUCATE TO ELEVALE                                                                   |                        |        |              |       |
| Unit:4              | 1.0                                    | Financial Assistance - II                                                           | TTD GG                 |        | 2 ho         |       |
|                     |                                        | reneurs: IFCI, SFC, IDBI, ICICI, TIIC, Sercial bank venture capital.                | SIDCS,                 |        |              |       |
| Unit:5              |                                        | Incentives and Subsidies                                                            |                        |        | 2 ho         |       |
|                     |                                        | Subsidied services – subsidy for market. The                                        | -                      |        |              | ital  |
|                     |                                        | to SSI role of entrepreneur in export prom                                          | otion a                | nd 1m  | port         |       |
| substitution Unit:6 | 011.                                   | Contemporary Issues                                                                 |                        |        | 2 ho         | iire  |
|                     | ctures, online semin                   | <u> </u>                                                                            |                        |        | <i>2</i> 110 | urs   |
| F 10                |                                        | Total Lecture hours                                                                 |                        | 6      | 0 ho         | urs   |
| Text Boo            | k(s)                                   |                                                                                     | i                      |        |              |       |
|                     | 1                                      | pment – C.B.Gupta and N.P.Srinivasan                                                |                        |        |              |       |
|                     |                                        | preneurship and Small Business –RenuArora                                           | &S.KI.S                | Sood   |              |       |
| 3 Ent               | repreneurial Develo                    | pment – S.S.Khanka                                                                  |                        |        |              |       |

| Reference Books                                              |  |  |  |  |  |
|--------------------------------------------------------------|--|--|--|--|--|
| Entrepreneurial Development – S.G.Bhanushali                 |  |  |  |  |  |
|                                                              |  |  |  |  |  |
| Related Online Contents [MOOC, SWAYAM, NPTEL, Websites etc.] |  |  |  |  |  |
| 1 https://nptel.ac.in/courses/110/106/110106141              |  |  |  |  |  |
| 2 https://onlinecourses.nptel.ac.in/noc20_mg46/preview       |  |  |  |  |  |
| 3 https://www.youtube.com/watch?v=1RtZEk4J8X8                |  |  |  |  |  |
|                                                              |  |  |  |  |  |
| Course Designed By:                                          |  |  |  |  |  |

|     | Mapping Course objectives and course outcomes |     |     |     |     |  |  |  |  |
|-----|-----------------------------------------------|-----|-----|-----|-----|--|--|--|--|
|     | PO1                                           | PO2 | PO3 | PO4 | PO5 |  |  |  |  |
| CO1 | M                                             | S   | M   | M   | M   |  |  |  |  |
| CO2 | S                                             | S   | S   | S   | S   |  |  |  |  |
| CO3 | M                                             | S   | M   | M   | S   |  |  |  |  |
| CO4 | M                                             | S   | S   | S   | S   |  |  |  |  |
| CO5 | S                                             | M   | S   | S   | S   |  |  |  |  |

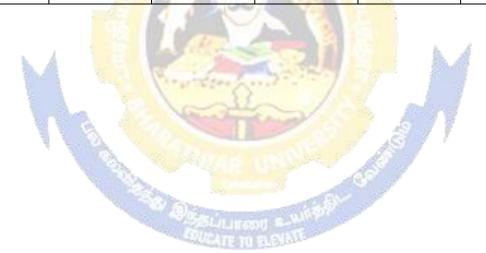

| Pre-requisite   Knowledge about Finance   Syllabus   Syllabus      | Course cod                         | le                                                                                        |                                                                                                    | L                            | T                        | P                        | C          |
|----------------------------------------------------------------------------------------------------|------------------------------------|-------------------------------------------------------------------------------------------|----------------------------------------------------------------------------------------------------|------------------------------|--------------------------|--------------------------|------------|
| Course Objectives:  The main objectives of this course are to:  1. To acquire conceptual knowledge of the micro financing system in India.  2. To analyse the various income generating activities under microfinance  3. To apply the credit rating methodology for rating  4. To analyze various strategies for pricing of microfinance products  5. To evaluate various measures for transforming NGO's  Expected Course Outcomes:  On the successful completion of the course, student will be able to:  1 Recognize the present scenario of rural financial system in India  2 Categorize various income generating activities in microfinance  K3  3 Apply the credit rating methodology for rating credit worthiness  K3  4 Analyze the various strategies for pricing of microfinance products  K4  5 Understand the transforming measures of NGO's  K1- Remember; K2 - Understand; K3 - Apply; K4 - Analyze; K5 - Evaluate; K6 - Create  Unit:1 Indian Rural Financial System  Overview of Microfinance Indian Rural financial system, introduction to Microfinance Microfinance concepts, products, (savings, credit, insurance, pension, equity, leasing, hir purchase service, Microfinance in kind, Microremittances, Micro-Securitization, franchisin etc.), Microfinance models (Generic models viz. SHG, Grameen, and Co-operative, variant SHG NABARD model, SIDBI model, SGSY model, Grameen Bangladsh model, NMDF model, credit unions etc. unbranded primitive models) Emerging practices of Microfinance in India state wise cases, Emerging Global Microfinance practices, Need of Microfinance.  Microfinance, Development, Income generating activities and Micro enterprise: Market (demand) analysis, financial analysis including sources. Technological analysis, Socioeconomic analysis, Environmental analysis including sources. Technological analysis, Socioeconomic analysis, Environmental analysis including sources. Technological analysis, Cooperatives, Credit Unions, Grameen Model, SHG, Individual India Credit Delivery Methodology  12 hour Credit Delivery Methodology: Credit   | Elective 1                         | C)                                                                                        | Micro Finance                                                                                                    | 4                            | -                        | -                        | 2          |
| The main objectives of this course are to:  1. To acquire conceptual knowledge of the micro financing system in India.  2. To analyse the various income generating activities under microfinance  3. To apply the credit rating methodology for rating  4. To analyze various strategies for pricing of microfinance products  5. To evaluate various measures for transforming NGO's  Expected Course Outcomes:  On the successful completion of the course, student will be able to:  1. Recognize the present scenario of rural financial system in India  2. Categorize various income generating activities in microfinance  K3  3. Apply the credit rating methodology for rating credit worthiness  4. Analyze the various strategies for pricing of microfinance products  K4  5. Understand the transforming measures of NGO's  K1. Remember; K2 - Understand; K3 - Apply; K4 - Analyze; K5 - Evaluate; K6 - Create  Unit:1. Indian Rural financial System  Overview of Microfinance: Indian Rural financial System, introduction to Microfinance and Microfinance concepts, products, (savings, credit, insurance, pension, equity, leasing, hire purchase service, Microfinance in kind, Microremittances, Micro-Securitization, franchisin etc.), Microfinance models (Generic models viz. SHG, Grameen, and Co-operative, variant SHG NABARD model, SIDBI model, SGSY model, Grameen Bangladesh model, NMDFC model, credit unions etc, unbranded primitive models) Emerging practices of Microfinance india state wise cases, Emerging Global Microfinance practices. Need of Microfinance india state wise cases, Emerging Global Microfinance practices. Need of Microfinance india state wise cases, Emerging Global Microfinance practices. Need of Microfinance india state wise cases, Emerging Global Microfinance practices. Need of Microfinance india state wise cases, Emerging Global Microfinance practices. Need of Microfinance india state wise cases, Emerging Global Microfinance practices. Need of Microfinance india state wise cases, Emerging Global Microfinance india state wise cases, | Pre-requisite                      |                                                                                           | Knowledge about Finance                                                                                                    |                              |                          | 2020-21                  |            |
| 1. To acquire conceptual knowledge of the micro financing system in India. 2. To analyse the various income generating activities under microfinance 3. To apply the credit rating methodology for rating 4. To analyze various strategies for pricing of microfinance products 5. To evaluate various measures for transforming NGO's  Expected Course Outcomes:  On the successful completion of the course, student will be able to:  1                                                                                                    | Course Ob                          | jectives:                                                                                 |                                                                                                    | Į.                           | <u> </u>                 |                          |            |
| 2. To analyse the various income generating activities under microfinance 3. To apply the credit rating methodology for rating 4. To analyze various strategies for pricing of microfinance products 5. To evaluate various measures for transforming NGO's  Expected Course Outcomes:  On the successful completion of the course, student will be able to:  1 Recognize the present scenario of rural financial system in India 2 Categorize various income generating activities in microfinance     K3 3 Apply the credit rating methodology for rating credit worthiness     K3 4 Analyze the various strategies for pricing of microfinance products     K4 5 Understand the transforming measures of NGO's     K1 Remember; K2 - Understand; K3 - Apply; K4 - Analyze; K5 - Evaluate; K6 - Create Unit:1 Indian Rural Financial System     Indian Rural Financial system, introduction to Microfinance Microfinance concepts, products, (savings, credit, insurance, pension, equity, leasing, hire purchase service, Microfinance in kind, Microremittances, Micro-Securitization, franchisin etc.), Microfinance models (Generic models viz. SHG, Grameen, and Co-operative, variant SHG NABARD model, SIDBI model, SGSY model, Grameen Bangladesh model, NMDFC model, credit unions etc. unbranded primitive models) Emerging practices of Microfinance india state wise cases, Emerging Global Microfinance practices, Need of Microfinance.  Unit:2 Overview of Microfinance practices, Need of Microfinance.  Unit:3 Credit Delivery Methodology     Credit Unions, Grameen Model, SHG, Individua Intermediaries, Could be individual lenders, NGOs, micro credit programmes, and Commercia banks)  Unit:4 Pricing of Microfinance products: Purpose base, Activity base, Economic class base Oper biding, etc. Pricing saving products, Amount of savings base, Attendance at periodical meeting impact studies measuring impact of Microfinance and Conflict resolution in Microfinance —Client impact studies measuring impact of Microfinance and Micro enterprises  Unit:5 Commercial Microfinance Industry  | The main o                         | bjectives of this cou                                                                     | irse are to:                                                                                                    |                              |                          |                          |            |
| 3. To apply the credit rating methodology for rating 4. To analyze various strategies for pricing of microfinance products 5. To evaluate various measures for transforming NGO's  Expected Course Outcomes:  On the successful completion of the course, student will be able to:  1 Recognize the present scenario of rural financial system in India K1 2 Categorize various income generating activities in microfinance K3 3 Apply the credit rating methodology for rating credit worthiness K3 4 Analyze the various strategies for pricing of microfinance products K4 5 Understand the transforming measures of NGO's K2  K1 - Remember; K2 - Understand; K3 - Apply; K4 - Analyze; K5 - Evaluate; K6 - Create  Unit: Indian Rural Financial System 13 hour  Overview of Microfinance: Indian Rural financial system, introduction to Microfinance Microfinance concepts, products, (savings, credit, insurance, pension, equity, leasing, hirr purchase service, Microfinance in kind, Microremittances, Micro-Securitization, franchisin etc.), Microfinance models (Generic models viz. SHG, Grameen, and Co-operative, variant SHG NABARD model, SIDBI model, SGSY model, Grameen Bangladesh model, NMDFC model, credit unions etc. unbranded primitive models) Emerging practices of Microfinance.  Unit: Overview of Microfinance of Microfinance Indian state wise cases, Emerging Global Microfinance practices, Need of Microfinance.  Unit: Overview of Microfinance Indian salysis, financial analysis including sources. Technological analysis, Socioeconomic analysis, Environmental analysis Logical framework, Implementation & Monitoring  Unit: Oredit Delivery Methodology: Credit Unions, Grameen Model, SHG, Individua Intermediaries, Could be individual lenders, NGOs, micro credit programmes, and Commercia banks)  Unit: Pricing of Microfinance products: Purpose base, Activity base, Economic class base Open biding, etc. Pricing saving products, Amount of savings base, Attendance at periodical meeting Adding to corpus. Gender issues in Microfinance and Conflict resolution    |                                    |                                                                                           |                                                                                                    |                              |                          |                          |            |
| 4. To analyze various strategies for pricing of microfinance products 5. To evaluate various measures for transforming NGO's  Expected Course Outcomes:  On the successful completion of the course, student will be able to:  1 Recognize the present scenario of rural financial system in India KI 2 Categorize various income generating activities in microfinance K3 3 Apply the credit rating methodology for rating credit worthiness K3 4 Analyze the various strategies for pricing of microfinance products K4 5 Understand the transforming measures of NGO's K2  K1 - Remember; K2 - Understand; K3 - Apply; K4 - Analyze; K5 - Evaluate; K6 - Create Unit: Indian Rural Financial System 13 hour Overview of Microfinance: Indian Rural financial system, introduction to Microfinance Microfinance concepts, products, (savings, credit, insurance, pension, equity, leasing, hire purchase service, Microfinance in kind, Microremittances, Micro-Securitization, franchisin etc.), Microfinance models (Generic models viz. SHG, Grameen Bangladesh model, NMDFC model, credit unions etc. unbranded primitive models) Emerging practices of Microfinance india state wise cases, Emerging Global Microfinance practices, Need of Microfinance india state wise cases, Emerging Global Microfinance practices, Need of Microfinance india state wise cases, Emerging Global Microfinance practices, Need of Microfinance Unit:3 Overview of Microfinance 10 hour Microfinance, Development, Income generating activities and Micro enterprise: Market (demand) analysis, financial analysis including sources. Technological analysis, Socioeconomic analysis, Environmental analysis. Logical framework, Implementation & Monitoring Unit:3 Credit Delivery Methodology 12 hour Credit Delivery Methodology : Credit Lending Models : Associations; Bank Guarantec Community Banking, Cooperatives, Credit Unions, Grameen Model, SHG, Individua Intermediaries, Could be individual lenders, NGOs, micro credit programmes, and Commercia banks)  Unit:4 Pricing of Microfinance and Microfinance at        |                                    |                                                                                           |                                                                                                    | <b>;</b>                     |                          |                          |            |
| S. To evaluate various measures for transforming NGO's  Expected Course Outcomes:  On the successful completion of the course, student will be able to:  1 Recognize the present scenario of rural financial system in India                                                                                                    | 11 (                               |                                                                                           | <b>e</b> , <b>e</b>                                                                                                    |                              |                          |                          |            |
| Description of the course, student will be able to:    1                                                                                                    |                                    | •                                                                                         |                                                                                                    |                              |                          |                          |            |
| On the successful completion of the course, student will be able to:    Recognize the present scenario of rural financial system in India   K1                                                                                                    |                                    |                                                                                           | es for transforming NGO's                                                                                                    |                              |                          |                          |            |
| Recognize the present scenario of rural financial system in India   X1                                                                                                    |                                    |                                                                                           | of the course student will be able to:                                                                                                    |                              |                          |                          |            |
| 2 Categorize various income generating activities in microfinance 3 Apply the credit rating methodology for rating credit worthiness 4 Analyze the various strategies for pricing of microfinance products 5 Understand the transforming measures of NGO's K1 - Remember; K2 - Understand; K3 - Apply; K4 - Analyze; K5 - Evaluate; K6 - Create Unit:1 Indian Rural Financial System Overview of Microfinance: Indian Rural financial System, introduction to Microfinance Microfinance concepts, products, (savings, credit, insurance, pension, equity, leasing, hire purchase service, Microfinance in kind, Microremittances, Micro-Securitization, franchisin etc.), Microfinance models (Generic models viz. SHG, Grameen, and Co-operative, variant SHG NABARD model, SIDBI model, SGSY model, Grameen Bangladesh model, NMDFG model, credit unions etc. unbranded primitive models) Emerging practices of Microfinance in lindia state wise cases, Emerging Global Microfinance practices. Need of Microfinance in Lindia state wise cases, Emerging Global Microfinance practices. Need of Microfinance in Lindia state wise cases, Emerging Global Microfinance  Microfinance, Development, Income generating activities and Micro enterprise: Market (demand) analysis, financial analysis including sources. Technological analysis, Socioeconomic analysis, Environmental analysis. Logical framework, Implementation & Monitoring  Unit:3 Credit Delivery Methodology: Credit Lending Models: Associations; Bank Guarantec Community Banking, Cooperatives, Credit Unions, Grameen Model, SHG, Individua Intermediaries, Could be individual lenders, NGOs, micro credit programmes, and Commercia banks)  Unit:4 Pricing of Microfinance  11 hour  Pricing of Microfinance products: Purpose base, Activity base, Economic class base Oper biding, etc. Pricing saving products, Amount of savings base, Attendance at periodical meeting Adding to corpus.Gender issues in Microfinance and Conflict resolution in Microfinance —Client impact studies measuring impact of Microfinance and Microfinance: Tr   |                                    | •                                                                                         |                                                                                                    |                              |                          | 17.1                     |            |
| Apply the credit rating methodology for rating credit worthiness  4 Analyze the various strategies for pricing of microfinance products  5 Understand the transforming measures of NGO's  K1 - Remember; K2 - Understand; K3 - Apply; K4 - Analyze; K5 - Evaluate; K6 - Create  Unit:1 Indian Rural Financial System  Overview of Microfinance: Indian Rural financial system, introduction to Microfinance Microfinance concepts, products, (savings, credit, insurance, pension, equity, leasing, hire purchase service, Microfinance in kind, Microremittances, Micro-Securitization, franchisin etc.), Microfinance models (Generic models viz. SHG, Grameen, and Co-operative, variant SHG NABARD model, SIDBI model, SGSY model, Grameen Bangladesh model, NMDFG model, credit unions etc. unbranded primitive models) Emerging practices of Microfinance in lindia state wise cases, Emerging Global Microfinance practices, Need of Microfinance.  Unit:2 Overview of Microfinance practices, Need of Microfinance.  Unit:3 Overview of Microfinance practices, Need of Microfinance.  Unit:3 Credit Delivery Methodology: Credit Lending Models: Associations; Bank Guarantee Community Banking, Cooperatives, Credit Unions, Grameen Model, SHG, Individua Intermediaries, Could be individual lenders, NGOs, micro credit programmes, and Commercia banks)  Unit:4 Pricing of Microfinance  Unit:5 Commercial Microfinance and Conflict resolution in Microfinance —Cliem impact studies measuring impact of Microfinance and Conflict resolution in Microfinance —Cliem impact studies measuring impact of Microfinance and Micro enterprises  Unit:5 Commercial Microfinance MFIs: Evaluating MFIs- Social and performance metrics, fun structure, value-added services The Rise of Commercial Microfinance: Transforming NGO: Structure of Microfinance Industry and Constraints on MFI Growth. The partnership model                                                                                                    |                                    |                                                                                           |                                                                                                    |                              |                          |                          |            |
| Analyze the various strategies for pricing of microfinance products    Various transforming measures of NGO's   K2                                                                                                    |                                    |                                                                                           |                                                                                                    |                              |                          | 1                        |            |
| State   Understand the transforming measures of NGO's   K2                                                                                                    |                                    | 2.52                                                                                      |                                                                                                    |                              |                          |                          |            |
| Name                                                                                                    |                                    | •                                                                                         |                                                                                                    | lucts                        |                          |                          |            |
| Overview of Microfinance: Indian Rural Financial System, introduction to Microfinance Microfinance concepts, products, (savings, credit, insurance, pension, equity, leasing, hire purchase service, Microfinance in kind, Microremittances, Micro-Securitization, franchisin etc.), Microfinance models ( Generic models viz. SHG, Grameen, and Co-operative, variant SHG NABARD model, SIDBI model, SGSY model, Grameen Bangladesh model, NMDFG model, credit unions etc. unbranded primitive models) Emerging practices of Microfinance i India state wise cases, Emerging Global Microfinance practices, Need of Microfinance.  Unit:2 Overview of Microfinance India state wise cases, Emerging Global Microfinance practices, Need of Microfinance.  Microfinance, Development, Income generating activities and Micro enterprise: Market (demand) analysis, financial analysis including sources. Technological analysis, Socioeconomic analysis, Environmental analysis. Logical framework, Implementation & Monitoring  Unit:3 Credit Delivery Methodology 12 hour Credit Delivery Methodology: Credit Lending Models: Associations; Bank Guarantee Community Banking, Cooperatives, Credit Unions, Grameen Model, SHG, Individua Intermediaries, Could be individual lenders, NGOs, micro credit programmes, and Commercia banks)  Unit:4 Pricing of Microfinance 11 hour Pricing of Microfinance products: Purpose base, Activity base, Economic class base Oper biding, etc. Pricing saving products, Amount of savings base, Attendance at periodical meeting Adding to corpus. Gender issues in Microfinance and Conflict resolution in Microfinance — Client impact studies measuring impact of Microfinance and Micro enterprises  Unit:5 Commercial Microfinance MFIs: Evaluating MFIs- Social and performance metrics, fun structure, value-added services The Rise of Commercial Microfinance: Transforming NGOs Structure of Microfinance Industry and Constraints on MFI Growth. The partnership model                                                                                                    | _                                  |                                                                                           | A STATE OF THE PARTY OF THE PARTY OF THE PAR |                              |                          |                          |            |
| Overview of Microfinance: Indian Rural financial system, introduction to Microfinance Microfinance concepts, products, (savings, credit, insurance, pension, equity, leasing, hire purchase service, Microfinance in kind, Microremittances, Micro-Securitization, franchisin etc.), Microfinance models (Generic models viz. SHG, Grameen, and Co-operative, variant SHG NABARD model, SIDBI model, SGSY model, Grameen Bangladesh model, NMDFG model, credit unions etc. unbranded primitive models) Emerging practices of Microfinance i India state wise cases, Emerging Global Microfinance practices, Need of Microfinance.  Unit:2  Overview of Microfinance  Microfinance, Development, Income generating activities and Micro enterprise: Market (demand) analysis, financial analysis including sources. Technological analysis, Socioeconomic analysis, Environmental analysis. Logical framework, Implementation & Monitoring  Unit:3  Credit Delivery Methodology  Credit Delivery Methodology   | <b>K1</b> - Rem                    | ember; <b>K2 - U</b> nders                                                                | stand; <b>K3</b> - Apply; <b>K4</b> - Analyz <mark>e; <b>K5</b> -</mark> Eval                                                                                                    | uate; <b>K</b> 6             | 6 – Cr                   | eate                     |            |
| Microfinance concepts, products, (savings, credit, insurance, pension, equity, leasing, hire purchase service, Microfinance in kind, Microremittances, Micro-Securitization, franchisin etc.), Microfinance models (Generic models viz. SHG, Grameen, and Co-operative, variant SHG NABARD model, SIDBI model, SGSY model, Grameen Bangladesh model, NMDFC model, credit unions etc. unbranded primitive models) Emerging practices of Microfinance i India state wise cases, Emerging Global Microfinance practices, Need of Microfinance.  Unit:2  Overview of Microfinance  Microfinance, Development, Income generating activities and Micro enterprise: Market (demand) analysis, financial analysis including sources. Technological analysis, Socioeconomic analysis, Environmental analysis. Logical framework, Implementation & Monitoring  Unit:3  Credit Delivery Methodology  Credit Delivery Methodology: Credit Lending Models: Associations; Bank Guarantee Community Banking, Cooperatives, Credit Unions, Grameen Model, SHG, Individua Intermediaries, Could be individual lenders, NGOs, micro credit programmes, and Commercia banks)  Unit:4  Pricing of Microfinance  11 hour  Pricing of Microfinance products: Purpose base, Activity base, Economic class base Oper biding, etc. Pricing saving products, Amount of savings base, Economic class base Oper biding, etc. Pricing saving products, Amount of savings base, Economic class base Oper biding, etc. Pricing saving products, Amount of savings base, activity base, Economic class base Oper biding to corpus. Gender issues in Microfinance and Conflict resolution in Microfinance —Client impact studies measuring impact of Microfinance and Micro enterprises  Unit:5  Commercial Microfinance: MFIs: Evaluating MFIs- Social and performance metrics, fun structure, value-added services The Rise of Commercial Microfinance: Transforming NGOs Structure of Microfinance Industry and Constraints on MFI Growth. The partnership model                                                                                             |                                    |                                                                                           |                                                                                                    |                              |                          |                          |            |
| Microfinance, Development, Income generating activities and Micro enterprise: Market (demand) analysis, financial analysis including sources. Technological analysis, Socioeconomic analysis, Environmental analysis. Logical framework, Implementation & Monitoring  Unit:3  Credit Delivery Methodology  Credit Delivery Methodology: Credit Lending Models: Associations; Bank Guarantee Community Banking, Cooperatives, Credit Unions, Grameen Model, SHG, Individua Intermediaries, Could be individual lenders, NGOs, micro credit programmes, and Commercia banks)  Unit:4  Pricing of Microfinance  Pricing of Microfinance products: Purpose base, Activity base, Economic class base Open biding, etc. Pricing saving products, Amount of savings base, Attendance at periodical meeting Adding to corpus. Gender issues in Microfinance and Conflict resolution in Microfinance —Client impact studies measuring impact of Microfinance and Micro enterprises  Unit:5  Commercial Microfinance: MFIs: Evaluating MFIs- Social and performance metrics, fun structure, value-added services The Rise of Commercial Microfinance: Transforming NGOs Structure of Microfinance Industry and Constraints on MFI Growth. The partnership model                                                                                                    | etc.), Mic<br>SHG NA<br>model, cre | rofinance model <mark>s (</mark><br>BARD model, S <mark>ID</mark><br>edit unions etc. unb | Generic models viz. SHG, Grameen, and BI model, SGSY model, Grameen Bangla oranded primitive models) Emerging practi                                                                                                    | Co-ope<br>desh m<br>ces of N | rative<br>odel,<br>Micro | e, vari<br>NMD<br>financ | ants<br>FC |
| (demand) analysis, financial analysis including sources. Technological analysis, Socioeconomic analysis, Environmental analysis. Logical framework, Implementation & Monitoring  Unit:3                                                                                                    |                                    | wise cases, Emergi                                                                        |                                                                                                    |                              |                          |                          | urs        |
| (demand) analysis, financial analysis including sources. Technological analysis, Socioeconomic analysis, Environmental analysis. Logical framework, Implementation & Monitoring  Unit:3                                                                                                    | Microfina                          | nce, Development,                                                                         |                                                                                                    | o enter                      | prise:                   | Mar                      | ket        |
| Credit Delivery Methodology: Credit Lending Models: Associations; Bank Guarantee Community Banking, Cooperatives, Credit Unions, Grameen Model, SHG, Individua Intermediaries, Could be individual lenders, NGOs, micro credit programmes, and Commercia banks)  Unit:4  Pricing of Microfinance  Pricing of Microfinance products: Purpose base, Activity base, Economic class base Oper biding, etc. Pricing saving products, Amount of savings base, Attendance at periodical meeting Adding to corpus.Gender issues in Microfinance and Conflict resolution in Microfinance —Client impact studies measuring impact of Microfinance and Micro enterprises  Unit:5  Commercial Microfinance  Commercial Microfinance: MFIs: Evaluating MFIs- Social and performance metrics, fun structure, value-added services The Rise of Commercial Microfinance: Transforming NGOs Structure of Microfinance Industry and Constraints on MFI Growth. The partnership model                                                                                                    |                                    |                                                                                           |                                                                                                    |                              |                          |                          |            |
| Credit Delivery Methodology: Credit Lending Models: Associations; Bank Guarantee Community Banking, Cooperatives, Credit Unions, Grameen Model, SHG, Individua Intermediaries, Could be individual lenders, NGOs, micro credit programmes, and Commercia banks)  Unit:4  Pricing of Microfinance  Pricing of Microfinance products: Purpose base, Activity base, Economic class base Oper biding, etc. Pricing saving products, Amount of savings base, Attendance at periodical meeting Adding to corpus.Gender issues in Microfinance and Conflict resolution in Microfinance —Client impact studies measuring impact of Microfinance and Micro enterprises  Unit:5  Commercial Microfinance  Commercial Microfinance: MFIs: Evaluating MFIs- Social and performance metrics, fun structure, value-added services The Rise of Commercial Microfinance: Transforming NGOs Structure of Microfinance Industry and Constraints on MFI Growth. The partnership model                                                                                                    | analysis, I                        |                                                                                           |                                                                                                    | Monitor                      |                          |                          |            |
| Community Banking, Cooperatives, Credit Unions, Grameen Model, SHG, Individual Intermediaries, Could be individual lenders, NGOs, micro credit programmes, and Commercial banks)  Unit:4 Pricing of Microfinance 11 hour Pricing of Microfinance products: Purpose base, Activity base, Economic class base Oper biding, etc. Pricing saving products, Amount of savings base, Attendance at periodical meeting Adding to corpus. Gender issues in Microfinance and Conflict resolution in Microfinance —Client impact studies measuring impact of Microfinance and Micro enterprises  Unit:5 Commercial Microfinance  Commercial Microfinance: MFIs: Evaluating MFIs- Social and performance metrics, fun structure, value-added services The Rise of Commercial Microfinance: Transforming NGOs Structure of Microfinance Industry and Constraints on MFI Growth. The partnership model                                                                                                    |                                    |                                                                                           | <u> </u>                                                                                                    |                              |                          |                          |            |
| Intermediaries, Could be individual lenders, NGOs, micro credit programmes, and Commercia banks)  Unit:4 Pricing of Microfinance 11 hour Pricing of Microfinance products: Purpose base, Activity base, Economic class base Oper biding, etc. Pricing saving products, Amount of savings base, Attendance at periodical meeting Adding to corpus.Gender issues in Microfinance and Conflict resolution in Microfinance —Client impact studies measuring impact of Microfinance and Micro enterprises  Unit:5 Commercial Microfinance  Commercial Microfinance: MFIs: Evaluating MFIs- Social and performance metrics, fun structure, value-added services The Rise of Commercial Microfinance-: Transforming NGOs Structure of Microfinance Industry and Constraints on MFI Growth. The partnership model                                                                                                    |                                    |                                                                                           |                                                                                                    |                              |                          |                          |            |
| banks)Unit:4Pricing of Microfinance11 hourPricing of Microfinance products: Purpose base, Activity base, Economic class base Open biding, etc. Pricing saving products, Amount of savings base, Attendance at periodical meeting Adding to corpus. Gender issues in Microfinance and Conflict resolution in Microfinance —Client impact studies measuring impact of Microfinance and Micro enterprisesUnit:5Commercial Microfinance12 hourCommercial Microfinance: MFIs: Evaluating MFIs- Social and performance metrics, fun structure, value-added services The Rise of Commercial Microfinance-: Transforming NGOsStructure of Microfinance Industry and Constraints on MFI Growth. The partnership model                                                                                                    |                                    |                                                                                           |                                                                                                    |                              |                          |                          |            |
| Unit:4Pricing of Microfinance11 hourPricing of Microfinance products: Purpose base, Activity base, Economic class base Open<br>biding, etc. Pricing saving products, Amount of savings base, Attendance at periodical meeting<br>Adding to corpus.Gender issues in Microfinance and Conflict resolution in Microfinance —Client<br>impact studies measuring impact of Microfinance and Micro enterprisesUnit:5Commercial Microfinance12 hourCommercial Microfinance: MFIs: Evaluating MFIs- Social and performance metrics, fun<br>structure, value-added services The Rise of Commercial Microfinance-: Transforming NGOs<br>Structure of Microfinance Industry and Constraints on MFI Growth. The partnership model                                                                                                    |                                    | aries, Could be indi                                                                      | vidual lenders, NGOs, micro credit prograf                                                                                                    | nmes, a                      | na Co                    | ımmer                    | ciai       |
| Pricing of Microfinance products: Purpose base, Activity base, Economic class base Oper biding, etc. Pricing saving products, Amount of savings base, Attendance at periodical meeting Adding to corpus. Gender issues in Microfinance and Conflict resolution in Microfinance —Client impact studies measuring impact of Microfinance and Micro enterprises  Unit:5  Commercial Microfinance  Commercial Microfinance: MFIs: Evaluating MFIs- Social and performance metrics, fun structure, value-added services The Rise of Commercial Microfinance-: Transforming NGOs Structure of Microfinance Industry and Constraints on MFI Growth. The partnership model                                                                                                    |                                    |                                                                                           | Pricing of Microfinance                                                                                                    |                              | 1                        | 1 ho                     | nirc       |
| biding, etc. Pricing saving products, Amount of savings base, Attendance at periodical meeting Adding to corpus.Gender issues in Microfinance and Conflict resolution in Microfinance —Client impact studies measuring impact of Microfinance and Micro enterprises  Unit:5  Commercial Microfinance  Commercial Microfinance: MFIs: Evaluating MFIs- Social and performance metrics, fun structure, value-added services The Rise of Commercial Microfinance: Transforming NGOs Structure of Microfinance Industry and Constraints on MFI Growth. The partnership model                                                                                                    |                                    |                                                                                           | 8                                                                                                    | mic cla                      |                          |                          |            |
| Adding to corpus. Gender issues in Microfinance and Conflict resolution in Microfinance —Client impact studies measuring impact of Microfinance and Micro enterprises  Unit:5  Commercial Microfinance  Commercial Microfinance: MFIs: Evaluating MFIs- Social and performance metrics, fun structure, value-added services The Rise of Commercial Microfinance: Transforming NGOs Structure of Microfinance Industry and Constraints on MFI Growth. The partnership model                                                                                                    | _                                  | _                                                                                         |                                                                                                    |                              |                          | _                        | _          |
| Unit:5 Commercial Microfinance 12 hour Commercial Microfinance: MFIs: Evaluating MFIs- Social and performance metrics, fun structure, value-added services The Rise of Commercial Microfinance-: Transforming NGOs Structure of Microfinance Industry and Constraints on MFI Growth. The partnership model                                                                                                    | -                                  |                                                                                           |                                                                                                    | -                            |                          |                          | _          |
| Commercial Microfinance: MFIs: Evaluating MFIs- Social and performance metrics, fun structure, value-added services The Rise of Commercial Microfinance-: Transforming NGOs Structure of Microfinance Industry and Constraints on MFI Growth. The partnership model                                                                                                    |                                    |                                                                                           |                                                                                                    |                              |                          |                          |            |
| structure, value-added services The Rise of Commercial Microfinance-: Transforming NGO Structure of Microfinance Industry and Constraints on MFI Growth. The partnership model                                                                                                    | Unit:5                             | C                                                                                         | Commercial Microfinance                                                                                                    |                              | 12                       | 2 ho                     | urs        |
| Structure of Microfinance Industry and Constraints on MFI Growth. The partnership model                                                                                                    |                                    |                                                                                           | <del>-</del>                                                                                                    |                              |                          |                          |            |
| · · · · · · · · · · · · · · · · · · ·                                                                                                    |                                    |                                                                                           |                                                                                                    |                              |                          | _                        |            |
|                                                                                                    |                                    |                                                                                           | dustry and Constraints on MFI Growth. Th                                                                                                    | e partn                      | ership                   | mode                     | el –       |

| Un   | it:6                                        | Contemporary Issues                                                                     | 2 hours                   |  |  |  |  |  |  |  |
|------|---------------------------------------------|-----------------------------------------------------------------------------------------|---------------------------|--|--|--|--|--|--|--|
| Exp  | Expert lectures, online seminars – webinars |                                                                                         |                           |  |  |  |  |  |  |  |
|      |                                             | Total Lecture hours                                                                     | 60 hours                  |  |  |  |  |  |  |  |
| Tex  | kt Book(s                                   | )                                                                                       |                           |  |  |  |  |  |  |  |
| 1    |                                             | z Armendariz and Jonathan Morduch, "The Economics of Mic India Pvt. Ltd. Delhi, 2005.   | crofinance", Prentice-    |  |  |  |  |  |  |  |
| 2    | Joanna                                      | Ledgerwood, "Microfinance Handbook": an institutional ar orld Bank, Washington, D.C     | nd financial perspective, |  |  |  |  |  |  |  |
| 3    |                                             | Im Harper, "Practical Microfinance" A training Guide for Solution, New Delhi. 2003.     | uth Asia Vistaar          |  |  |  |  |  |  |  |
| Ref  | ference B                                   | ooks                                                                                    |                           |  |  |  |  |  |  |  |
|      |                                             | , "The Market at the Bottom of the Pyramid," 2006, The For<br>Wharton School Publishing | tune at the Bottom of     |  |  |  |  |  |  |  |
|      |                                             |                                                                                         |                           |  |  |  |  |  |  |  |
| Rela | ted Onlin                                   | e Contents [MOOC, SWAYAM, NPTEL, Websites etc.]                                         |                           |  |  |  |  |  |  |  |
| 1    | 1 https://youtu.be/RIOhLPhioSw              |                                                                                         |                           |  |  |  |  |  |  |  |
| 2    |                                             |                                                                                         |                           |  |  |  |  |  |  |  |
| 3    | https://                                    | youtu.be/GQ <mark>cE_1i1cv0</mark>                                                      |                           |  |  |  |  |  |  |  |
|      | ·                                           | A SE PEA                                                                                |                           |  |  |  |  |  |  |  |
| Cou  | urse Desig                                  | ened By:                                                                                |                           |  |  |  |  |  |  |  |

| COs | PO1 | PO2 | PO3 | PO4 | PO5 |
|-----|-----|-----|-----|-----|-----|
| CO1 | S   | S   | M   | S   | S   |
| CO2 | S   | S   | M   | S   | S   |
| CO3 | S   | M   | S   | M   | S 🙍 |
| CO4 | S   | M   | S   | S   | S   |
| CO5 | S   | M   | M   | S   | S   |

| Course code      |                             | TITLE OF THE COURSE                                                                                                    |            | L                  | T      | P          | C               |
|------------------|-----------------------------|----------------------------------------------------------------------------------------------------|------------|--------------------|--------|------------|-----------------|
| Elective 2 A)    |                             | Business finance                                                                                                    |            | 4                  |        | -          | 4               |
| Pre-requisite    | <b>;</b>                    | Basic knowledge in finance                                                                                                    |            | Syllabu<br>Version |        | 2020<br>21 | )-              |
| Course Object    | tives:                      |                                                                                                    |            |                    |        |            |                 |
| The main object  | ctives of thi               | course are to:                                                                                                    |            |                    |        |            |                 |
| 1. To unders     | tand the var                | ious concept relating to finance                                                                                                    |            |                    |        |            |                 |
|                  |                             | e basics of financial planning                                                                                                    |            |                    |        |            |                 |
|                  |                             | ture of capitalization suitable to the busines                                                                                                    |            |                    |        |            |                 |
|                  |                             | ious dimensions of capital structure and the                                                                                                    |            | onents             |        |            |                 |
|                  |                             | e about various available sources of finance                                                                                                    | <u> </u>   |                    |        |            |                 |
| Expected Cou     |                             |                                                                                                    |            |                    |        |            |                 |
|                  |                             | tion of the course, student will be able to:                                                                                                    |            |                    |        |            |                 |
|                  |                             | epts relating to finance                                                                                                    |            |                    |        | K          |                 |
|                  |                             | ous techniques of financial planning                                                                                                    |            |                    |        |            | 2               |
| 3 Analyze        | e various so                | arces and forms of finance                                                                                                    |            |                    |        | K          | 4               |
| 4 Analyse        | various dim                 | ensions of capital structure and their compo                                                                                                    | nents      |                    |        | K          | 4               |
| 5 Analyse        | the various                 | sources of finance available to meet the fin                                                                                                    | nancial    |                    |        | K          | 4               |
| requiren         |                             |                                                                                                    |            |                    |        |            |                 |
| K1 - Rememb      | per; <b>K2</b> - <b>U</b> 1 | derstand; K3 - Apply; K4 - Analyze; K5 -                                                                                                    | Evaluate   | ; <b>K6</b> - C    | Create | ;          |                 |
|                  | 4                           | The property of the state of the state of th | . 8        |                    |        |            |                 |
| Unit:1           |                             | Business Finance                                                                                                    |            |                    | 15     |            |                 |
|                  |                             | lucti <mark>on – Mean</mark> ing <mark>– Concepts - S</mark> cop<br>Concepts – Contents of Modern Finance Fur                                                                                                    |            | ection (           | of Fi  | nanc       | e               |
| T1 14 2          |                             | Ti IID                                                                                                    |            |                    | 4 =    |            |                 |
| Unit:2           | M :                         | Financial Plan                                                                                                    | · C.       |                    | 15     |            |                 |
| Financial Plan:  | Meaning -                   | Concept – Obj <mark>ectives – Ty</mark> pes – Steps – Sig                                                                                                    | gnificance | e – Func           | aame   | ntais      |                 |
| Unit:3           | <u> </u>                    | Conitalization                                                                                                    |            |                    | 20     | hou        | <b></b>         |
|                  | Dagge of C                  | Capitalization  apitalisation – Cost Theory – Earning Theo                                                                                                    | Oxio       |                    |        |            |                 |
| -                |                             | apitansation – Cost Theory – Earning Theo<br>aptoms – Causes – Remedies – Watered Sto                                                                                                    | -          | -                  |        |            | -               |
| Over Capitalisa  | •                           | proms – Causes – Remedies – Watered Ste                                                                                                    | ock – wa   | icica st           | ock v  | , s.       |                 |
| o ver empression |                             |                                                                                                    |            |                    |        |            |                 |
| Unit:4           |                             | Capital Structure                                                                                                    |            |                    | 20     | hou        | rs              |
| Capital Structu  | re – Cardin                 | al Principles of Capital structure – Trading                                                                                                    | on Equity  | y – Cost           | of C   | apita      | $\overline{1-}$ |
| Concept – Imp    | ortance – C                 | alculation of Individual and Composite Cos                                                                                                    | st of Capi | tal.               |        |            |                 |
| Unit:5           |                             | Sources of Finance                                                                                                    |            |                    | 18     | hou        | rs              |
| _                |                             | apitalisation – Cost Theory – Earning Theo                                                                                                    | -          | _                  |        |            | - ]             |
|                  |                             | ptoms – Causes – Remedies – Watered Sto                                                                                                    | ock – Wa   | tered St           | ock V  | Is.        |                 |
| Over Capitalisa  | ation.                      |                                                                                                    |            |                    |        |            |                 |
| IInit.           | <u> </u>                    | Contomnovor-Issss                                                                                                    | Т          |                    | 2      | hor-       | <b>14</b> 0     |
| Unit:6           | e online se                 | Contemporary Issues minars – webinars                                                                                                    |            |                    |        | hou        | .rs             |
| Expert fecture   | s, omne se                  | imais – wedinais                                                                                                    |            |                    |        |            |                 |

|    |                                                     | Total Lecture hours                              | 90 hours |  |  |  |  |  |  |  |
|----|-----------------------------------------------------|--------------------------------------------------|----------|--|--|--|--|--|--|--|
| Te | Text Book(s)                                        |                                                  |          |  |  |  |  |  |  |  |
| 1  | 1 Essentials of Business Finance - R.M. Sri Vatsava |                                                  |          |  |  |  |  |  |  |  |
| 2  | Financial 1                                         | Management – Saravanavel                         |          |  |  |  |  |  |  |  |
| Re | eference Bo                                         | ooks                                             |          |  |  |  |  |  |  |  |
| 1  | Financial                                           | Management - L.Y. Pandey                         |          |  |  |  |  |  |  |  |
| 2  | Financial Management - M.Y. Khan and Jain           |                                                  |          |  |  |  |  |  |  |  |
| 3  | Financial 1                                         | Management - S.C. Kuchhal                        |          |  |  |  |  |  |  |  |
| Re | elated Onli                                         | ne Contents [MOOC, SWAYAM, NPTEL, Websites etc.] |          |  |  |  |  |  |  |  |
| 1  | https://or                                          | nlinecourses.swayam2.ac.in/cec20_mg09/preview    |          |  |  |  |  |  |  |  |
| 2  | https://or                                          | nlinecourses.nptel.ac.in/noc20_ma52/preview      |          |  |  |  |  |  |  |  |
| 4  | https://w                                           | ww.coursera.org/learn/finance-fundamentals       |          |  |  |  |  |  |  |  |
| Co | ourse Desig                                         | ned By:                                          | _        |  |  |  |  |  |  |  |

| Mapping Course objectives and course outcomes |     |     |     |     |     |  |  |  |
|-----------------------------------------------|-----|-----|-----|-----|-----|--|--|--|
|                                               | PO1 | PO2 | PO3 | PO4 | PO5 |  |  |  |
| CO1                                           | M   | M   | M   | S   | M   |  |  |  |
| CO2                                           | S   | M   | S   | S   | S   |  |  |  |
| CO3                                           | S   | S   | S   | S   | S   |  |  |  |
| CO4                                           | S   | S   | S   | S   | S   |  |  |  |
| CO5                                           | M   | S   | M   | M   | M   |  |  |  |

| Course code                                                                                                    |                                                                                                    | TITLE OF THE COURSE                                                                                                    | L                                                                                                    | T                                                                                                    | P                                                        | $\mathbf{C}$                |
|----------------------------------------------------------------------------------------------------|----------------------------------------------------------------------------------------------------|----------------------------------------------------------------------------------------------------|----------------------------------------------------------------------------------------------------|----------------------------------------------------------------------------------------------------|----------------------------------------------------------|-----------------------------|
| Elective 2 B) Pre-requisite                                                                                                    |                                                                                                    | Brand Management                                                                                                    | 4                                                                                                    | -                                                                                                    | -                                                        | 4                           |
|                                                                                                    |                                                                                                    | Knowledge about products and brand                                                                                                    | Syllab<br>Versio                                                                                                    |                                                                                                    | 2020<br>21                                               | )-                          |
| Course Object                                                                                                    |                                                                                                    |                                                                                                    |                                                                                                    |                                                                                                    |                                                          |                             |
| The main object                                                                                                    | ctives of thi                                                                                                    | s course are to:                                                                                                    |                                                                                                    |                                                                                                    |                                                          |                             |
|                                                                                                    |                                                                                                    | sic concepts of branding                                                                                                    |                                                                                                    |                                                                                                    |                                                          |                             |
| •                                                                                                    | -                                                                                                    | itioning and brand image building                                                                                                    |                                                                                                    |                                                                                                    |                                                          |                             |
|                                                                                                    |                                                                                                    | t of brand on customer behavior                                                                                                    |                                                                                                    |                                                                                                    |                                                          |                             |
|                                                                                                    |                                                                                                    | rand rejuvenation and monitoring essential branding strategies                                                                                                    |                                                                                                    |                                                                                                    |                                                          |                             |
| Expected Cou                                                                                                    |                                                                                                    |                                                                                                    |                                                                                                    |                                                                                                    |                                                          |                             |
| _                                                                                                    |                                                                                                    | etion of the course, student will be able to:                                                                                                    |                                                                                                    |                                                                                                    |                                                          |                             |
|                                                                                                    |                                                                                                    | ncepts of branding and related terms                                                                                                    |                                                                                                    | K1                                                                                                    |                                                          |                             |
|                                                                                                    |                                                                                                    | age building and brand positioning strategies                                                                                                    |                                                                                                    | K2                                                                                                    |                                                          |                             |
|                                                                                                    |                                                                                                    | of brand on customer behavior                                                                                                    |                                                                                                    | K4                                                                                                    |                                                          |                             |
| <del>-</del>                                                                                                    |                                                                                                    | ejuvenation and brand monitoring process                                                                                                    |                                                                                                    | K5                                                                                                    |                                                          |                             |
|                                                                                                    |                                                                                                    | egies for brand building and monitoring                                                                                                    |                                                                                                    | K3                                                                                                    |                                                          |                             |
|                                                                                                    |                                                                                                    |                                                                                                    |                                                                                                    |                                                                                                    |                                                          |                             |
| K1 - Rememb                                                                                                    | oer; <b>K2</b> - Ui                                                                                                    | nd <mark>ers</mark> tand; <b>K3</b> - Apply; <b>K4</b> - Analyz <mark>e; <b>K5</b> -</mark> Evalu                                                                                                    | ate; <b>K6</b> –                                                                                                    | Creat                                                                                                    | e                                                        |                             |
| K1 - Rememb                                                                                                    | oer; <b>K2</b> - U1                                                                                                    | nderstand; <b>K3</b> - Apply; <b>K4</b> - Analyze; <b>K5</b> - Evalu                                                                                                    | ate; <b>K6</b> –                                                                                                    | Creat                                                                                                    | e                                                        |                             |
| Unit:1 Introduction-                                                                                                    | Basic unde                                                                                                    | Nature of Branding erstanding of brands – concepts and process – si                                                                                                    | ignificance                                                                                                    | 15<br>e of a                                                                                                    | ho                                                       | ıd –                        |
| Unit:1 Introduction-brand mark a                                                                                                    | Basic unde                                                                                                    | Nature of Branding                                                                                                    | ignificance<br>ndividual                                                                                                    | 15 e of a                                                                                                    | ho<br>bran                                               | ıd –<br>vate                |
| Unit:1 Introduction-brand mark a brand – select Unit:2                                                                                                    | Basic undend trade maing a brand                                                                                                    | Nature of Branding  erstanding of brands – concepts and process – stark – different types of brands – family brand, it name – functions of a brand – branding decisions  Brand Associations                                                                                                    | ignificance<br>ndividual<br>s – influen                                                                                                    | 15 e of a branchering in                                                                                                    | ho<br>bran<br>l, priv<br>factor                          | nd –<br>vate<br>s.          |
| Unit:1 Introduction- brand mark a brand – select  Unit:2 Brand Associa                                                                                                    | Basic undend trade maing a brand tions: Bran                                                                                                    | Nature of Branding  erstanding of brands – concepts and process – stark – different types of brands – family brand, it name – functions of a brand – branding decisions  Brand Associations  d vision – brand ambassadors – brand as a personal content of the process of the process of the proces | ignificance<br>ndividual<br>s – influen                                                                                                    | 15 e of a branchering in                                                                                                    | ho<br>bran<br>l, priv<br>factor                          | nd –<br>vate<br>s.          |
| Unit:1 Introduction- brand mark a brand – select  Unit:2 Brand Associa                                                                                                    | Basic undend trade maing a brand tions: Bran                                                                                                    | Nature of Branding  erstanding of brands – concepts and process – stark – different types of brands – family brand, it name – functions of a brand – branding decisions  Brand Associations                                                                                                    | ignificance<br>ndividual<br>s – influen                                                                                                    | 15 e of a branchering in                                                                                                    | ho<br>bran<br>l, priv<br>factor                          | nd –<br>vate<br>s.          |
| Unit:1 Introduction- brand mark a brand – select  Unit:2 Brand Associa Brand extensio                                                                                                    | Basic undend trade maing a brand tions: Bran                                                                                                    | Nature of Branding  Perstanding of brands – concepts and process – stark – different types of brands – family brand, it name – functions of a brand – branding decisions  Brand Associations  d vision – brand ambassadors – brand as a persositioning – brand image building                                                                                                    | ignificance<br>ndividual<br>s – influen                                                                                                    | 15 e of a branchering to 18 s trad                                                                                                    | ho bran l, priv factor ho ing a                          | nd –<br>vate<br>ss.         |
| Unit:1 Introduction- brand mark a brand – select  Unit:2 Brand Associa Brand extensio  Unit:3                                                                                                    | Basic undend trade maing a brand tions: Brand prand p                                                                                                    | Nature of Branding  erstanding of brands – concepts and process – stark – different types of brands – family brand, it name – functions of a brand – branding decisions  Brand Associations  d vision – brand ambassadors – brand as a persociationing – brand image building  Brand Impact                                                                                                    | ignificance<br>ndividual<br>s – influen<br>sonality, a                                                                                                    | 15 e of a branchering 18 s trad                                                                                                    | ho factor ho ling a                                      | nd –<br>vate<br>rs.<br>ours |
| Unit:1 Introduction-brand mark a brand – select Unit:2 Brand Associa Brand extensio Unit:3 Brand Impact:                                                                                                 | Basic undend trade maing a brand tions: Brand pranding ir                                                                                                    | Nature of Branding  Perstanding of brands – concepts and process – seark – different types of brands – family brand, in name – functions of a brand – branding decisions  Brand Associations  d vision – brand ambassadors – brand as a persociationing – brand image building  Brand Impact  mpact on buyers – competitors, Brand loyalty – logations in the process of the process of the process is a persociation of the process of the process of the process is a persociation of the process of the process of the process of the process – search of the process – search of the process of the process of the process of the process of the process – search of the process – search of the process of the process of | ignificance ndividual s – influen  sonality, a                                                                                                    | 15 e of a brancheing in 18 s trad                                                                                                    | ho the branch factor ho ling a ho nes                    | nd –<br>vate<br>rs.<br>ours |
| Unit:1 Introduction-brand mark a brand – select Unit:2 Brand Associa Brand extensio Unit:3 Brand Impact: brand equity –                                                                                  | Basic undend trade maing a brand tions: Brandon – brand problem Branding in role of branding in the second problem is the second problem of the second problem in the second problem is the second problem in the second problem is the second problem in the second problem in the second problem is the second problem in the second problem in the second problem is the second problem in the second problem in the second problem is the second problem in the second problem in the second problem is the second problem in the second problem in the second pro | Nature of Branding  Perstanding of brands – concepts and process – stark – different types of brands – family brand, it name – functions of a brand – branding decisions  Brand Associations  d vision – brand ambassadors – brand as a persositioning – brand image building  Brand Impact  mpact on buyers – competitors, Brand loyalty – load manager – Relationship with manufacturing - it                                                                                                    | ignificance ndividual s – influen  sonality, a                                                                                                    | 15 e of a brancheing in 18 s trad                                                                                                    | ho the branch factor ho ling a ho nes                    | nd –<br>vate<br>rs.<br>ours |
| Unit:1 Introduction-brand mark a brand – select Unit:2 Brand Associa Brand extensio Unit:3 Brand Impact: brand equity – purchase and R                                                                   | Basic undend trade maing a brand tions: Brandon – brand problem Branding in role of branding in the second problem is the second problem of the second problem in the second problem is the second problem in the second problem is the second problem in the second problem in the second problem is the second problem in the second problem in the second problem is the second problem in the second problem in the second problem is the second problem in the second problem in the second problem is the second problem in the second problem in the second pro | Nature of Branding  erstanding of brands – concepts and process – stark – different types of brands – family brand, it name – functions of a brand – branding decisions  Brand Associations  d vision – brand ambassadors – brand as a persositioning – brand image building  Brand Impact  mpact on buyers – competitors, Brand loyalty – load manager – Relationship with manufacturing – and audit                                                                                                    | ignificance ndividual s – influen  sonality, a                                                                                                    | 15 e of a branch cing in 18 s trade 20 gramm finar                                                                                                    | ho the branch factor ho ting a ho the branch factor      | ours                        |
| Unit:1 Introduction- brand mark a brand – select  Unit:2 Brand Associa Brand extensio  Unit:3 Brand Impact: brand equity – purchase and R  Unit:4                                                        | Basic undend trade maing a brand partions: Branding irrole of brand & D – brand partions and partions are consistent as a consistent are consistent as a consistent are consistent as a co | Nature of Branding  Perstanding of brands — concepts and process — stark — different types of brands — family brand, it name — functions of a brand — branding decisions  Brand Associations  d vision — brand ambassadors — brand as a persociationing — brand image building  Brand Impact  mpact on buyers — competitors, Brand loyalty — load manager — Relationship with manufacturing — and audit  Brand Rejuvenation                                                                                                    | ignificance ndividual s – influen  sonality, a  pyalty prog marketing-                                                                                                    | 15 e of a branch cing 1 18 s trad                                                                                                    | ho factor ho ling a ho nes nce                           | ours                        |
| Unit:1 Introduction- brand mark a brand – select  Unit:2 Brand Associa Brand extensio  Unit:3 Brand Impact: brand equity – purchase and R  Unit:4 Brand Rejuven                                          | Basic under nd trade maing a brand tions: Branding in role of brand Branding in role of brand Branding in role of branding in role of branding in  | Nature of Branding  erstanding of brands — concepts and process — stark — different types of brands — family brand, it name — functions of a brand — branding decisions  Brand Associations  d vision — brand ambassadors — brand as a persositioning — brand image building  Brand Impact  mpact on buyers — competitors, Brand loyalty — load manager — Relationship with manufacturing — and audit  Brand Rejuvenation  d rejuvenation and re-launch, brand development                                                                                                    | ignificance ndividual s – influen  sonality, a  pyalty prog marketing-                                                                                                    | 15 e of a branch cing in the strade strade s | ho is brand, privile factor ho is es is ho ition         | ours                        |
| Unit:1 Introduction- brand mark a brand – select  Unit:2 Brand Associa Brand extensio  Unit:3 Brand Impact: brand equity – purchase and R  Unit:4 Brand Rejuven                                          | Basic under nd trade maing a brand tions: Branding in role of brand Branding in role of brand Branding in role of branding in role of branding in  | Nature of Branding  Perstanding of brands — concepts and process — stark — different types of brands — family brand, it name — functions of a brand — branding decisions  Brand Associations  d vision — brand ambassadors — brand as a persociationing — brand image building  Brand Impact  mpact on buyers — competitors, Brand loyalty — load manager — Relationship with manufacturing — and audit  Brand Rejuvenation                                                                                                    | ignificance ndividual s – influen  sonality, a  pyalty prog marketing-                                                                                                    | 15 e of a branch cing in the strade strade s | ho is brand, privile factor ho is es is ho ition         | ours                        |
| Unit:1 Introduction- brand mark a brand – select  Unit:2 Brand Associa Brand extensio  Unit:3 Brand Impact: brand equity – purchase and R  Unit:4 Brand Rejuven                                          | Basic under nd trade maing a brand tions: Branding in role of brand Branding in role of brand Branding in role of branding in role of branding in  | Nature of Branding  erstanding of brands — concepts and process — stark — different types of brands — family brand, it name — functions of a brand — branding decisions  Brand Associations  d vision — brand ambassadors — brand as a persositioning — brand image building  Brand Impact  mpact on buyers — competitors, Brand loyalty — load manager — Relationship with manufacturing — and audit  Brand Rejuvenation  d rejuvenation and re-launch, brand development                                                                                                    | ignificance ndividual s – influen  sonality, a  pyalty prog marketing-                                                                                                    | 15 e of a branch cing 1 18 s trad                                                                                                    | ho is brand, privile factor ho is es is ho ition         | ours                        |
| Unit:1 Introduction- brand mark a brand – select  Unit:2 Brand Associa Brand extensio  Unit:3 Brand Impact: brand equity – purchase and R  Unit:4 Brand Rejuven takes over and                           | Basic under nd trade maing a brand trade maing a brand partions: Brand partions brand partions b | Nature of Branding  Perstanding of brands — concepts and process — stark — different types of brands — family brand, it name — functions of a brand — branding decisions  Brand Associations  d vision — brand ambassadors — brand as a persociationing — brand image building  Brand Impact  Impact on buyers — competitors, Brand loyalty — load manager — Relationship with manufacturing — and audit  Brand Rejuvenation  d rejuvenation and re-launch, brand development fonitoring brand performance over the product life                                                                                                    | ignificance ndividual s – influen  sonality, a  byalty prog marketing- through a e cycle. Co                                                                                                    | 15 e of a branch cing 1 18 s trad                                                                                                    | ho factor ho ling a ho nes nce ition ding.               | ours                        |
| Unit:1 Introduction-brand mark a brand – select Unit:2 Brand Associa Brand extensio Unit:3 Brand Impact: brand equity – purchase and R Unit:4 Brand Rejuven takes over and Unit:5 Brand Strategic        | Basic under nd trade maing a brand trade maing a brand partions: Brand partions brand partions b | Nature of Branding  Perstanding of brands — concepts and process — stark — different types of brands — family brand, it name — functions of a brand — branding decisions  Brand Associations  d vision — brand ambassadors — brand as a persositioning — brand image building  Brand Impact  Impact on buyers — competitors, Brand loyalty — load manager — Relationship with manufacturing — and audit  Brand Rejuvenation  d rejuvenation and re-launch, brand development fonitoring brand performance over the product life  Brand Strategies  In and implementing branding strategies — Case s                                                                                                    | ignificance ndividual s – influen  sonality, a  byalty prog marketing- through a e cycle. Co                                                                                                    | 15 e of a branch cing 1 18 s trad                                                                                                    | ho i bran l, priving actor  ho ing a  ho ition ding.  ho | ours  ours  ours            |
| Unit:1 Introduction-brand mark a brand – select Unit:2 Brand Associa Brand extensio Unit:3 Brand Impact: brand equity – purchase and R Unit:4 Brand Rejuven takes over and Unit:5 Brand Strategic Unit:6 | Basic under nd trade maing a brand trade maing a brand putions: Brand putions: Branding in role of brand & D – brand pution: Branding in role of branding in role of b | Nature of Branding  Perstanding of brands – concepts and process – stark – different types of brands – family brand, it name – functions of a brand – branding decisions  Brand Associations  d vision – brand ambassadors – brand as a persositioning – brand image building  Brand Impact  Impact on buyers – competitors, Brand loyalty – load manager – Relationship with manufacturing – and audit  Brand Rejuvenation  d rejuvenation and re-launch, brand development fonitoring brand performance over the product lift  Brand Strategies  In g and implementing branding strategies – Case second contemporary Issues                                                                                                    | ignificance ndividual s – influen  sonality, a  byalty prog marketing- through a e cycle. Co                                                                                                    | 15 e of a branch cing 1 18 s trad                                                                                                    | ho factor ho ling a ho nes nce ition ding.               | ours  ours  ours            |
| Unit:1 Introduction-brand mark a brand – select Unit:2 Brand Associa Brand extensio Unit:3 Brand Impact: brand equity – purchase and R Unit:4 Brand Rejuven takes over and Unit:5 Brand Strategic Unit:6 | Basic under nd trade maing a brand trade maing a brand putions: Brand putions: Branding in role of brand & D – brand pution: Branding in role of branding in role of b | Nature of Branding  Perstanding of brands — concepts and process — stark — different types of brands — family brand, it name — functions of a brand — branding decisions  Brand Associations  d vision — brand ambassadors — brand as a persositioning — brand image building  Brand Impact  Impact on buyers — competitors, Brand loyalty — load manager — Relationship with manufacturing — and audit  Brand Rejuvenation  d rejuvenation and re-launch, brand development fonitoring brand performance over the product life  Brand Strategies  In and implementing branding strategies — Case s                                                                                                    | ignificance ndividual s – influen  sonality, a  byalty prog marketing- through a fe cycle. Contact the cycle of the cycle of the cycle | 15 e of a branch decing 1 18 s trade 20 gramm finar 20 decquis obranch 15                                                                                                    | ho i bran l, priving actor  ho ing a  ho ition ding.  ho | ours  ours  ours            |

| 1  | Kevin Lane Keller, "Strategic brand Management", Person Education, New Delhi, 2003.      |  |  |  |  |  |  |  |
|----|------------------------------------------------------------------------------------------|--|--|--|--|--|--|--|
| 2  | Lan Batey Asian Branding – "A great way to fly", Prentice Hall of India, Singapore 2002. |  |  |  |  |  |  |  |
| Re | Reference Books                                                                          |  |  |  |  |  |  |  |
| 1  | Jean Noel, Kapferer, "Strategic brand Management", The Free Press, New York, 1992.       |  |  |  |  |  |  |  |
| 2  | Paul Tmeporal, Branding in Asia, John Wiley & sons (P) Ltd., New York, 2000.             |  |  |  |  |  |  |  |
| 3  | S.Ramesh Kumar, "Managing Indian Brands", Vikas publishing House (P) Ltd., New Delhi,    |  |  |  |  |  |  |  |
|    | 2002.                                                                                    |  |  |  |  |  |  |  |
| Re | elated Online Contents [MOOC, SWAYAM, NPTEL, Websites etc.]                              |  |  |  |  |  |  |  |
| 1  | https://onlinecourses.swayam2.ac.in/imb20-mg03/preview                                   |  |  |  |  |  |  |  |
| 2  | https://www.coursera.org/learn/brand                                                     |  |  |  |  |  |  |  |
| 4  | https://www.youtube.com/watch?v=gvTAIrDWp20                                              |  |  |  |  |  |  |  |
| Co | ourse Designed By:                                                                       |  |  |  |  |  |  |  |

| Mapping Course objectives and course outcomes |     |     |     |     |     |  |  |  |
|-----------------------------------------------|-----|-----|-----|-----|-----|--|--|--|
|                                               | PO1 | PO2 | PO3 | PO4 | PO5 |  |  |  |
| CO1                                           | M   | S   | M   | S   | M   |  |  |  |
| CO2                                           | S   | M   | M   | S   | M   |  |  |  |
| CO3                                           | S   | S   | M   | S   | S   |  |  |  |
| CO4                                           | S   | S   | M   | S   | S   |  |  |  |
| CO5                                           | S   | S   | M   | S   | S   |  |  |  |

| Course code                                                                                                   |                                                                         | TITLE OF THE COURSE                                                                                                    | 2                                       | L                 | T      | P           | C        |
|----------------------------------------------------------------------------------------------------|-------------------------------------------------------------------------|----------------------------------------------------------------------------------------------------|-----------------------------------------|-------------------|--------|-------------|----------|
| Elective 2)                                                                                                   |                                                                         | Supply Chain Managemen                                                                                                    | t                                       | 4                 | -      | -           | 4        |
| Pre-requisite                                                                                                 | e-requisite Basic knowledge in marketing Syllabus Version               |                                                                                                    |                                         |                   |        | 2020-<br>21 |          |
| Course Objectives:                                                                                            |                                                                         |                                                                                                    |                                         |                   |        |             |          |
| The main object                                                                                               | tives of thi                                                            | s course are to:                                                                                                    |                                         |                   |        |             |          |
| <ol> <li>To provide</li> <li>To underst</li> <li>To underst</li> <li>To acquaint kn</li> </ol> Expected Count | e insight ab<br>tand the im<br>tand the pro<br>nowledge a<br>rse Outcom | portance and key issues of supply chain out various strategies of supply chain me portance of strategic alliance in supply occess of procurement and outsourcing bout smart pricing strategies and customes:  etion of the course, student will be able                                                                                                    | nanagement<br>chain mana<br>mer value n | gement            |        |             |          |
|                                                                                                    |                                                                         | ace of supply chain management in the                                                                                                    |                                         | 100               |        | I K         | <u></u>  |
|                                                                                                    |                                                                         | ous strategies in supply chain managen                                                                                                    |                                         | 103               |        |             | 2        |
|                                                                                                    |                                                                         | A CONTRACTOR OF THE CONTRACTOR OF THE CONTRACTOR | lent                                    |                   |        |             |          |
|                                                                                                    | <u> </u>                                                                | ept of retailer supplier partnership                                                                                                    |                                         |                   |        |             | <u> </u> |
|                                                                                                    | •                                                                       | of procurement, outsourcing and e-procure                                                                                                    |                                         |                   |        |             | [4       |
| values                                                                                                    |                                                                         | leas about smart pricing strategies and i                                                                                                    |                                         |                   |        |             | [4       |
| K1 - Rememb                                                                                                   | er; <b>K2</b> - Uı                                                      | nd <mark>er</mark> stand; <b>K3 -</b> Apply; <b>K4 -</b> An <mark>al</mark> yze; <b>F</b>                                                                                                    | <mark>K5 - E</mark> valua               | te; <b>K6</b> – 0 | Creat  | e           |          |
|                                                                                                    | 4 =                                                                     |                                                                                                    |                                         |                   |        |             |          |
| Unit:1                                                                                                    |                                                                         | Supply Chain Management                                                                                                    | - T                                     |                   |        | hou         | irs      |
|                                                                                                    |                                                                         | ent – Global Optimisation – important<br>lot size model. Supply contracts – cent                                                                                                    |                                         |                   |        |             | <u>n</u> |
| Unit:2                                                                                                    | 1                                                                       | Supply Chain Integrates                                                                                                    | 18 7                                    | 7                 | 15     | hou         | irs      |
|                                                                                                    |                                                                         | Push, Pull strategies – Demand driver distribution strategies                                                                                                    | n strategies                            | – Impac           | t on   | groc        | ery      |
| 77.1.0                                                                                                    |                                                                         |                                                                                                    |                                         |                   | •      |             |          |
| Unit:3                                                                                                    |                                                                         | Strategic Alliances                                                                                                    | . 1.1                                   | •,                |        | hou         | irs      |
|                                                                                                    |                                                                         | work for strategic alliances – 3PL – mantages and disadvantages of RSP – dis                                                                                                    |                                         |                   | retail | er –        |          |
| Unit:4                                                                                                    |                                                                         | Procurement and Outsourcing                                                                                                    |                                         |                   | 15     | hou         | ırs      |
|                                                                                                    | nd Outsourd                                                             | ring: Outsourcing – benefits and risks –                                                                                                    | framework                               | for make          |        |             |          |
|                                                                                                    |                                                                         | - frame work of e-procurement                                                                                                    |                                         |                   |        |             |          |
| Unit:5                                                                                                    |                                                                         | Customer Value                                                                                                    |                                         |                   |        | hou         |          |
|                                                                                                    |                                                                         | ulue – conformance of requirement – procrategic pricing – smart pricing – custon                                                                                                    |                                         |                   | ce an  | d bra       | ınd      |
| Unit:6                                                                                                    |                                                                         | Contemporary Issues                                                                                                    |                                         |                   | 2      | 2 hou       | ırs      |
| Expert lecture                                                                                                | s, online se                                                            | minars – webinars                                                                                                    |                                         | •                 |        |             |          |
|                                                                                                    |                                                                         | Total Lect                                                                                                    | ure hours                               |                   | 90     | hou         | ırs      |
| Text Book(s)                                                                                                  |                                                                         |                                                                                                    |                                         | I                 |        |             |          |

- Rushton, A., Oxley, J & Croucher, P (2nd Edition, 2000). Handbook of Logistics and Distribution Management. Kogan Page.
- Simchi-Levi, David, Kamisnsky, Philip, and Simchi-Levi, Edith. (2nd Edition, 2004). Designing and Managing the Supply Chain: Concepts, Strategies and Case Studies. Irwin/McGraw Hill 32

# Reference Books

- 1 R.B. Handfield and E.L. Nochols, Introduction to Supply Chain Management. Prentice Hall, 1999.
- 2 Sunil Chopra and Peter Meindel. Supply Chain Management: Strategy, Planning, and Operation, Prentice Hall of India, 2002.

# Related Online Contents [MOOC, SWAYAM, NPTEL, Websites etc.]

- 1 https://onlinecourses.swayam2.ac.in/cec20\_mg31/preview
- 2 https://nptel.ac.in/courses/110/106/110106045
- 3 https://nptel.ac.in/courses/110/108/110108056

Course Designed By:

| Mapping Cou | Mapping Course objecti <mark>ves and cours</mark> e outcomes |     |     |     |     |  |  |  |  |  |
|-------------|--------------------------------------------------------------|-----|-----|-----|-----|--|--|--|--|--|
|             | PO1                                                          | PO2 | PO3 | PO4 | PO5 |  |  |  |  |  |
| CO1         | S                                                            | S   | S   | S   | S   |  |  |  |  |  |
| CO2         | S                                                            | M   | M   | S   | M   |  |  |  |  |  |
| CO3         | S                                                            | S   | M   | S   | S   |  |  |  |  |  |
| CO4         | M                                                            | S   | M   | S   | M   |  |  |  |  |  |
| CO5         | S                                                            | M   | S   | S   | S   |  |  |  |  |  |

| Course code                                                                                                    |                           | TITLE OF THE COURSE                                                                                   | L                | T                          | P       | C    |  |
|----------------------------------------------------------------------------------------------------|---------------------------|----------------------------------------------------------------------------------------------------|------------------|----------------------------|---------|------|--|
| Elective 3 A)                                                                                                    |                           | Investment Management                                                                                 | 4                | -                          | -       | 4    |  |
| Pre-requisite                                                                                                    |                           | nasir investment kunwiende                                                                            |                  | Syllabus 202<br>Version 21 |         | 0-   |  |
| Course Objec                                                                                                    |                           |                                                                                                    |                  |                            |         |      |  |
| The main object                                                                                                    |                           |                                                                                                    |                  |                            |         |      |  |
| 1. To unders                                                                                                    |                           |                                                                                                    |                  |                            |         |      |  |
| 2. To understand about classification of investment market                                                                                                    |                           |                                                                                                    |                  |                            |         |      |  |
| -                                                                                                    |                           | ntal analysis before investing                                                                        |                  |                            |         |      |  |
|                                                                                                    |                           | ypes of fundamental analysis                                                                          |                  |                            |         |      |  |
| 5. To unders                                                                                                    | stand about               | optimum portfolio construction and management                                                         |                  |                            |         |      |  |
| <b>Expected Cou</b>                                                                                                    | rse Outcon                | nes:                                                                                                  |                  |                            |         |      |  |
| On the succes                                                                                                    | sful comple               | etion of the course, student will be able to:                                                         |                  |                            |         |      |  |
| 1 Recallir                                                                                                    | ng various a              | lternatives of investment                                                                             |                  |                            | K       | 1    |  |
| 2 Comparing the features of various investment markets                                                                                                    |                           |                                                                                                    |                  |                            | K       | 2    |  |
| 3 Analyzi                                                                                                    | ng investm                | e <mark>nts using</mark> fundamental analysis                                                         |                  |                            | K       | 4    |  |
| 4 Applyir                                                                                                    | ng technical              | analysis for evaluating investments                                                                   |                  |                            | K       | 3    |  |
| 5 Evaluat                                                                                                    | e the op <mark>tim</mark> | um portfolio for investment                                                                           |                  |                            | K       | 5    |  |
| K1 - Rememb                                                                                                    | oer; <b>K2</b> - Uı       | nd <mark>er</mark> stand; <b>K3</b> - Apply; <b>K4</b> - An <mark>al</mark> yze; <b>K5 - E</b> valuat | e; <b>K6</b> – 0 | Create                     | e       |      |  |
| Unit:1                                                                                                    | A 1                       | Nature of Investment                                                                                  |                  | 15                         | la a se |      |  |
|                                                                                                    | oices and A               | lternatives; Forms of Investment; Investment in Fir                                                   | onoial A         | 15                         |         | ITS  |  |
|                                                                                                    | and Capital               | Market Investment Instruments; Investment Object                                                      |                  |                            |         |      |  |
| Unit:2                                                                                                    |                           | Investment Markets                                                                                    |                  | 18                         | hou     | re   |  |
|                                                                                                    | arket: Prim               | ary and Secondary Markets; New Issue Market;                                                          | I isting (       |                            |         |      |  |
| Operations of India Stock Market; Cost of Investing in Securities; Mechanics of Investing markets and Brokers; Regulation and Control over investment market; Role and Guidelines of SEBI; |                           |                                                                                                    |                  |                            | ing;    |      |  |
| Unit:3                                                                                                    |                           | Fundamentals Analysis                                                                                 |                  | 20                         | hou     | rs   |  |
|                                                                                                    | •                         | nluation Theories of Fixed and Variable Income Se                                                     | curities I       | RiskA                      | naly    | vsis |  |
| in Investment 1                                                                                                    | Decision; Sy              | ystematic and Unsystematic Risk;                                                                      |                  |                            |         |      |  |
| Unit:4                                                                                                    |                           | Stock Market Analysis                                                                                 |                  | 20                         | hou     | rs   |  |
|                                                                                                    | -                         | echnical Approach; Efficient Market Theory; Weak                                                      |                  |                            | ong     |      |  |
| form of Efficient Market; Investment decision making under Efficient market Hypothesis                                                                                                    |                           |                                                                                                    |                  |                            |         |      |  |
| Unit:5                                                                                                    |                           | Portfolio Management                                                                                  |                  | 15 hours                   |         | rs   |  |
| Introduction to Portfolio Management – An Optimum portfolio Selection Problem, Mark                                                                                                    |                           |                                                                                                    |                  | rkow                       | vitz    |      |  |
| Portfolio Theory, Sharpe: Single Index Model; Capital Asset Pricing Model                                                                                                    |                           |                                                                                                    |                  |                            |         |      |  |
|                                                                                                    | ry, Sharpe:               | Single Index Model; Capital Asset Pricing Model                                                       |                  |                            |         |      |  |

| Ex                                                                   | pert lecture                                       | es, online seminars – webinars                                              |              |  |  |  |
|----------------------------------------------------------------------|----------------------------------------------------|-----------------------------------------------------------------------------|--------------|--|--|--|
|                                                                      |                                                    | Total Lecture hours                                                         | 90 hours     |  |  |  |
| Te                                                                   | xt Book(s)                                         |                                                                             |              |  |  |  |
| 1                                                                    | Alexander                                          | , Gordon J. and Sharpe, William F. (1989), "Fundamental of Investigations," | stments",    |  |  |  |
|                                                                      |                                                    | Iall Inc, Englewood Cliffs, New Jersey. (Pearson Education).                |              |  |  |  |
|                                                                      | 6. Haugen                                          | , Robert, H. (198), "Modern Investment Theory", Prentice Hall In            | c, Englewood |  |  |  |
|                                                                      | Cliffs, Nev                                        | w Jersey. (Pearson Education).                                              |              |  |  |  |
| 2 Ballad, V. K, (2005), "Investment Management Security Analysis and |                                                    |                                                                             |              |  |  |  |
|                                                                      | PortfolioManagement", 8th Ed, S. Chand, New Delhi. |                                                                             |              |  |  |  |
| 3                                                                    | Elton, Edv                                         | win, J. and Gruber, Martin, J. (1984), "Modern Portfolio theory and         | d            |  |  |  |
|                                                                      |                                                    |                                                                             |              |  |  |  |
| Re                                                                   | eference Bo                                        | ooks                                                                        |              |  |  |  |
| 1                                                                    | Fischer, l                                         | Donald, E. and Jordan, Ronald, J. (1995), "Security Analysis and I          | Portfolio    |  |  |  |
|                                                                      | Managen                                            | nent", 6th Ed, Pearson Education.                                           |              |  |  |  |
| 2                                                                    | Fuller, R                                          | ussell, J. and Farrell, James, L. (1993), "Modern Investment and S          | Security     |  |  |  |
|                                                                      | Analysis                                           | ", McGraw Hill, New York.                                                   |              |  |  |  |
|                                                                      |                                                    |                                                                             |              |  |  |  |
| Re                                                                   |                                                    | ne Contents [MOOC, SWAYAM, NPTEL, Websites etc.]                            |              |  |  |  |
| 1                                                                    |                                                    | ww.coursera.org/specializations/investment-management                       |              |  |  |  |
| 2                                                                    | https://w                                          | ww.cou <mark>rsera.org</mark> /specializations/investment-strategy          |              |  |  |  |
| 3                                                                    | https://w                                          | ww.you <mark>tube.co</mark> m/watch?v=JiKOyD_K2qg                           | ,            |  |  |  |
|                                                                      | L.                                                 |                                                                             | f .          |  |  |  |
| Cc                                                                   | urse Desig                                         | ned By:                                                                     |              |  |  |  |

| Mapping Course objectives and course outcomes |     |        |     |     |     |  |
|-----------------------------------------------|-----|--------|-----|-----|-----|--|
| -                                             | PO1 | PO2    | PO3 | PO4 | PO5 |  |
| CO1                                           | S   | S      | S   | S   | S   |  |
| CO2                                           | S   | M      | S   | S   | S   |  |
| CO3                                           | S   | SLLING | S   | S   | S   |  |
| CO4                                           | S   | S      | M   | M   | M   |  |
| CO5                                           | S   | M      | S   | S   | S   |  |
|                                               |     |        |     | 1   | 1   |  |

| Course code                                                                                                    |                                                                                                    | TITLE OF THE COU                                                                                                    | <b>IRSE</b>                                                                                                    | L                                                                                                    | T                                                          | P                                           | $\mathbf{C}$           |
|----------------------------------------------------------------------------------------------------|----------------------------------------------------------------------------------------------------|----------------------------------------------------------------------------------------------------|----------------------------------------------------------------------------------------------------|----------------------------------------------------------------------------------------------------|------------------------------------------------------------|---------------------------------------------|------------------------|
| Elective 3 B) Pre-requisite                                                                                                    |                                                                                                    | Financial Markets  Basic knowledge about finance                                                                                                    |                                                                                                    |                                                                                                    | -                                                          | -                                           | 4                      |
|                                                                                                    |                                                                                                    |                                                                                                    |                                                                                                    |                                                                                                    | us<br>n                                                    | 2020-<br>21                                 |                        |
| Course Object                                                                                                    |                                                                                                    |                                                                                                    |                                                                                                    | •                                                                                                    | •                                                          |                                             |                        |
| The main object                                                                                                    | ctives of this                                                                                                    | s course are to:                                                                                                    |                                                                                                    |                                                                                                    |                                                            |                                             |                        |
| 1. To unders                                                                                                    | tand the bas                                                                                                    | ic concepts of financial market                                                                                                    |                                                                                                    |                                                                                                    |                                                            |                                             |                        |
|                                                                                                    |                                                                                                    | ng and components of corporate se                                                                                                    |                                                                                                    | et                                                                                                    |                                                            |                                             |                        |
|                                                                                                    |                                                                                                    | ious functions of stock exchanges i                                                                                                    |                                                                                                    | • .                                                                                                    |                                                            |                                             |                        |
|                                                                                                    |                                                                                                    | e role of banks and intermediaries in<br>sout the new models and innovative                                                                                                    |                                                                                                    |                                                                                                    |                                                            |                                             |                        |
| Expected Cou                                                                                                    | <u>~</u>                                                                                                    |                                                                                                    | e trends in time                                                                                                    | ancing                                                                                                   |                                                            |                                             |                        |
| _                                                                                                    |                                                                                                    | tion of the course, student will be a                                                                                                    | able to:                                                                                                    |                                                                                                    |                                                            |                                             |                        |
|                                                                                                    |                                                                                                    | cepts of financial market                                                                                                    |                                                                                                    |                                                                                                    |                                                            | K                                           | 1                      |
|                                                                                                    |                                                                                                    | g and components of corporate second                                                                                                    | urities market                                                                                                    |                                                                                                    |                                                            | K                                           |                        |
|                                                                                                    |                                                                                                    | ctioning of stock exchanges in India                                                                                                    | 2000                                                                                                    |                                                                                                    |                                                            | K                                           |                        |
|                                                                                                    |                                                                                                    | of banks and intermediaries in finar                                                                                                    |                                                                                                    |                                                                                                    |                                                            | K                                           |                        |
|                                                                                                    |                                                                                                    | ends and new methods of financing                                                                                                    | - 50                                                                                                    |                                                                                                    |                                                            | K                                           |                        |
|                                                                                                    |                                                                                                    |                                                                                                    |                                                                                                    |                                                                                                    |                                                            |                                             |                        |
| K1 - Rememb                                                                                                    | 10r K 7     r                                                                                                    | deretand K3 - Apply K4 - Apply                                                                                                    | ze. K5 - Evalu                                                                                                    | 12to K6 - 1                                                                                              | Create                                                     | <b>_</b>                                    |                        |
| K1 - Rememb                                                                                                    | ber; <b>K2</b> - Ur                                                                                                    | derstand; <b>K3</b> - Apply; <b>K4</b> - Analyz                                                                                                    | z <mark>e; <b>K5</b> - Evalı</mark>                                                                                                    | iate; <b>K6</b> - 0                                                                                      | Create                                                     | e                                           |                        |
| Unit:1 Financial Ma                                                                                                    | rkets – Stru                                                                                                    | Financial Market cture of Financial Markets – Finar                                                                                                    | n <mark>cial Inve</mark> stme                                                                                                    | ent – Mone                                                                                               | 15<br>ey Ma                                                | <b>hou</b><br>arket                         | in                     |
| Unit:1 Financial Mar India – India Classification                                                                                                    | rkets – Stru<br>n Capital N                                                                                                    | Financial Market  cture of Financial Markets – Finan  Markets – Difference between Mo  of Indian Money Markets and Structure                                                                                                    | ncial Investme                                                                                                    | ent – Mone<br>and Capit                                                                                  | 15<br>ey Ma<br>al Ma                                       | <b>hou</b><br>arket<br>arket                | in<br>–                |
| Unit:1 Financial Mar<br>India – India<br>Classification Unit:2                                                                                                    | rkets – Stru<br>n Capital I<br>and object                                                                                                    | Financial Market  cture of Financial Markets – Finar  Markets – Difference between Mo  of Indian Money Markets and Struct  Security Market                                                                                                    | ncial Investme<br>oney Market<br>cture of Capita                                                                                                    | ent – Mono<br>and Capit<br>al Markets                                                                    | 15<br>ey Ma<br>al Ma                                       | hou<br>arket<br>arket<br>hou                | in<br>-<br>rs          |
| Unit:1 Financial Mar India – India Classification  Unit:2 Markets for Co                                                                                                    | rkets – Stru<br>n Capital N<br>and object<br>orporate Sec                                                                                                    | Financial Market cture of Financial Markets – Financial Markets – Financial Markets – Difference between Moof Indian Money Markets and Structure Security Market curities – New Issue Markets – Fun                                                                                                    | ncial Investme<br>oney Market<br>cture of Capita                                                                                                    | ent – Mone<br>and Capit<br>al Markets<br>Mechanisr                                                       | 15<br>ey Ma<br>al Ma                                       | hou<br>arket<br>arket<br>hou                | in<br>-<br>rs          |
| Unit:1 Financial Mar India – India Classification  Unit:2 Markets for Co                                                                                                    | rkets – Stru<br>n Capital N<br>and object<br>orporate Sec                                                                                                    | Financial Market  cture of Financial Markets – Finar  Markets – Difference between Mo  of Indian Money Markets and Struct  Security Market                                                                                                    | ncial Investme<br>oney Market<br>cture of Capita                                                                                                    | ent – Mone<br>and Capit<br>al Markets<br>Mechanisr                                                       | 15<br>ey Ma<br>al Ma                                       | hou<br>arket<br>arket<br>hou                | in<br>-<br>rs          |
| Unit:1 Financial Mar India – India Classification  Unit:2 Markets for Co                                                                                                    | rkets – Stru<br>n Capital N<br>and object<br>orporate Sec                                                                                                    | Financial Market cture of Financial Markets – Financial Markets – Financial Markets – Difference between Moof Indian Money Markets and Structure Security Market curities – New Issue Markets – Fun                                                                                                    | ncial Investme<br>oney Market<br>cture of Capita                                                                                                    | ent – Mone<br>and Capit<br>al Markets<br>Mechanisr                                                       | 15 ey Ma al Ma                                             | hou<br>arket<br>arket<br>hou                | in<br>-<br>rs<br>ant   |
| Unit:1 Financial Management India – India Classification  Unit:2 Markets for Consum Banking - Role  Unit:3 Secondary Management India – India Classification                                                         | rkets – Stru n Capital M and object orporate Sec e and Functi                                                                                                    | Financial Market cture of Financial Markets – Financial Markets – Financial Markets – Difference between Moof Indian Money Markets and Structure Security Market curities – New Issue Markets – Functions of Merchant Bankers in India –                                                                                                    | ncial Investme<br>oney Market<br>cture of Capita<br>nctions Issue<br>- Under writin                                                                                                    | ent – Mone<br>and Capit<br>al Markets<br>Mechanism                                                       | 15 ey Ma al Ma                                             | hou<br>arket<br>arket<br>hou<br>lerch       | rs<br>ant              |
| Unit:1 Financial Manager India – India Classification  Unit:2 Markets for Consum Banking - Role  Unit:3 Secondary Manager India Classification                                                                       | rkets – Stru n Capital M and object orporate Sec e and Functi                                                                                                    | Financial Market  cture of Financial Markets – Finar Markets – Difference between Mo of Indian Money Markets and Struct  Security Market  curities – New Issue Markets – Fun ons of Merchant Bankers in India –  Stock Exchange  k Exchange – Role of Secondary Market                                                                                                    | ncial Investme<br>oney Market<br>cture of Capita<br>nctions Issue<br>- Under writin                                                                                                    | ent – Mone<br>and Capit<br>al Markets<br>Mechanism                                                       | 15 ey Ma al Ma                                             | hou<br>arket<br>arket<br>hou<br>lerch       | rs<br>ant<br>rs<br>e – |
| Unit:1 Financial Manager India – India Classification  Unit:2 Markets for Consum Banking - Role  Unit:3 Secondary Manager Various Specul                                                                             | rkets – Stru<br>n Capital M<br>and object<br>orporate Sec<br>e and Functi                                                                                                    | Financial Market  cture of Financial Markets – Finar Markets – Difference between Mo of Indian Money Markets and Struct  Security Market  curities – New Issue Markets – Fun ons of Merchant Bankers in India –  Stock Exchange  k Exchange – Role of Secondary Mactions – Role of SEBI – Regulation                                                                                                    | ncial Investme<br>oney Market<br>cture of Capita<br>nctions Issue<br>- Under writin<br>farket – Tradi<br>on of Stock Ex                                                                                                    | ent – Mone<br>and Capit<br>al Markets<br>Mechanism<br>ng.                                                | 15 ey Ma al Ma                                             | hou arket arket hou lerch hou hou           | rs ant rs e -          |
| Unit:1 Financial Mar India – India Classification  Unit:2 Markets for Co Banking - Role  Unit:3 Secondary Mar Various Specul  Unit:4 Banks as Finance                                                                | rkets – Stru n Capital N and object orporate Sec and Functi ckets – Stoc lative Trans                                                                                                    | Financial Market  cture of Financial Markets – Financial Markets – Difference between Moof Indian Money Markets and Structure  Security Market  curities – New Issue Markets – Funons of Merchant Bankers in India –  Stock Exchange  K Exchange – Role of Secondary Mactions – Role of SEBI – Regulation  Financial Institutions                                                                                                    | ncial Investme<br>oney Market<br>cture of Capita<br>nctions Issue<br>- Under writin<br>farket – Tradi<br>on of Stock Ex                                                                                                    | ent – Mone<br>and Capit<br>al Markets<br>Mechanism<br>ng.                                                | 15 ey Ma al Ma                                             | hou arket arket hou lerch hou hou           | rs ant rs e -          |
| Unit:1 Financial Mar India – India Classification  Unit:2 Markets for Co Banking - Role  Unit:3 Secondary Mar Various Specul  Unit:4 Banks as Finan GIC – UTI – M  Unit:5                                            | rkets – Strun Capital Mand object orporate Secent Function Capital Manda Second Function Capital Intermediation of the Structural Funding Second Funding Second Funding Second Funding Second Funding Second Funding Funding F | Financial Market  cture of Financial Markets – Financial Markets – Difference between Mondarkets – Difference between Mondarkets – Difference between Mondarkets – Difference between Mondarkets and Structure  Security Market  Fundamental Institution – Stock Exchange  Exchange – Role of Secondary Markets – Role of SEBI – Regulation  Financial Institutions  Ediaries – Commercial Banks Role is – Investments Companies.  Modes of Financing                                                                                                    | ncial Investme<br>oney Market<br>cture of Capita<br>nctions Issue<br>- Under writin<br>Iarket – Tradi<br>on of Stock Ex                                                                                                    | ent – Mone<br>and Capit<br>al Markets<br>Mechanism<br>ng.<br>ng in Stoc<br>change.                       | 15 ey Ma al Ma 18 n – Ma  15 k Exc                         | hou arket arket hou lerch hou lhang hou LIC | rs ant rs e -          |
| Unit:1 Financial Man India — India Classification  Unit:2 Markets for Co Banking - Role  Unit:3 Secondary Man Various Specul  Unit:4 Banks as Finan GIC — UTI — M  Unit:5 New Modes of                               | rkets – Stru n Capital M and object  orporate Sec e and Functi  rkets – Stoc lative Trans  futual Fund  Financing -                                                                                                    | Financial Market  cture of Financial Markets – Financial Markets – Difference between Moof Indian Money Markets and Structure  Security Market  Furtities – New Issue Markets – Furtons of Merchant Bankers in India –  Stock Exchange  K Exchange – Role of Secondary Mactions – Role of SEBI – Regulation  Financial Institutions  Ediaries – Commercial Banks Role is – Investments Companies.  Modes of Financiag  Leasing as Source of Finance – Formatting and Source of Finance – Formatting and Source of Finance  | ncial Investme<br>oney Market<br>cture of Capita<br>nctions Issue<br>- Under writin<br>Iarket – Tradi<br>on of Stock Ex<br>in Financing -                                                                                                    | ent – Mone<br>and Capit<br>al Markets  Mechanism ng.  Ing in Stocchange.  Ing – IDBI – II                | 15 ey Ma al Ma                                             | hou hou hou hou LIC hou pital               | rs ant rs e -          |
| Unit:1 Financial Mar India — India Classification  Unit:2 Markets for Co Banking - Role  Unit:3 Secondary Mar Various Specul  Unit:4 Banks as Finan GIC — UTI — M  Unit:5 New Modes of Dimension Fur                 | rkets – Struncherkets – Struncherkets – Stockets – Stoc | Financial Market  cture of Financial Markets – Financial Markets – Difference between More of Indian Money Markets and Structure  Security Market  curities – New Issue Markets – Funda –  Stock Exchange  K Exchange – Role of Secondary Market  actions – Role of SEBI – Regulation  Financial Institutions  ediaries – Commercial Banks Role  s – Investments Companies.  Modes of Financial  Leasing as Source of Finance – Funture Capital in India – Factoring –                                                                                                    | ncial Investment oney Market cture of Capital Investment of Capital Inctions Issue Inctions Issue Inctions Issue Inctions Issue Inctions Issue Inction of Stock Extinuous Incomplete Incomplete Incomp | ment – Mone and Capit al Markets  Mechanism  ng.  mg in Stockhange.  - IDBI – II  ag – Ventur dus Operar | 15 ey Ma al Ma  18 n – Ma  20 FCI – re Cap ndi of          | hou arket arket hou lerch hou hang hou LIC  | rs ant rs e -          |
| Unit:1 Financial Mar India — India Classification  Unit:2 Markets for Co Banking - Role  Unit:3 Secondary Mar Various Specul  Unit:4 Banks as Finan GIC — UTI — M  Unit:5 New Modes of Dimension Fur Factoring — Fac | rkets – Struncherkets – Struncherkets – Stockets – Stoc | Financial Market  cture of Financial Markets – Financial Markets – Difference between Moof Indian Money Markets and Structure  Security Market  Furtities – New Issue Markets – Furtons of Merchant Bankers in India –  Stock Exchange  K Exchange – Role of Secondary Mactions – Role of SEBI – Regulation  Financial Institutions  Ediaries – Commercial Banks Role is – Investments Companies.  Modes of Financiag  Leasing as Source of Finance – Formatting and Source of Finance – Formatting and Source of Finance  | ncial Investment oney Market cture of Capital Investment of Capital Inctions Issue Inctions Issue Inctions Issue Inctions Issue Inctions Issue Inction of Stock Extinuous Incomplete Incomplete Incomp | ment – Mone and Capit al Markets  Mechanism  ng.  mg in Stockhange.  - IDBI – II  ag – Ventur dus Operar | 15 ey Ma al Ma  18 n – Ma  20 FCI – re Cap ndi of          | hou arket arket hou lerch hou hang hou LIC  | rs ant rs e -          |
| Unit:1 Financial Mar India — India Classification  Unit:2 Markets for Co Banking - Role  Unit:3 Secondary Mar Various Specul  Unit:4 Banks as Finan GIC — UTI — M  Unit:5 New Modes of Dimension Fur Factoring — Fac | rkets – Struncherkets – Struncherkets – Stockets – Stoc | Financial Market  cture of Financial Markets – Financial Markets – Difference between Moof Indian Money Markets and Structure  Security Market  Functions – New Issue Markets – Functions of Merchant Bankers in India –  Stock Exchange  Exchange – Role of Secondary Mactions – Role of SEBI – Regulation  Financial Institutions  Ediaries – Commercial Banks Role is – Investments Companies.  Modes of Financing  Leasing as Source of Finance – Foundary Cource of Finance – Securitisation of Foundation of Finance – Securitisation of Finance – Securitisation – Securitisation – Securitisation – Secu | ncial Investment oney Market cture of Capital Investment of Capital Inctions Issue Inctions Issue Inctions Issue Inctions Issue Inctions Issue Inction of Stock Extinuous Incomplete Incomplete Incomp | ment – Mone and Capit al Markets  Mechanism  ng.  mg in Stockhange.  - IDBI – II  ag – Ventur dus Operar | 15 ey Ma al Ma 18 n – Ma 15 k Exc  20 re Cap ndi of Securi | hou arket arket hou lerch hou hang hou LIC  | rs ant rs e - rs on    |

|    |                                             | Total Lecture hours                               | 90 hours |  |  |  |
|----|---------------------------------------------|---------------------------------------------------|----------|--|--|--|
| Te | ext Book(s)                                 |                                                   |          |  |  |  |
| 1  | Essentials                                  | of Business Finance - R.M. Sri Vatsava            |          |  |  |  |
| 2  | 2 Financial Management – Saravanavel        |                                                   |          |  |  |  |
| 3  | 3 Financial Management - M.Y. Khan and Jain |                                                   |          |  |  |  |
| 4  | Financial 1                                 | Management Theory and Practice - Prasanna Chandra |          |  |  |  |
| Re | eference Bo                                 | ooks                                              |          |  |  |  |
| 1  | Financial 1                                 | Management - L.Y. Pandey                          |          |  |  |  |
| 2  | 2 Financial Management - S.C. Kuchhal       |                                                   |          |  |  |  |
| 3  | Principles                                  | of Financial Management - S.N. Maheshwari         |          |  |  |  |
| Re | elated Onli                                 | ne Contents [MOOC, SWAYAM, NPTEL, Websites etc.]  |          |  |  |  |
| 1  | https://or                                  | nlinecourses.swayam2.ac.in/imb20_mg39/preview     |          |  |  |  |
| 2  | https://or                                  | nlinecourses.swayam2.ac.in/imb20_mg40/preview     |          |  |  |  |
| 3  |                                             |                                                   |          |  |  |  |
| Co | ourse Desig                                 | ned By:                                           |          |  |  |  |

| Mapping Course objectives and course outcomes |     |     |     |     |     |  |  |
|-----------------------------------------------|-----|-----|-----|-----|-----|--|--|
|                                               | PO1 | PO2 | PO3 | PO4 | PO5 |  |  |
| CO1                                           | S   | M   | M   | S   | S   |  |  |
| CO2                                           | S   | M   | S   | S   | S   |  |  |
| CO3                                           | S   | S   | M   | S   | S   |  |  |
| CO4                                           | S   | S   | S   | M   | M   |  |  |
| CO5                                           | S   | M   | M   | S   | S   |  |  |

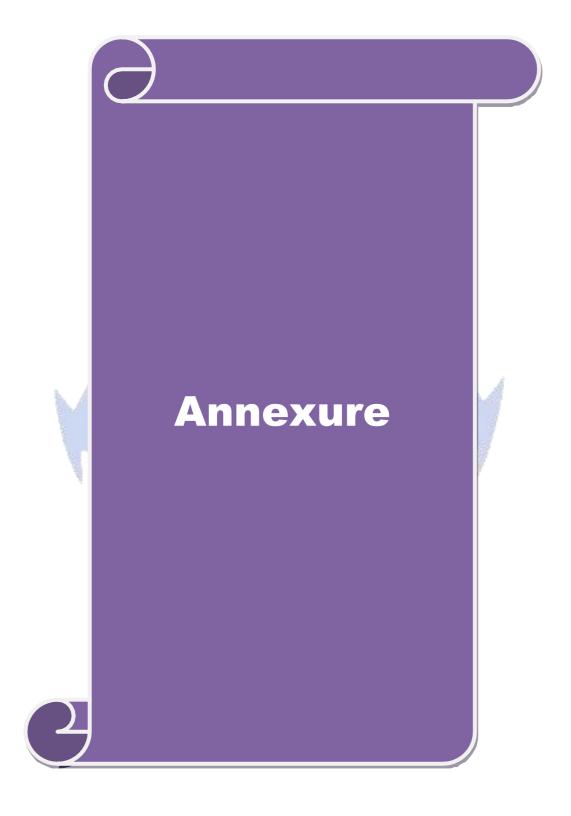

# **B.Com** (Professional Accounting)

Syllabus (With effect from 2020-21)

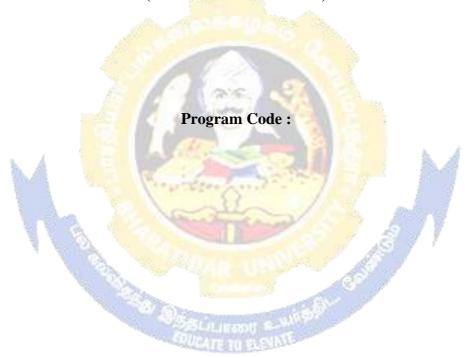

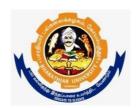

Bharathiar University
(A State University, Accredited with "A" Grade by NAAC and 13<sup>th</sup> Rank among Indian Universities by MHRD-NIRF)
Coimbatore 641 046, INDIA